## UNIVERSIDADE FEDERAL DE JUIZ DE FORA INSTITUTO DE CIÊNCIAS EXATAS PÓS-GRADUAÇÃO EM CIÊNCIA DA COMPUTAÇÃO

José Luiz Ribeiro de Souza Filho

# Visualização de Campos Tensoriais Utilizando Simulação Lagrangeana de Fluidos

Juiz de Fora

## UNIVERSIDADE FEDERAL DE JUIZ DE FORA INSTITUTO DE CIÊNCIAS EXATAS  ${\rm P\acute{O}S\text{-}GRADU}$   ${\rm A\acute{O}C\AA}$   ${\rm C\acute{O}N}$  EM CIÊNCIA DA COMPUTAÇÃO

José Luiz Ribeiro de Souza Filho

# Visualização de Campos Tensoriais Utilizando Simulação Lagrangeana de Fluidos

Dissertação apresentada ao Programa de Pós-Graduação em Ciência da Computação, do Instituto de Ciências Exatas da Universidade Federal de Juiz de Fora como requisito parcial para obtenção do título de Mestre em Ciência da Computação.

Orientador: Marcelo Bernardes Vieira

Juiz de Fora

2013

Souza Filho, José Luiz Ribeiro de.

Visualização de campos tensoriais utilizando simulação lagrangeana de fluidos / José Luiz Ribeiro de Souza Filho. – 2013. 71 f. : il.

Dissertação (Mestrado em Ciência da Computação)–Universidade Federal de Juiz de Fora, Juiz de Fora, 2013.

1. Ciência da computação. 2. Computação gráfica. I. Título.

CDU 681.3

José Luiz Ribeiro de Souza Filho

## Visualização de Campos Tensoriais Utilizando Simulação Lagrangeana de Fluidos

Dissertação apresentada ao Programa de Pós-Graduação em Ciência da Computação, do Instituto de Ciˆencias Exatas da Universidade Federal de Juiz de Fora como requisito parcial para obtenção do título de Mestre em Ciência da Computação.

Aprovada em 22 de Fevereiro de 2013.

BANCA EXAMINADORA

Prof. D.Sc. Marcelo Bernardes Vieira - Orientador Universidade Federal de Juiz de Fora

Prof. D.Sc. Rodrigo Luis de Souza da Silva Universidade Federal de Juiz de Fora

Prof. D.Sc. Antônio Alberto Fernandes de Oliveira Universidade Federal do Rio de Janeiro

 $Dedicado\ \grave{a}\ minha\ \tilde{mae}.$ 

## AGRADECIMENTOS

Agradeço primeiramente à minha mãe, Elizabete, por ser uma grande mulher e exemplo e por não poupar esforços para me ajudar a conquistar todos os meus objetivos, mesmo que tenha que ficar a maior parte do tempo longe de mim. Agradeço também ao meu pai, José Luiz, que apesar não estar entre nós há muito tempo, sempre será um ídolo e estará presente em todas as minhas realizações. À minha namorada, Miriam, por ser essa companheira incrível e sempre estar ao meu lado em qualquer circunstância, ouvindo, ajudando e incentivando as minhas decis˜oes. Aos meus irm˜aos, tios, tias, primos, primas, madrinha pelo apoio e por tolerar a minha ausência durante essa conquista.

Agradeço a todos meus amigos, em especial ao Renan, Dhiego, Barra, Nalon, Bruno, Carlão, Tadeu, Luiz Maurílio, Caetano e demais, que acompanharam toda essa caminhada. Todos foram fundamentais para criar um ambiente de sincera amizade, descontraído e algumas vezes muito maluco que tornaram essa jornada mais fácil e agradável.

N˜ao posso deixar de agradecer tamb´em ao meu cachorro, Zeus, que sempre me anima e faz sorrir mesmo quando estou triste ou no limite do estresse.

Agradeço também a todos os professores que participaram e contribuíram para minha formação. Em especial, agradeço aos professores Marcelo Bernardes, Marcelo Caniato e Rodrigo Luis, com os quais mais trabalhei e convivi, no Grupo de Computação Gráfica, Imagem e Visão. Agradeço à CAPES pelo suporte financeiro.

"A vida é uma peça de teatro que n˜ao permite ensaios. Por isso, cante, chore, dance, ria e viva intensamente, antes que a cortina se feche e a peça termine sem aplausos." Charlie Chaplin

## RESUMO

Análise e visualização de campos tensoriais simétricos de segunda ordem é um problema desafiador, pois eles geralmente representam dados multivariados. Trabalhos nessa ´area utilizam de diferentes estrat´egias para tornar percept´ıveis propriedades desejadas dos campos. Essas propriedades são, por exemplo, estruturas colineares e coplanares. Em casos como campos tensoriais que representam tecidos orgânicos obtidos por ressonância magnética, ressaltar essas estruturas pode ser útil para a área médica de diagnóstico e neurociência por exemplo. Um tipo específico de visualização consiste na observação da propagação de partículas sobre os campos. Mas, grande parte desses métodos não descreve interações entre partículas e são estáticos. Essa dissertação propõe um método que induz o sistema perceptual humano a perceber de forma mais intuitiva essas estruturas, utilizando dinâmica de fluidos. Foram propostas modificações de uma implementação específica das Equações de Navier-Stokes, chamada Hidrodinâmica de Partículas Suavizadas (SPH). Diferente de outras abordagens, o modelo proposto explora interação entre partículas para ressaltar a percepção de estruturas subjacentes no campo tensorial. Foi proposta uma força externa para manter partículas em regiões de interesse e também a aplicação de uma distorção na função núcleo, ambas baseadas nas informações dos tensores. A distorção faz com que as partículas se alinhem de acordo com estruturas colineares e coplanares consecutivas do campo, exibindo continuidades e também conectividades.

Palavras-chave: campos tensoriais. visualização científica. dinâmica de fluidos. hidrodinâmica de partículas suavizadas.

### ABSTRACT

Analysis and visualization of symmetric second order tensor fields are challenging since they generally represent multivariate data. Works in this area use different approaches to enhance desired properties of the field. Those properties are, for example, colinear and coplanar structures. In some cases, such as tensor fields obtained by magnetic resonance imaging of organic tissues, highlighting those structures can be useful for studies in neuroscience and diagnostics, for example. A specific technique of visualization consists in observing particles' trajectories along the field. But, most of those methods are static and does not present interaction between particles. This work proposes a method that induces the human perceptual system to visualize more intuitively those structures, using fluid dynamics. Modifications in a specific implementation of Navier-Stokes equations, called Smoothed Particle Hydrodynamics (SPH) were proposed. Different from other approaches, interactions between particles are used to enhance the perception of underlying structures in a tensor field. It was also proposed an external force to keep particles around areas of interest and a distortion in the kernel functions, both based on tensors' information.The distortion forces particles to align according to consecutive colinear and coplanar structures of a field, showing continuities and connectivities.

Keywords: tensor field. scientific visualization. fluid dynamics. smoothed particle hydrodynamics.

## LISTA DE FIGURAS

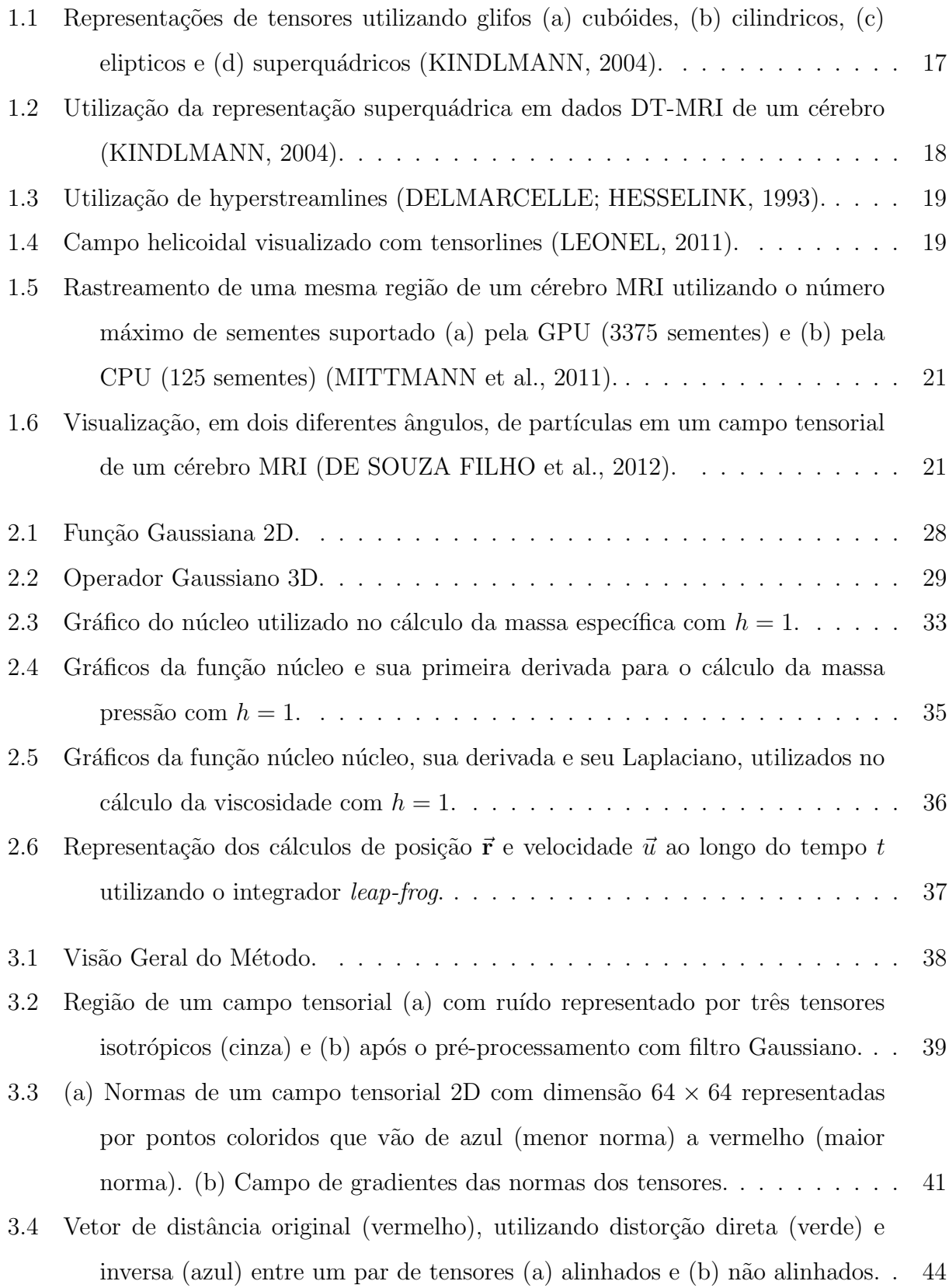

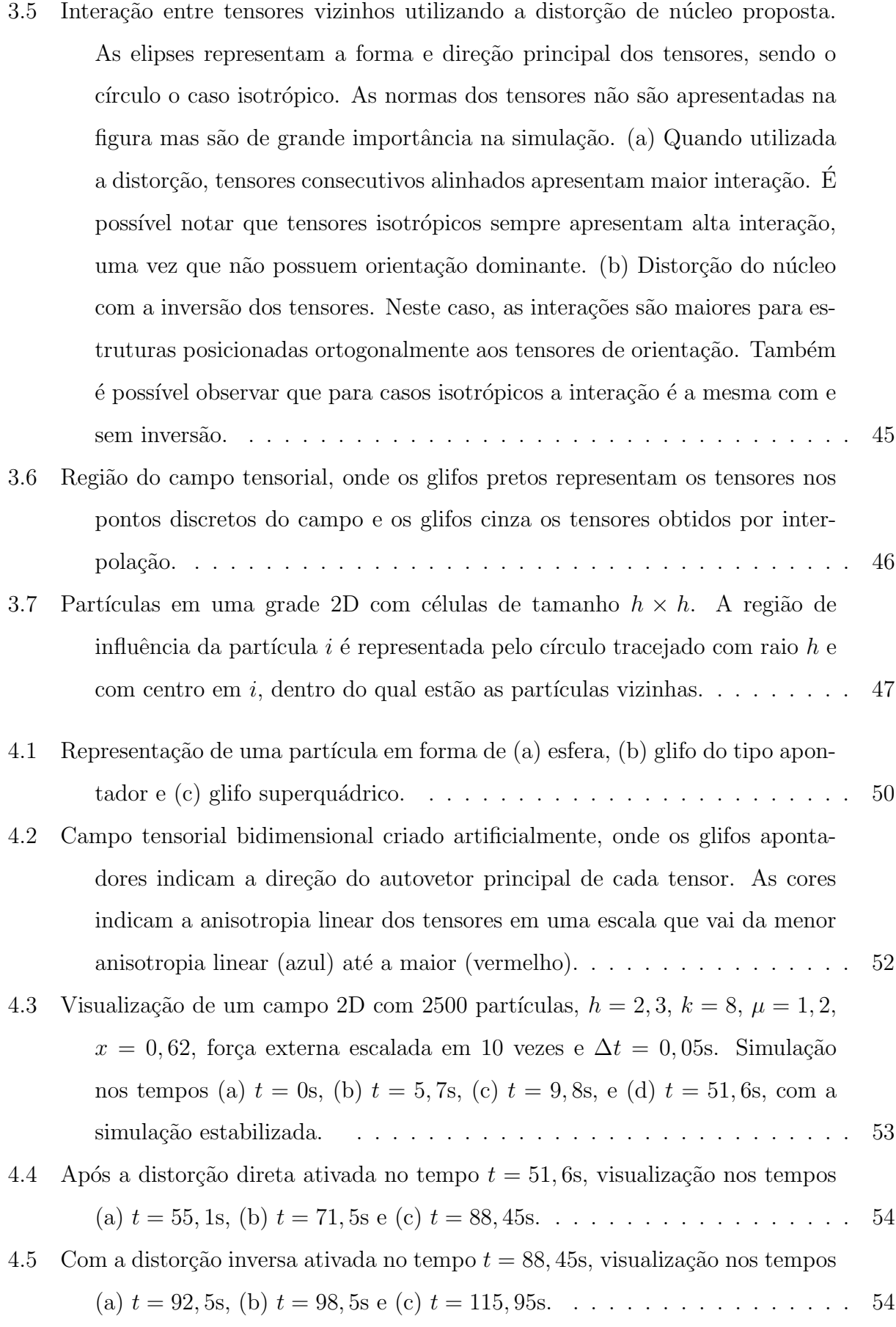

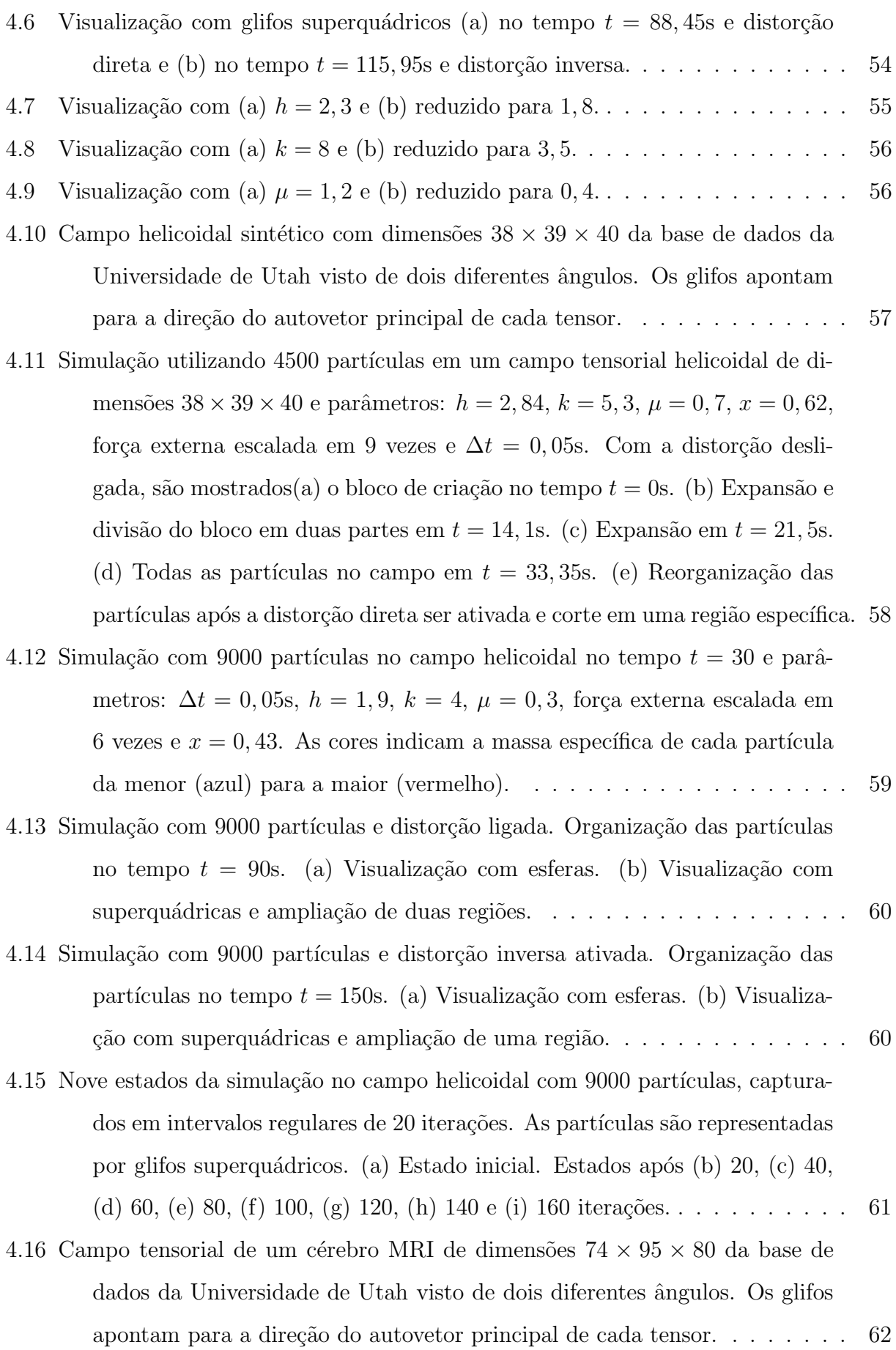

- 4.17 Visualização de um cérebro MRI de dimensões  $37 \times 48 \times 40$ , com 42000 partículas e parâmetros:  $h = 2, 84, k = 4, \mu = 0, 3, x = 0, 62,$  força externa escalada em 7,5 vezes e  $\Delta t = 0.05$ s. Todas as figuras apresentam a simulação no tempo  $t = 70$ s com visão traseira e lateral do campo. (a) Distribuição das partículas sobre o campo. (b) Remoção das partículas com menor massa específica. (c) Corte da metade do eixo  $x$ . . . . . . . . . 63
- 4.18 Simulação em um cérebro MRI de dimensões  $74 \times 95 \times 80$ , com 35000 partículas e parâmetros: $h=2,04,\,k=5,5,\,\mu=0,3,\,x=0,44,$  força externa escalada em 8 vezes e  $\Delta t = 0.05$ s. Visualização da organização das partículas sob dois diferentes ângulos no tempo  $t = 255$ s utilizando esferas. . . . . . . . . . 64
- 4.19 Simulação em um cérebro MRI de dimensões  $74 \times 95 \times 80$  com 35000 partículas e distorção direta ativada. (a) Visão traseira com ampliação de uma região.

(b) Visão lateral, com corte na metade do eixo x e duas regiões ampliadas. 65

# LISTA DE SÍMBOLOS

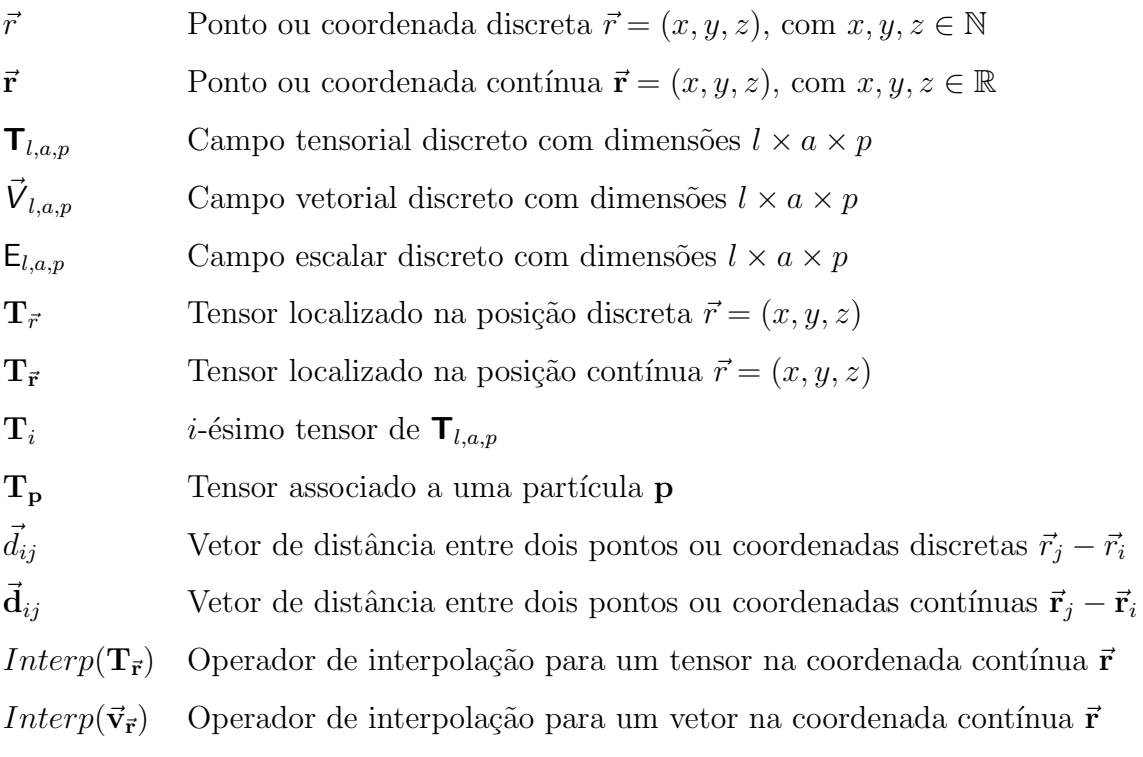

# **SUMÁRIO**

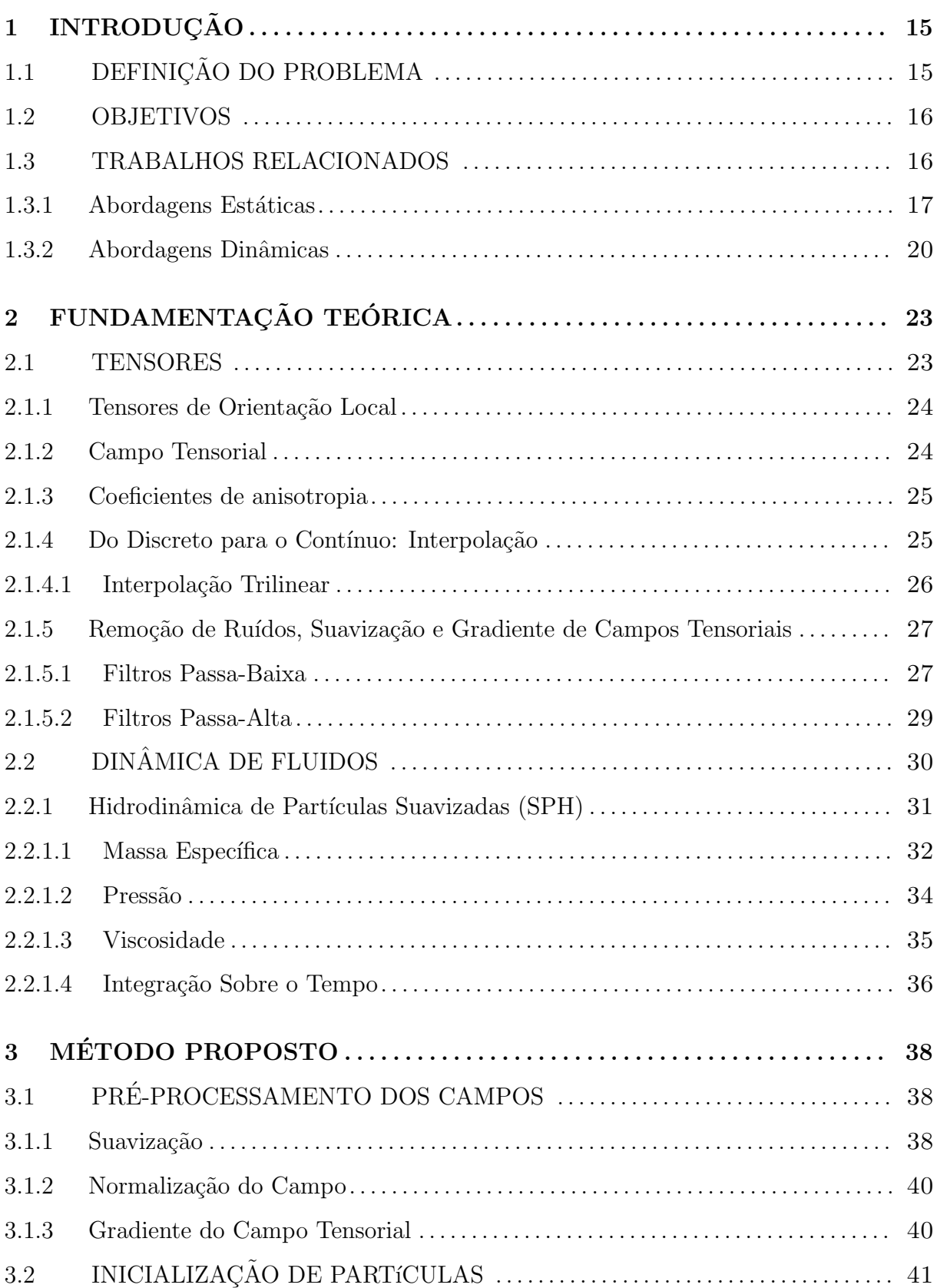

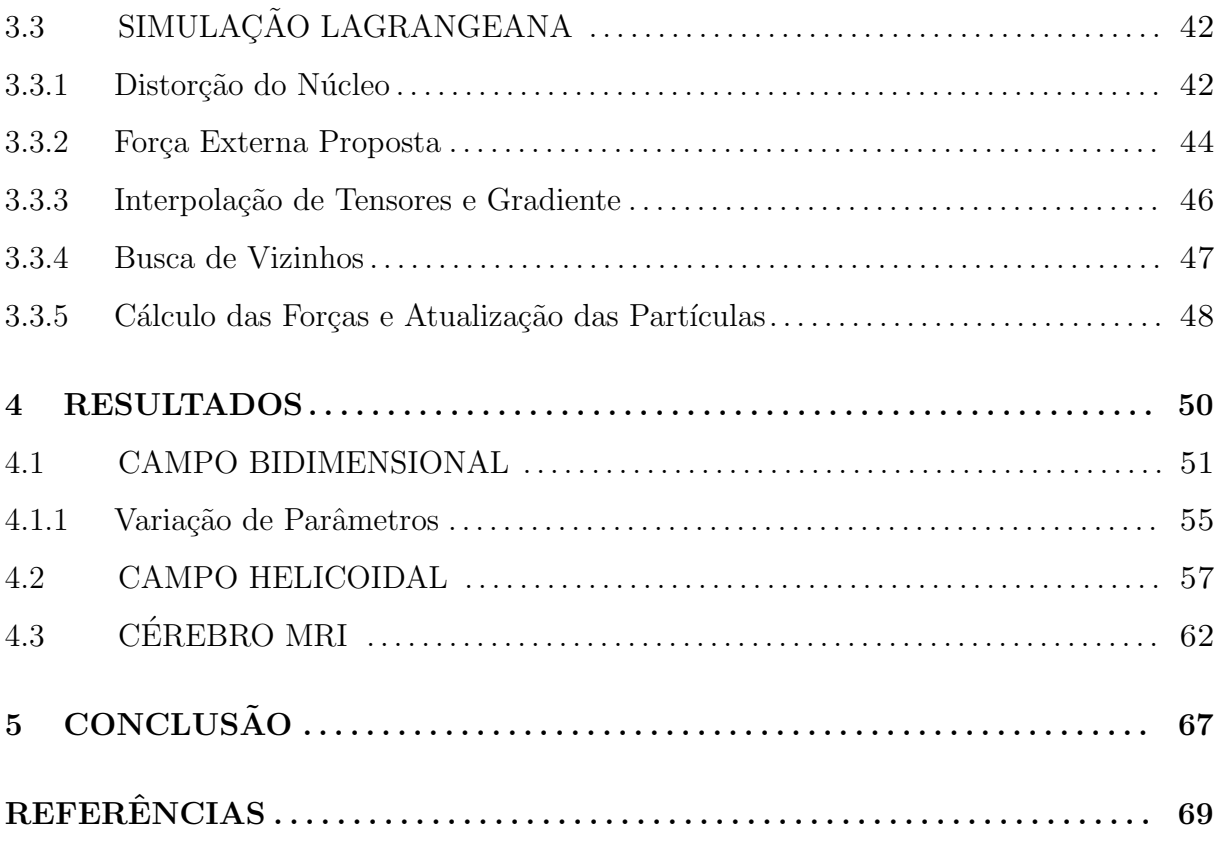

## <span id="page-16-0"></span>1 INTRODUÇÃO

Tensores são estruturas matemáticas que, na maioria das vezes, representam propriedades físicas. Visualizar tais estruturas pode ser importante para auxiliar o estudo de suas propriedades. Na medicina, por exemplo, a visualização de campos tensoriais pode ser usada para a análise de estruturas fibrosas obtidas através de técnicas de ressonância magnética (DT-MRI) [\(GULLBERG, 1999;](#page-70-2) [WESTIN et al., 1997\)](#page-72-0). As informações sobre essas estruturas são estimadas pela difusão de água nesses tecidos in vivo. Neste caso, deve-se escolher uma boa forma de apresentação dos dados para facilitar e destacar o que pretende ser observado, pois dependendo a visualização pode ser utilizada com propósitos de diagnóstico ou neurocientíficos por exemplo.

Um exemplo de visualização é chamado de rastreamento de partículas e consiste na criação de partículas sobre o campo tensorial. São inferidas as trajetórias adotadas pelas partículas ao longo do campo. Os caminhos percorridos permitem observar características estruturais e geométricas dos campos como: continuidade, suavidade, curvaturas, dentre outras. A propriedade do campo tensorial a ser ressaltada depende do método utilizado no cálculo da propagação das partículas. Informações como direção dominante do tensor e coeficientes de anisotropia podem ser utilizadas neste cálculo [\(WEINSTEIN et al., 1999\)](#page-72-1).

Nesta dissertação, é proposto um modelo para o rastreamento de partículas sobre campos tensoriais, utilizando uma abordagem Lagrangeana de dinâmica de fluidos. Foram propostas modificações nas equações discretizadas de Navier-Stokes para acrescentar informações do campo tensorial. A motivação para propor um método dinâmico foi de-corrente do fato de que os métodos utilizados atualmente [\(WEINSTEIN et al., 1999;](#page-72-1) [DELMARCELLE; HESSELINK, 1992\)](#page-70-3) são estáticos e não realizam interação entre partículas. O método proposto ressalta estruturas através da organização das partículas e não das trajetórias por elas descritas.

### <span id="page-16-1"></span>1.1 DEFINIÇÃO DO PROBLEMA

Dado um campo tensorial de segunda ordem simétrico e positivo  $\mathsf{T}$ , o problema deste trabalho é ressaltar dinamicamente, utilizando uma implementação de um método Lagrangeano, suas estruturas colineares e coplanares consecutivas de forma a torná-las vi<span id="page-17-0"></span>sualmente perceptíveis.

### 1.2 OBJETIVOS

Este trabalho tem como principal objetivo derivar, a partir das equações de Navier-Stokes, um modelo matemático e computacional estável de dinâmica de fluidos que utilize informações provenientes de campos tensoriais.

Modelar os fluidos para destacar diferentes estruturas de interesse pode ser considerado como um objetivo secundário.

### <span id="page-17-1"></span>1.3 TRABALHOS RELACIONADOS

Com o objetivo de criar uma visualização mais intuitiva de dados multidimensionais, [Shaw et al.](#page-72-2) [\(1999\)](#page-72-2) propôs um método baseado em glifos utilizando superquádricas. O trabalho explorava diferentes formas possíveis adotadas pelos glifos a partir da variação de parâmetros na criação de superquádricas. Foram também exploradas combinações entre a curvatura das formas criadas com silhuetas e sombreamentos, avaliando a diferença de estímulos visuais resultantes.

Superquádricas foram posteriormente usadas para descrever glifos de tensores [\(KIN-](#page-71-0)[DLMANN, 2004\)](#page-71-0), explorando as propriedades de difusão do tensor para representar sua geometria com orientação confiável. Foram utilizadas as métricas de anisotropia propos-tas por [Westin et al.](#page-72-0) [\(1997\)](#page-72-0) para analisar as possíveis representações de tensores. Como os três coeficientes de anisotropia utilizados (linear  $cl$ , planar  $cp$  e esférico  $cs$ ) somados formam uma unidade  $(cl + cs + cp = 1)$ , foi utilizado o espaço triangular baricêntrico formado pelos três para estudar a variação no formato dos tensores com diferentes estruturas geométricas.

A Figura [1.1](#page-18-0) mostra a distribuição das formas utilizando cubóides, cilindros e elip-sóides. Quando utilizado cubóides (Fig. [1.1a](#page-18-0)), a região central de transições apresenta boa consistência na representação das orientações. No entanto há problemas nas representações lineares quando  $cp = 0$  (borda esquerda), visto que o plano normal ao autovetor principal formado pelos outros dois autovetores pode retornar quaisquer dois vetores per-pendiculares. A representação cilíndrica (Fig. [1.1b](#page-18-0)) resolve esse problema mas cria um novo problema de descontinuidade, que pode ser observado nas transições centrais. Esse não é um efeito desejável pois mudanças pequenas na forma dos tensores podem tornar menos intuitiva a visualização de conexão entre elementos consecutivos em estruturas

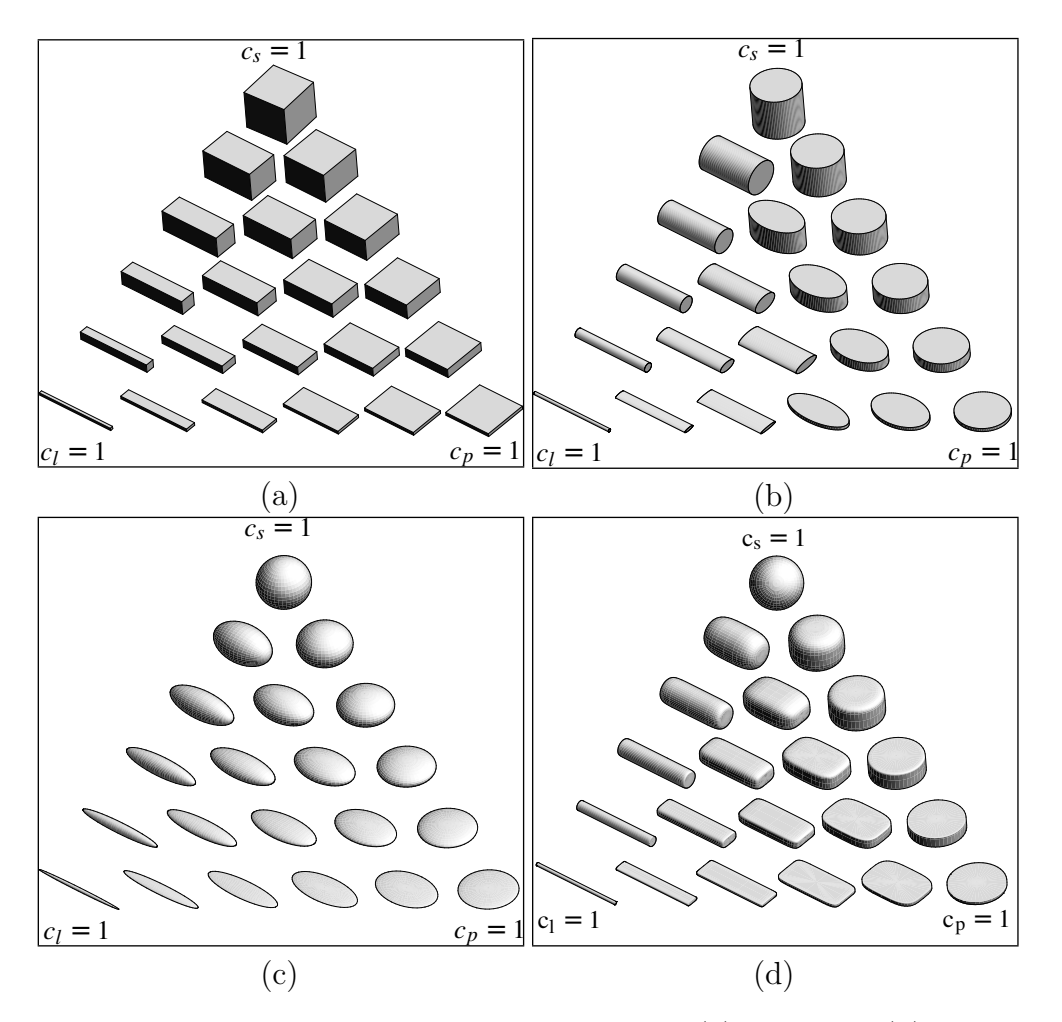

<span id="page-18-0"></span>Figura 1.1: Representações de tensores utilizando glifos (a) cubóides, (b) cilindricos, (c) elipticos e (d) superquádricos [\(KINDLMANN, 2004\)](#page-71-0).

contínuas. Além disso, também não apresenta boa representação para o caso esférico, apa-rentando uma orientação inexistente. A representação por elipsóides (Fig. [1.1c](#page-18-0)) resolve os problemas de simetria citados. Porém, tensores com formatos diferentes podem parecer iguais, dependendo do ponto de vista do observador. A fim de resolver esses problemas de ambiguidade e assimetria, no trabalho foi proposta uma parametrização na definição das formas combinando as melhores propriedades observadas em cada um dos três casos mostrados anteriormente (Fig. [1.1d](#page-18-0)). A Figura [1.2](#page-19-0) mostra a utilização da superquádrica proposta por [Kindlmann](#page-71-0) [\(2004\)](#page-71-0) na visualização de dados DT-MRI de um cérebro.

## <span id="page-18-1"></span>1.3.1 ABORDAGENS ESTÁTICAS

Ambos os trabalhos mencionados anteriormente descrevem visualizações de dados pontuais. Existem outras abordagens que focam em exibir caminhos presentes em campos tensoriais ressaltando, por exemplo, elementos consecutivos alinhados, formando curvas. O conceito de hyperstreamlines (hiperlinhas de corrente) [\(DELMARCELLE; HESSELINK,](#page-70-3)

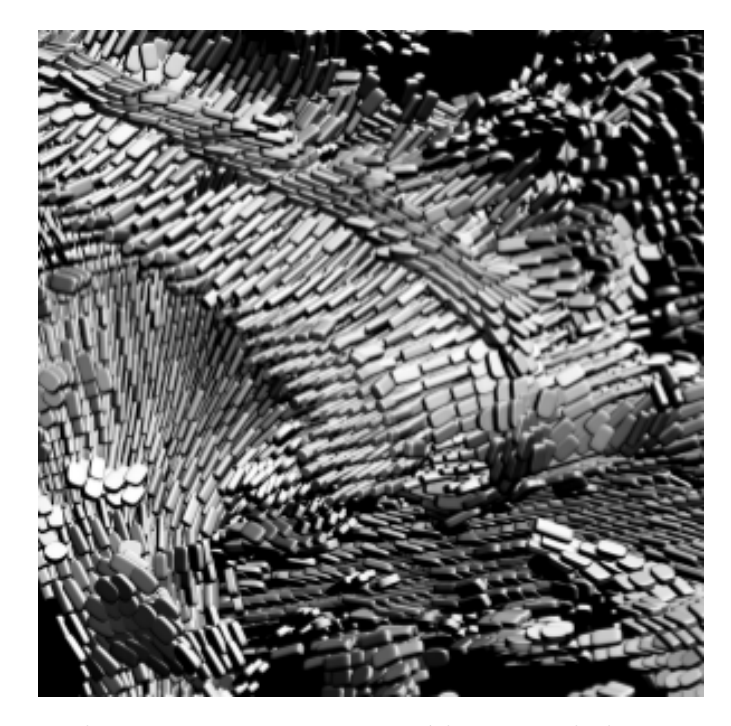

Figura 1.2: Utilização da representação superquádrica em dados DT-MRI de um cérebro [\(KINDLMANN, 2004\)](#page-71-0).

<span id="page-19-0"></span>[1992,](#page-70-3) [1993\)](#page-70-0) explora caminhos contínuos em campos tensoriais simétricos (Fig. [1.3\)](#page-20-0). Mas esse método assume que os campos tensoriais utilizados são suaves e pode apresentar comportamentos inconsistentes em regiões mais isotrópicas desses campos, visto que os caminhos são obtidos seguindo a direção do autovetor principal. Isto pode resultar em degenerações ao longo das trajetórias. Para sua utilização em campos tensoriais assimétricos ou Hermitianos complexos, é necessária que seja feita uma decomposição do campo em um campo tensorial real simétrico e um campo vetorial. Essa técnica ainda é utilizada em pesquisas inclusive para a visualização de campos assimétricos, como visto em [Palke et al.](#page-72-3)  $(2009)$ . O trabalho apresenta uma abordagem híbrida utilizando hiperlinhas de corrente e glifos na visualização de campos tensoriais assimétricos com autovalores em domínios reais e complexos.

[Weinstein et al.](#page-72-1) [\(1999\)](#page-72-1) introduziu o conceito de *tensorlines* (linhas de tensores) com o objetivo de explorar caminhos ainda mais suaves e ter maior controle de propagação onde o método de *hyperstreamlines* apresenta dificuldades. Nesse método são combinados vetores de difusão e advecção, criando uma noção artificial de inércia que controla a deflexão ao longo da trajetória gerada em regiões de maior isotropia. O usuário pode modificar um coeficiente de penetração, que regula a deflexão nessas regiões. Uma demonstração desse método é apresentada na Figura [1.4.](#page-20-1)

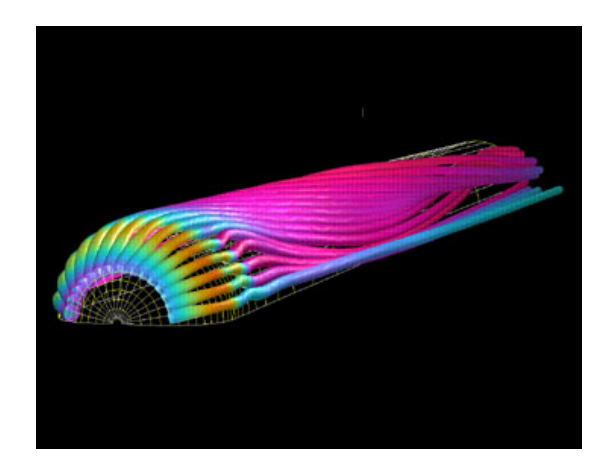

Figura 1.3: Utilização de hyperstreamlines [\(DELMARCELLE; HESSELINK, 1993\)](#page-70-0).

<span id="page-20-0"></span>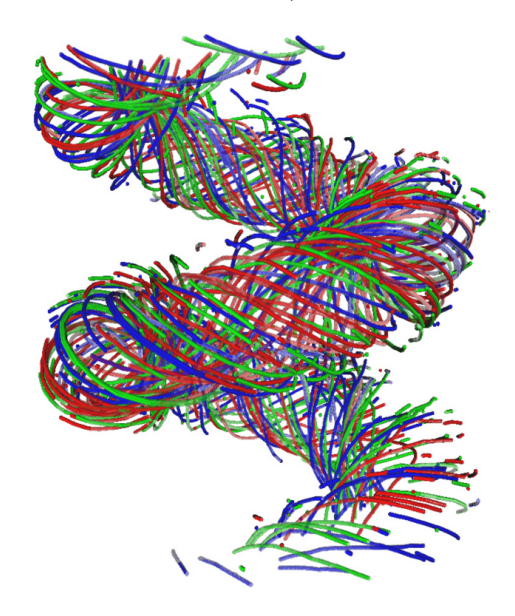

<span id="page-20-1"></span>Figura 1.4: Campo helicoidal visualizado com tensorlines [\(LEONEL, 2011\)](#page-71-1).

Posteriormente, [Hlawitschka et al.](#page-71-3) [\(2007\)](#page-71-3) explora a criação de linhas de tensores para campos tensoriais de mais alta ordem, n˜ao apenas segunda ordem como no foco original, de forma computacionalmente eficiente. É proposto um método que utiliza informações do gradiente dos tensores com o objetivo de obter maior precisão nas direções adotadas. O trabalho tem como objetivo principal a visualização de dados médicos.

Um outro método mais recente que evita regiões de baixa anisotropia pode ser visto em [Crippa et al.](#page-70-4)  $(2012)$ . É proposto um método para aprimorar o rastreamento determinista dos outros métodos existentes, utilizando informações de vizinhança. Assim como no método de hiperlinhas de corrente, o rastreamento é feito baseado na direção do autovetor principal. No entanto, quando encontrada uma região com baixa anisotropia é feita uma ponderação e interpolação utilizando tensores vizinhos mais anisotrópicos a fim de determinar a direção a ser seguida e também explorar ramificações existentes. No trabalho

também são citadas comparações entre a proposta e outros métodos existentes.

Há também trabalhos que realizam a análise de campos tensoriais tridimensionais utilizando abordagens bidimensionais. Em [Demiralp et al.](#page-70-5)  $(2012)$ , é realizado um rastreamento de fibras (*fiber-tracking*) presentes em um dado campo tensorial de um cérebro MRI utilizando técnicas de tractografia. A partir das informações resultantes, estruturas são relacionadas através de matrizes de similaridade. Um algoritmo de aglomeração hierárquica é utilizado nesssas matrizes para criar uma árvore de aglomeração (*clustering* tree). As informações dessa árvore podem então ser projetadas em planos, permitindo visualização de regiões mais específicas. São também realizados realces diferentes de fibras utilizando cores e dependendo de informações de isotropia.

### <span id="page-21-0"></span>1.3.2 ABORDAGENS DINÂMICAS

Na Seção [1.3.1](#page-18-1) foram apresentados métodos estáticos de visualização. Há trabalhos que focam em visualizações dinâmicas dos campos. Em [Ehricke et al.](#page-70-6) [\(2006\)](#page-70-6), técnicas de rastreamento de fibras são utilizadas para identificar ramificações e fibras cruzadas em campos tensoriais de difusão adquiridos por imagiologia de ressonância magnética. O trabalho propõe um rastreamento dinâmico, criando sementes onde é assumido que existam ramificações. A visualização e interatividade do usuário com o sistema criado pode ser feita utilizando equipamentos de realidade virtual e aumentada.

Um método interativo e em tempo real que rastreia partículas é apresentado em [Mitt](#page-71-2)[mann et al.](#page-71-2) [\(2011\)](#page-71-2), onde caminhos de fibras s˜ao automaticamente calculados a partir de sementes criadas em áreas que o usuário seleciona como volume de interesse do campo tensorial. São utilizados parâmetros como número de sementes, assimetria da difusão e máximo ângulo formado entre trajetórias calculadas. O ajuste desses parâmetros define, por exemplo, o n´umero de trajet´orias a serem percorridos e a suavidade das mesmas. Ao alterar os parˆametros ou selecionar novos volumes, os resultados s˜ao instantaneamente recalculados. Duas diferentes visualizações são exibidas na Figura [1.5.](#page-22-0) Para manter o sistema em tempo real com um maior número de trajetórias desejadas, foi realizada também uma implementação paralela utilizando o processador gráfico (GPU).

Há também uma abordagem que propõe uma visualização dependente do usuário [\(DE](#page-70-1)  $SOUZA$  FILHO et al., 2012). No trabalho, que também utiliza rastreamento de partículas, os voxels dentro do domínio do campo tensorial onde podem ser criadas partículas

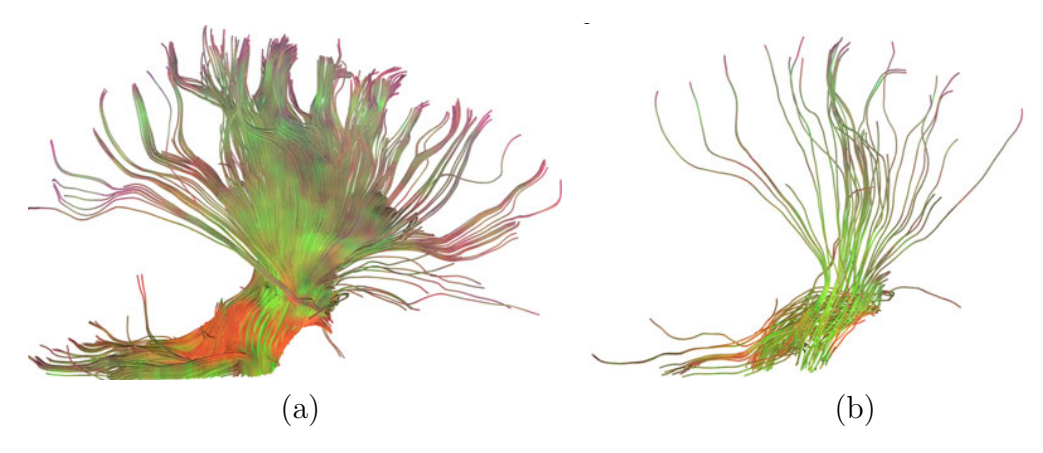

<span id="page-22-0"></span>Figura 1.5: Rastreamento de uma mesma região de um cérebro MRI utilizando o número máximo de sementes suportado (a) pela GPU (3375 sementes) e (b) pela CPU (125 sementes) [\(MITTMANN et al., 2011\)](#page-71-2).

s˜ao classificados e organizados em uma lista de prioridades. Esta lista depende da anisotropia do tensor e da posição relativa ente o observador e o tensor, ambos em diferentes resoluções. A utilização de resoluções menores dos campos tem o objetivo de utilizar informações de anisotropia de vizinhança. A propagação das partículas foi inferida utilizando o método de hiperlinhas de corrente. Essa visualização, dinamicamente, ressalta e concentra partículas em áreas de maior isotropia e onde a orientação dos tensores é ortogonal ao observador. Ao trocar o ângulo de visualização, as novas prioridades são calculadas e os locais de criação de partículas redistribuídos instantaneamente. A Figura [1.6](#page-22-1) ilustra um exemplo de visualização.

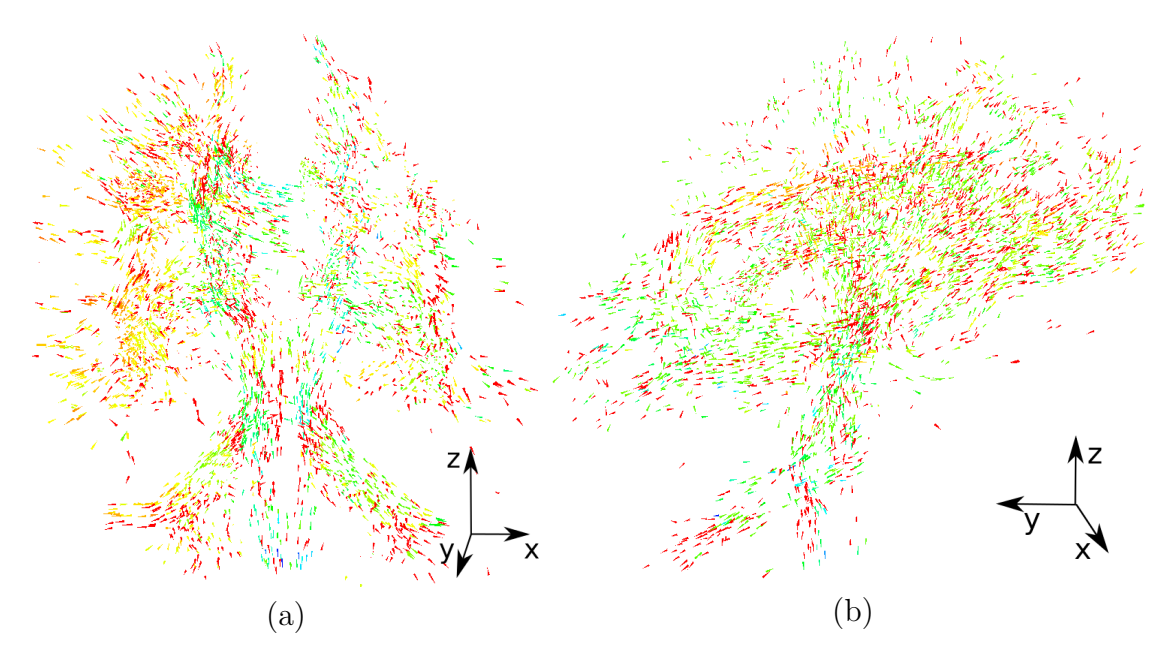

<span id="page-22-1"></span>Figura 1.6: Visualização, em dois diferentes ângulos, de partículas em um campo tensorial de um cérebro MRI [\(DE SOUZA FILHO et al., 2012\)](#page-70-1).

Uma visão mais completa sobre métodos atuais de visualização e processamento de campos tensoriais pode ser vista em [Laidlaw e Vilanova](#page-71-4) [\(2012\)](#page-71-4).

Esta dissertação foca na criação de uma visualização dinâmica de campos tensoriais. A interação entre partículas regida por dinâmica de fluidos e utilizando informações dos tensores permite distribuir as partículas ao longo de áreas de interesse dos campos. O modelo proposto tende a acumular partículas em trajetórias definidas por tensores colineares e coplanares. Uma força externa é introduzida para também concentrar partículas em regiões onde os tensores tenham maior norma. As forças internas são utilizadas para organizar as partículas de acordo com a distribuição dos tensores. O usuário pode interagir com a simulação alterando alguns parâmetros a qualquer momento, considerando que o número de partículas é suficiente para dinâmica em tempo real.

## <span id="page-24-0"></span>2 FUNDAMENTAÇÃO TEÓRICA

Nesta seção serão apresentados conceitos básicos para a compreensão do trabalho desenvolvido.

### <span id="page-24-1"></span>2.1 TENSORES

Tensores são estruturas matemáticas geralmente utilizadas para representar propriedades físicas. São independentes de um sistema de referências e podem descrever relações entre escalares, vetores ou outros tensores [\(KOLECKI, 2002\)](#page-71-5).

Cada tensor pode ser classificado por sua ordem  $n$ . Esta ordem indica o número de componentes que o tensor possui e as propriedades representadas. O número de componentes de um tensor é  $k^n$ , onde  $k$  é a dimensão do espaço euclidiano utilizado. Este trabalho está restrito a  $\mathbb{R}^3$ , resultando em  $k = 3$ . É importante mencionar que para as direções representadas em um tensor, não há distinção de sentido. Algumas classificações de tensores são:

- Tensor de Ordem 0 (Escalar): Representa uma magnitude. Exemplo: temperatura.
- Tensor de Ordem 1 (Vetor): Representa uma magnitude e uma direção. Exemplo: velocidade.
- Tensor de Ordem 2 (Díado): Representa uma magnitude e duas direções. Exemplo: deformações.

Neste trabalho são utilizados tensores de ordem 2. Tensores de segunda ordem podem ser definidos como transformações lineares entre espaços de vetores. Possuem 9 elementos e são representados por matrizes  $3 \times 3$  como

$$
\mathbf{T} = \left[ \begin{array}{ccc} t_{11} & t_{12} & t_{13} \\ t_{21} & t_{22} & t_{23} \\ t_{31} & t_{32} & t_{33} \end{array} \right].
$$

Para calcular a magnitude de um tensor de segunda ordem, é utilizada a norma de Frobenius

$$
||\mathbf{T}|| = \sqrt{\sum_{i=1}^{3} \sum_{j=1}^{3} t_{ij}^{2}}.
$$
 (2.1)

## <span id="page-25-0"></span>2.1.1 TENSORES DE ORIENTAÇÃO LOCAL

<span id="page-25-2"></span>Para este trabalho, é usado um caso particular de tensores de segunda ordem não negativos e simétricos, chamado de tensor de orientação local [\(WESTIN, 1994\)](#page-72-4). Estes tensores são utilizados para estimar orientações em um campo tensorial e podem ser definidos como:

$$
\mathbf{T} = \sum_{i=1}^{n} \lambda_i \vec{e}_i \vec{e}_i^T,\tag{2.2}
$$

onde  $\lambda_i$  são os autovalores e  $\vec{e}_i$  os respectivos autovetores.

Em particular para  $\mathbb{R}^3$ , a Equação [2.2](#page-25-2) pode ser decomposta para separar as características linear, planar e esférica dos tensores. A definição é então reescrita como

$$
\mathbf{T}=(\lambda_1-\lambda_2)\mathbf{T}^l+(\lambda_2-\lambda_3)\mathbf{T}^p+\lambda_3\mathbf{T}^s,
$$

onde  $\mathbf{T}^{l}$ ,  $\mathbf{T}^{p}$ ,  $\mathbf{T}^{s}$  são operadores de projeção definidos por [Westin](#page-72-4) [\(1994\)](#page-72-4).

Esta decomposição permite interpretar a incerteza das orientações contidas nos ten-sores [\(VIEIRA, 2002\)](#page-72-5). Considerando  $\lambda_1 \geq \lambda_2 \geq \lambda_3$ , pode-se utilizar os autovalores para analisar a forma geométrica dos tensores. As possíveis formas são:

- aproximadamente linear, com orientação descrita por  $\vec{e}_1$ , se  $\lambda_1 >> \lambda_2 \approx \lambda_3$ ;
- aproximadamente planar, com a normal dada por  $\vec{e}_3$ , se  $\lambda_1 \approx \lambda_2 >> \lambda_3$ ;
- aproximadamente esférico, sem orientação dominante (isotrópico), se  $\lambda_1 \approx \lambda_2 >>$  $\lambda_3$ .

#### <span id="page-25-1"></span>2.1.2 CAMPO TENSORIAL

Um campo tensorial tridimensional  $\mathbf{T}_{l,a,p} = \{\mathbf{T}_1, \mathbf{T}_2, ..., \mathbf{T}_i, ..., \mathbf{T}_n\}$  é definido como um conjunto finito de  $n \in \mathbb{N}^*$  tensores e possui dimensões  $l, a, p \in \mathbb{N}^*$ , onde  $n = l \cdot a \cdot p$ . Cada

tensor  $\mathbf{T}_i \in \mathbf{T}_{l,a,p}$  possui coordenadas discretas  $\vec{r}_i = (x, y, z)$ , com  $x, y, z \in \mathbb{N}^*$ . A posição i de um tensor  $\mathbf{T}_i \in \mathbf{T}_{l,a,p}$  no conjunto é dada por

$$
i = x + (y \cdot l) + (z \cdot l \cdot a).
$$

Neste trabalho, para fins de notação, um tensor pode ser referenciado em função de sua posição i em um campo  $\mathbf{T}_{l,a,p}$  como  $\mathbf{T}_i$  ou em relação às suas coordenadas discretas na forma  $\mathbf{T}_{\vec{r}}$ .

Campos bidimensionais podem ser vistos como um caso particular de campos tridimensionais com  $p = 1$ .

### <span id="page-26-0"></span>2.1.3 COEFICIENTES DE ANISOTROPIA

Os autovalores são obtidos resolvendo det $(\lambda I-D) = 0$  e também podem ser utilizados para o cálculo de coeficientes de anisotropia. Neste trabalho, são utilizados três coeficientes: linear  $(cl)$ , planar  $(cp)$  e esférico  $(cs)$ .

$$
cl = \frac{\lambda_1 - \lambda_2}{\lambda_1 + \lambda_2 + \lambda_3}
$$
\n
$$
cp = \frac{2(\lambda_2 - \lambda_3)}{\lambda_1 + \lambda_2 + \lambda_3}
$$
\n
$$
cs = \frac{3\lambda_3}{\lambda_1 + \lambda_2 + \lambda_3}
$$
\n(2.3)

e possuem a seguinte propriedade

$$
\begin{cases}\ncl, cs, cp \in [0, 1] \\
cl + cs + cp = 1\n\end{cases}
$$

.

Uma descrição mais abrangente de outros coeficientes de anisotropia pode ser vista em [Leonel et al.](#page-71-6) [\(2011\)](#page-71-6).

## <span id="page-26-1"></span>2.1.4 DO DISCRETO PARA O CONTÍNUO: INTERPOLAÇÃO

Neste trabalho, os dados relativos aos tensores estão localizados em pontos discretos no espaço. Porém, algumas vezes é preciso obter valores em pontos intermediários. Ao invés de escolher o tensor mais próximo desse ponto, é feita uma interpolação entre os vizinhos mais próximos que possuem valor conhecido. Assim é obtida uma representação mais precisa do tensor aproximado no ponto em questão.

### <span id="page-27-0"></span>2.1.4.1 Interpolação Trilinear

Para realizar a interpolação em três dimensões, foi utilizado um método chamado de trilinear. Esse método é utilizado para interpolar funções com valores conhecidos em pontos discretos em uma grade regular 3D. São utilizadas informações contidas nos oito pontos que formam um cubo em volta do ponto cujo valor pretende ser obtido. A ideia é realizar uma interpolação linear em cada eixo separadamente. Considere  $\kappa_{\vec{r}}$  como um tensor ou vetor presente em uma posição qualquer  $\vec{r} = (x, y, z)$  no domínio contínuo de uma grade tridimensional com dimensões  $l \times a \times p$ , onde  $l, a, p \in \mathbb{N}^*$ . Considerando também  $x_1 = [l-x], x_2 = [l-x], y_1 = [a-y], y_2 = [a-y], z_1 = [p-z]$  e  $z_2 = [p-z]$ , os pontos discretos do cubo que envolve a posição  $\vec{r}$  podem ser definidos como  $\vec{p}_1 = (x_1, y_1, z_1)$ ,  $\vec{p}_2 = (x_2, y_1, z_1), \ \vec{p}_3 = (x_1, y_2, z_1), \ \vec{p}_4 = (x_2, y_2, z_1), \ \vec{p}_5 = (x_1, y_1, z_2), \ \vec{p}_6 = (x_2, y_1, z_2),$  $\vec{p}_7 = (x_1, y_2, z_2)$  e  $\vec{p}_8 = (x_2, y_2, z_2)$ . Utilizando esses pontos, é realizada a interpolação no eixo x para obter os tensores ou vetores aproximados dos pontos  $\vec{p}_{x1} = (x, y_1, z_1)$ ,  $\vec{\mathbf{p}}_{x2} = (x, y_2, z_1), \, \vec{\mathbf{p}}_{x3} = (x, y_1, z_2), \, \vec{\mathbf{p}}_{x4} = (x, y_2, z_1) \text{ como }$ 

$$
\begin{aligned}\n\mathbf{K}_{\vec{\mathbf{p}}_{x1}} &\approx \left(1 - \frac{x_2 - x}{x_2 - x_1}\right) \mathbf{K}_{\vec{p}_1} + \left(\frac{x - x_1}{x_2 - x_1}\right) \mathbf{K}_{\vec{p}_2}, \\
\mathbf{K}_{\vec{\mathbf{p}}_{x2}} &\approx \left(1 - \frac{x_2 - x}{x_2 - x_1}\right) \mathbf{K}_{\vec{p}_3} + \left(\frac{x - x_1}{x_2 - x_1}\right) \mathbf{K}_{\vec{p}_4}, \\
\mathbf{K}_{\vec{\mathbf{p}}_{x3}} &\approx \left(1 - \frac{x_2 - x}{x_2 - x_1}\right) \mathbf{K}_{\vec{p}_5} + \left(\frac{x - x_1}{x_2 - x_1}\right) \mathbf{K}_{\vec{p}_6}, \\
\mathbf{K}_{\vec{\mathbf{p}}_{x4}} &\approx \left(1 - \frac{x_2 - x}{x_2 - x_1}\right) \mathbf{K}_{\vec{p}_7} + \left(\frac{x - x_1}{x_2 - x_1}\right) \mathbf{K}_{\vec{p}_8}.\n\end{aligned}
$$

Após a obtenção desses pontos, a interpolação é realizada no eixo y para aproximar o tensor ou vetor nos pontos $\vec{\mathbf{p}}_{y1} = (x,y,z_1)$  e  $\vec{\mathbf{p}}_{y2} = (x,y,z_2)$ como

$$
\kappa_{\vec{p}_{y1}} \approx \left(1 - \frac{y_2 - y}{y_2 - y_1}\right) \kappa_{\vec{p}_{x1}} + \left(\frac{y_2 - y}{y_2 - y_1}\right) \kappa_{\vec{p}_{x2}},
$$

$$
\kappa_{\vec{p}_{y2}} \approx \left(1 - \frac{y_2 - y}{y_2 - y_1}\right) \kappa_{\vec{p}_{x3}} + \left(\frac{y_2 - y}{y_2 - y_1}\right) \kappa_{\vec{p}_{x4}}.
$$

De forma análoga, é realizada por último a interpolação na direção z. São utilizados os valores em $\vec{\mathbf{p}}_{y1}$ e $\vec{\mathbf{p}}_{y2}$ para aproximar o tensor ou vetor desejado  $\kappa_{\vec{\mathbf{r}}}$ como

$$
K_{\vec{r}} \approx \left(1 - \frac{z_2 - z}{z_2 - z_1}\right) K_{\vec{p}_{y1}} + \left(\frac{z_2 - z}{z_2 - z_1}\right) K_{\vec{p}_{y2}}.
$$

Quando utilizados campos bidimensionais, são realizadas etapas semelhantes às apresentadas, porém apenas para duas dimensões. Esta interpolação é chamada de bilinear e nela s˜ao utilizados os quatro vizinhos de uma grade regular bidimensional que formam um quadrado em volta do ponto procurado. Interpoladores de mais alta ordem poderiam ser utilizados. No entanto, possuem maior custo computacional que o bilinear e trilinear.

Nesta dissertação, qualquer grandeza interpolada na posição  $\vec{r}$ , seja um tensor ou um vetor, será representada utilizando o operador de interpolação  $Interp(\mathbf{T}_{\vec{r}})$  e  $Interp(\vec{v}_{\vec{r}})$ , respectivamente.

## <span id="page-28-0"></span>2.1.5 REMOCÃO DE RUÍDOS, SUAVIZAÇÃO E GRADIENTE DE CAM-POS TENSORIAIS

Técnicas de filtragem de dados são utilizadas com diferentes objetivos como: suavização de dados consecutivos, remoção de dados indesejados (ruídos) e detecção de máximos e mínimos. Neste trabalho, filtros são aplicados com o objetivo de suavizar os campos tensoriais e também como operadores derivativos a fim de criar uma força extra para a  $simulação$  (Seção [3.3.2\)](#page-45-1).

#### <span id="page-28-1"></span>2.1.5.1 Filtros Passa-Baixa

Um filtro passa-baixa tende a eliminar altas frequências e ressaltar as baixas frequências. No contexto dessa dissertação, é utilizado no pré-processamento de alguns campos (Seção [3\)](#page-39-2) para suavizar o campo tensorial de entrada. Foi utilizado o filtro Gaussiano para este propósito. Uma função Gaussiana é utilizada para gerar a máscara a ser aplicada. Para

$$
G(x) = \frac{1}{\sigma\sqrt{2\pi}}e^{-\frac{x^2}{2\sigma^2}},
$$
\n(2.4)

<span id="page-29-1"></span>onde  $\sigma$  é o desvio padrão da distribuição e indica a largura de banda da Gaussiana.

Pode-se estender a distribuição apresentada na Equação [2.4](#page-29-1) simetricamente para duas dimensões como

$$
G(x,y) = \frac{1}{2\pi\sigma} e^{-\frac{(x^2+y^2)}{2\sigma^2}}.
$$
\n(2.5)

A distribuição 2D com  $\sigma = 1$  e média em  $(0, 0)$  é apresentada na Figura [2.1.](#page-29-0)

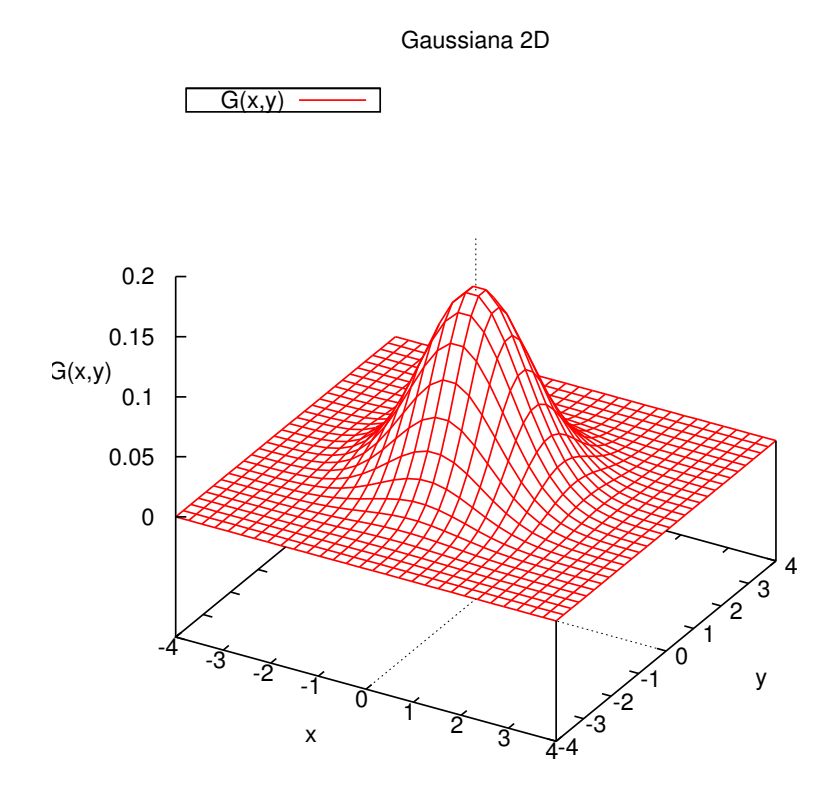

<span id="page-29-0"></span>Figura 2.1: Função Gaussiana 2D.

Esta distribuição é utilizada para criar uma máscara em 2D. Um exemplo de máscara  $3\times 3$ criada utilizando $\sigma = 1$ é

$$
G_{2D} = \frac{1}{16} \left[ \begin{array}{rrr} 1 & 2 & 1 \\ 2 & 4 & 2 \\ 1 & 2 & 1 \end{array} \right].
$$

O operador Gaussiano 2D também deve ser estendido para a aplicação em campos tridimensionais, assim como no caso do filtro de Sobel (Seção  $2.1.5.2$ ). A Figura  $2.2$ mostra três matrizes bidimensionais que representam o operador tridimensional separadas e agrupadas em forma de cubo a ser aplicado. Depois de aplicado o filtro, o resultado é ponderado pelo fator  $\frac{1}{64}$ .

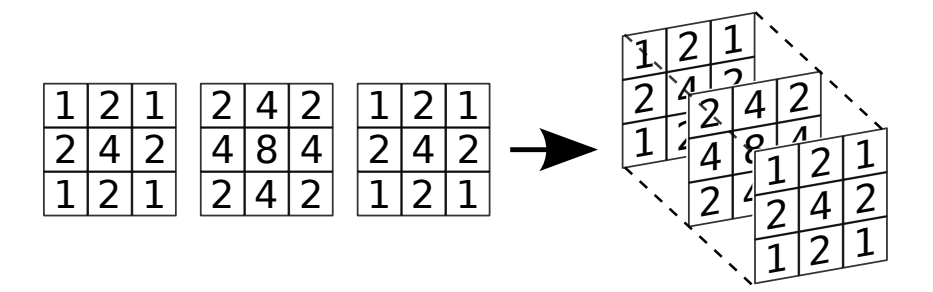

<span id="page-30-0"></span>Figura 2.2: Operador Gaussiano 3D.

Na suavização de campos bidimensionais, as máscaras Gaussianas são aplicadas diretamente a cada tensor  $\mathbf{T}_i \in \mathbf{T}_{l,a,p}$  através de convolução, diferente do filtro de Sobel que era aplicado ao campo vetorial relativo às normas dos tensores. O resultado é um novo campo tensorial

$$
\mathbf{T}'_{l,a,p} = G * \mathbf{T}_{l,a,p},
$$

onde  $\mathbf{T}'$  é o campo suavizado, G o filtro Gaussiano e  $*$  o operador de convolução.

### <span id="page-30-1"></span>2.1.5.2 Filtros Passa-Alta

Filtros passa-alta têm como objetivo ressaltar altas frequências presentes em um conjunto de dados. Altas frequências ressaltadas em um campo tensorial de duas ou três dimensões possivelmente indicam bordas de estruturas ou superfícies. Nesta dissertação, é utilizado um filtro derivativo para calcular o gradiente das normas dos tensores. O gradiente é utilizado como força externa neste trabalho (Seção [3.3.2\)](#page-45-1). O filtro de Sobel foi escolhido por quest˜oes de simplicidade. Para campos tridimenisonais, as m´ascaras (ou operadores)  $3 \times 3 \times 3$  nos eixos x, y e z, são, dados por  $H_x$ ,  $H_y$  e  $H_z$  respectivamente. As máscaras s˜ao definidas como

$$
H_x(x-1,y,z) = \begin{bmatrix} -1 & -3 & -1 \\ -3 & -6 & -3 \\ -1 & -3 & -1 \end{bmatrix} H_x(x,y,z) = \begin{bmatrix} 0 & 0 & 0 \\ 0 & 0 & 0 \\ 0 & 0 & 0 \end{bmatrix} H_x(x+1,y,z) = \begin{bmatrix} 1 & 3 & 1 \\ 3 & 6 & 3 \\ 1 & 3 & 1 \end{bmatrix},
$$

$$
H_y(x,y-1,z) = \begin{bmatrix} 1 & 3 & 1 \\ 0 & 0 & 0 \\ -1 & -3 & -1 \end{bmatrix} H_y(x,y,z) = \begin{bmatrix} 3 & 6 & 3 \\ 0 & 0 & 0 \\ -3 & -6 & -3 \end{bmatrix} H_y(x,y+1,z) = \begin{bmatrix} 1 & 3 & 1 \\ 0 & 0 & 0 \\ -1 & -3 & -1 \end{bmatrix},
$$

$$
H_z(x,y,z-1) = \begin{bmatrix} -1 & 0 & 1 \\ -3 & 0 & 3 \\ -1 & 0 & 1 \end{bmatrix} H_z(x,y,z) = \begin{bmatrix} -3 & 0 & 3 \\ -6 & 0 & 6 \\ -3 & 0 & 3 \end{bmatrix} H_z(x,y,z+1) = \begin{bmatrix} -1 & 0 & 1 \\ -3 & 0 & 3 \\ -1 & 0 & 1 \end{bmatrix},
$$

onde  $(x, y, z)$  é a coordenada onde o filtro será aplicado.

Seja  $\mathbf{T}_{l,a,p}$  um campo tensorial de dimensões  $l, a, p \in \mathbb{N}^*$ , cria-se um campo escalar  $\mathsf{C}_{l,a,p}$  de mesmo tamanho. Cada elemento  $c_i \in \mathsf{C}_{l,a,p}$  é a norma do tensor correspondente  $\mathbf{T}_i \in \mathbf{T}_{l,a,p}$ , ou seja,

$$
c_i = ||\mathbf{T}_i||.
$$

Os filtros são então aplicados a todos os elementos de  $C_{l,a,p}$ , processo chamado de convolução. O resultado é um campo vetorial  $\vec{G}^T_{l,a,p}$  de mesmo tamanho, contendo o gradiente aproximado das normas da cada tensor do campo  $\mathbf{T}_{l,a,p}$ . Cada elemento  $\vec{g}_i^T$   $\in$  $\vec{\mathsf{G}}_{l,a,p}^{T}$ é escrito como

$$
\vec{g}_i^T = [H_x * c_i, H_y * c_i, H_z * c_i],
$$

onde  $*$  é o operador de convolução.

### <span id="page-31-0"></span>2.2 DINÂMICA DE FLUIDOS

O estudo de fluidos tem como objetivo analisar o comportamento de gases e l´ıquidos. Na computação gráfica o objetivo é reproduzir, de forma realista, esses fluidos sob diferentes formas como: chuva, fumaça e fluidos viscosos. São utilizadas as equações de Navier-Stokes para descrever o comportamento de fluidos Newtonianos, ou seja, fluidos

incompressíveis e de viscosidade constante. Há duas diferentes formas de implementação das equações de Navier-Stokes: método Euleriano, com um modelo baseado em grade e método Lagrangeano, baseado em partículas e utilizado neste trabalho. A seguir será apresentado resumidamente o método utilizado.

## <span id="page-32-0"></span>2.2.1 HIDRODINÂMICA DE PARTÍCULAS SUAVIZADAS (SPH)

As equações de Navier-Stokes são equações diferenciais parciais derivadas a partir das leis físicas de conservação do momento, massa e energia. Elas descrevem o movimento dos fluidos de acordo com a mudança de pressão, forças viscosas dissipativas que atuam dentro de um fluido [\(NETO, 2007\)](#page-72-6) e forças externas atuantes. Para um fluido incompressível e isotérmico, as equações de Navier-Stokes são escritas como:

$$
\rho \frac{du}{dt} = -\nabla p + \mu \nabla^2 \vec{u} + \vec{f}_{ext},
$$
\n(2.6)

<span id="page-32-1"></span>onde  $\rho$  é a massa específica da partícula,  $\vec{u}$  sua velocidade, p a pressão,  $\mu$  o coeficiente de viscosidade do fluido e  $\vec{f}_{ext}$  representa a soma das forças externas utilizadas. Escolher quais forças externas serão utilizadas depende do fluido e do problema a ser resolvido. Alguns exemplos são: força gravitacional, empuxo e tensão superficial.

Os dois primeiros elementos da Equação [2.6](#page-32-1) representam as forças internas das partículas que s˜ao, respectivamente, a press˜ao e viscosidade.

O método de Hidrodinâmica de Partículas Suavizadas (Smoothed Particles Hydrody $namics$ ) [\(MONAGHAN, 2005\)](#page-71-7) foi criado em 1977 para resolver problemas astrofísicos. E um método de interpolação que aproxima valores e derivadas de quantidades em espaços cont´ınuos, usando pontos discretos neste dom´ınio. Estes pontos s˜ao chamados de par-tículas suaves e carregam propriedades como velocidade, massa e posição [\(KELAGER,](#page-71-8) [2006\)](#page-71-8). A interpolação é feita através de integrais interpolantes que utilizam funções núcleo  $(\text{funções } k$ ernel).

<span id="page-32-2"></span>Considerando o domínio  $\Omega \subset \mathbb{R}^n$ , W uma função núcleo suave de comprimento  $h$ , e  $\vec{r} \in \Omega$  um ponto contínuo qualquer, a integral interpolante de qualquer função quantitativa  $f$  sobre o domínio pode ser escrita como

$$
f(\vec{\mathbf{r}}) = \int_{\Omega} f(\vec{\mathbf{r}}') W(\vec{\mathbf{r}} - \vec{\mathbf{r}}', h) dr'. \qquad (2.7)
$$

 $\hat{E}$  importante ressaltar que o comprimento controla o grau de suavidade do núcleo e

para cada propriedade da partícula é utilizado uma função núcleo apropriado. As funções núcleo utilizadas neste trabalho podem ser vistas em [Kelager](#page-71-8) [\(2006\)](#page-71-8).

Se discretizada, a integral representada na Equação [2.7](#page-32-2) pode ser aproximada pelo somatório

$$
f(\vec{\mathbf{r}}) = \sum_j f_j V_j W(\vec{\mathbf{r}} - \vec{\mathbf{r}}_j, h),
$$

onde j é iterado sobre todas as partículas,  $V_j$  é o volume da partícula j,  $\vec{r}_j$  sua posição e  $f_j$  o valor de qualquer quantidade  $f$  em  $\vec{r}_j$ .

A derivada deste somatório modifica apenas a função núcleo, logo, a derivada e o Laplaciano podem ser escritos respectivamente como

$$
\nabla f(\vec{\mathbf{r}}) = \sum_j f_j V_j \nabla W(\vec{\mathbf{r}} - \vec{\mathbf{r}}_j, h) \quad \text{e} \quad \nabla^2 f(\vec{\mathbf{r}}) = \sum_j f_j V_j \nabla^2 W(\vec{\mathbf{r}} - \vec{\mathbf{r}}_j, h).
$$

<span id="page-33-1"></span>As equações descritas acima podem ser então utilizadas para discretizar a Equação [2.6.](#page-32-1) Considerando uma partícula i em um instante de tempo t, sua aceleração é:

$$
\vec{a}_i = \frac{-\rho_i \sum_j p_j V_j \nabla W_{pressao}(\vec{\mathbf{r}}_i - \vec{\mathbf{r}}_j, h) + \mu \sum_j \vec{\mathbf{u}}_j V_j \nabla^2 W_{visc}(\vec{\mathbf{r}}_i - \vec{\mathbf{r}}_j, h) + \vec{f}_{ext}}{\rho_i}, \qquad (2.8)
$$

onde  $W_{pressao}$  e  $W_{visc}$  são as funções núcleo específicas para o cálculo da força de pressão e de viscosidade, respectivamente.

E importante mencionar que o volume  $V_j$  pode ser escrito em função da massa e massa específica da partícula como  $V_j = \frac{m_j}{a_j}$  $\frac{m_j}{\rho_j}.$ 

Manipulações podem ser feitas nos cálculos das forças para resolver questões de assimetria e estabilidade. Mais detalhes sobre as forças e algumas dessas manipulações descritas em [Kelager](#page-71-8) [\(2006\)](#page-71-8) serão apresentadas a seguir.

#### <span id="page-33-0"></span> $2.2.1.1$  Massa Específica

Assume-se nesse trabalho que a massa  $m \notin$  igual para todas as partículas e seu valor é definido na inicialização do sistema. Uma forma de definir a massa é relacionando o número de partículas n criado, o volume V desse fluido e a densidade inicial  $\rho_0$  do fluido

$$
m = \rho_0 \frac{V}{n}.\tag{2.9}
$$

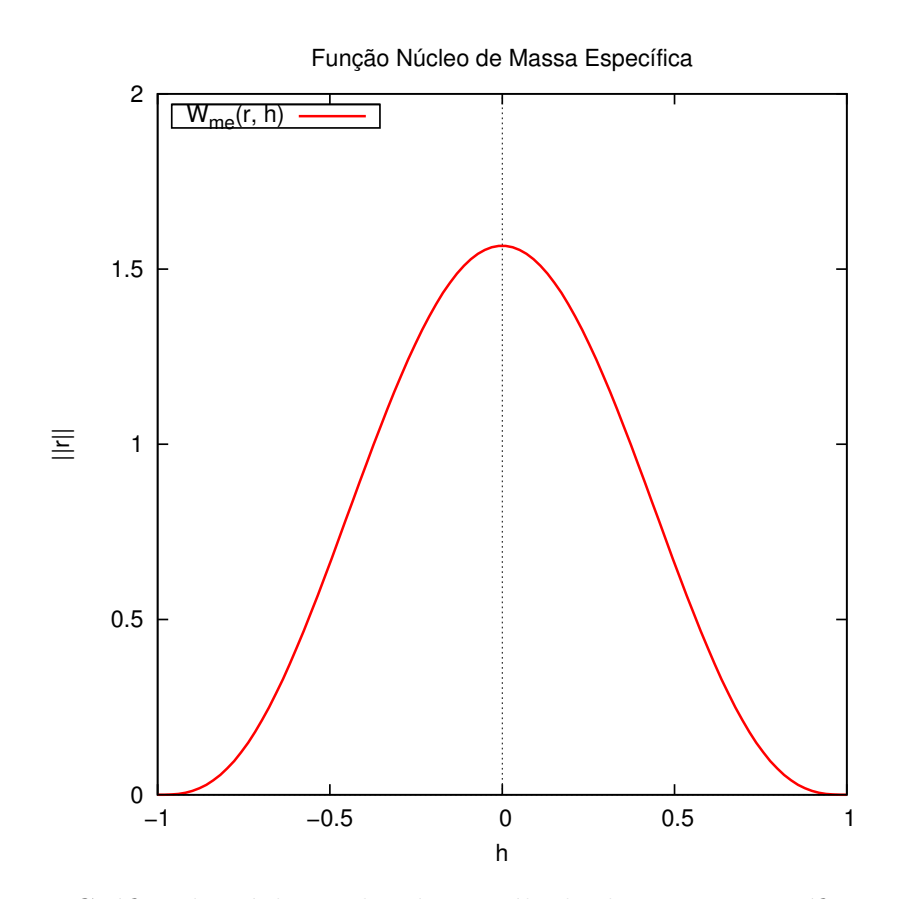

<span id="page-34-0"></span>Figura 2.3: Gráfico do núcleo utilizado no cálculo da massa específica com  $h = 1$ .

A massa específica de uma partícula leva em consideração as massas de suas vizinhas. Como em seu cálculo é utilizada uma função núcleo, pode-se perceber que apenas partículas presentes dentro do limite do suporte compacto  $h$  contribuem nesse cálculo. Seja i uma partícula qualquer, sua massa específica é

$$
\rho_i = \sum_j m_j W_{me}(\vec{\mathbf{r}}_i - \vec{\mathbf{r}}_j, h), \qquad (2.10)
$$

.

onde  $m_j$  é a massa da partícula  $j$  e  $W_{me}$  a função núcleo de sexto grau sugerida em MÜller [et al.](#page-71-9) [\(2003\)](#page-71-9) para ser utilizada no cálculo da massa específica. Esta função núcleo é:

$$
W_{me} = \frac{315}{64\pi h^9} \begin{cases} (h^2 - ||\vec{r}||^2)^3 & , se \quad 0 \le ||\vec{r}|| \le h \\ 0 & , se \quad ||\vec{r}|| > h \end{cases}
$$

O gráfico desse núcleo pode ser visto na Figura [2.3.](#page-34-0)

#### <span id="page-35-0"></span>2.2.1.2 Pressão

<span id="page-35-1"></span>Antes de calcular a pressão, é necessário obter o chamado termo de pressão  $p_i$  de cada partícula i. Isto é feito utilizando o coeficiente de rigidez do fluido k e massa específica  $\rho_i$ da partícula

$$
p_i = k\rho_i. \tag{2.11}
$$

Porém, esta formulação é boa apenas para gases ideais, uma vez que resulta apenas em forças de repulsão [\(KELAGER, 2006\)](#page-71-8). É utilizada então uma modificação para a Equação [2.11](#page-35-1) proposta em [Desbrun e Gascuel](#page-70-7) [\(1996\)](#page-70-7) que insere na equação a densidade de repouso da partícula  $\rho_{i_0}$ . Esta modificação provoca efeitos atrativos e repulsivos e é descrita como

$$
p_i = k(\rho_i - \rho_{i_0}).\tag{2.12}
$$

A força de pressão presente na Equação [2.8](#page-33-1) pode resultar em assimetria de forças entre pares de partículas, uma vez que utiliza apenas o termo de pressão de cada vizinha e estes termos podem ser diferentes. Uma forma simples de resolver essa questão é apresentada em [Kelager](#page-71-8) [\(2006\)](#page-71-8) e utiliza também informações da partícula em questão. A força de press˜ao torna-se ent˜ao

$$
f_i^{pressao} = -\rho_i \sum_j \left(\frac{p_i}{\rho_i^2} + \frac{p_j}{\rho_j^2}\right) m_j \nabla W_{pressao}(\vec{\mathbf{r}}_i - \vec{\mathbf{r}}_j, h). \tag{2.13}
$$

A função núcleo utilizada nesta força foi adotada em MÜller et al. [\(2003\)](#page-71-9) e é chamada de spiky kernel. A função é dada por:

$$
W_{pressao} = \frac{15}{\pi h^6} \begin{cases} (h - ||\vec{r}||)^3 & , se & 0 \le ||\vec{r}|| \le h \\ 0 & , se & ||\vec{r}|| > h \end{cases}
$$

com gradiente

$$
\nabla W_{pressao} = -\frac{45}{\pi h^6} \frac{\vec{\mathbf{r}}}{||\vec{\mathbf{r}}||} (h - ||\vec{\mathbf{r}}||)^2.
$$

Ambos os gráficos são apresentados na Figura [2.4.](#page-36-0)
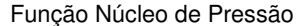

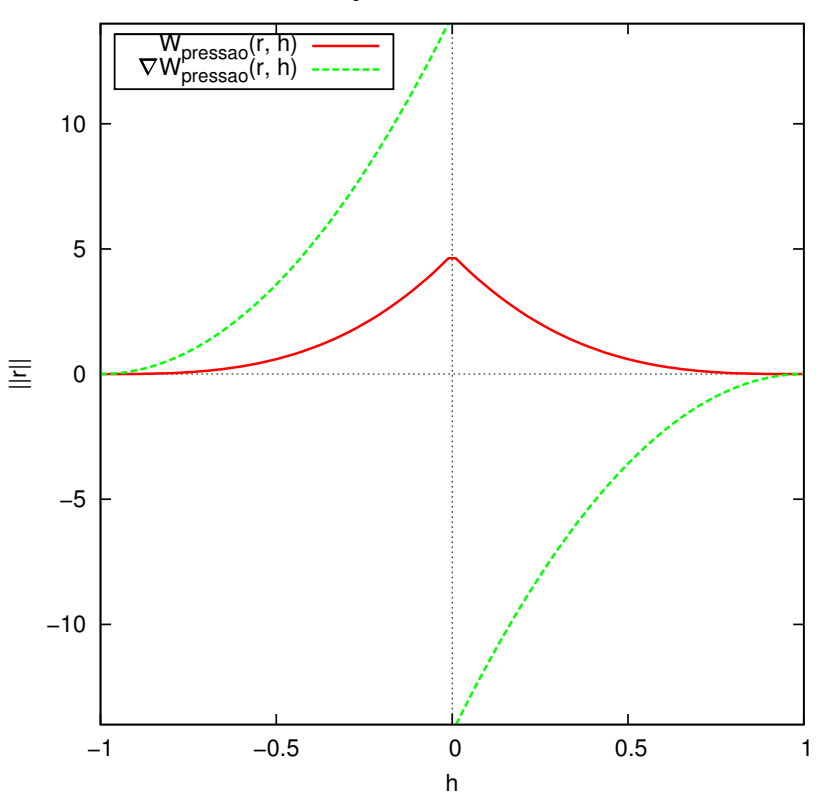

Figura 2.4: Gráficos da função núcleo e sua primeira derivada para o cálculo da massa pressão com  $h = 1$ .

#### 2.2.1.3 Viscosidade

O cálculo da força de viscosidade, assim como o da pressão, apresenta assimetria de força entre pares de partículas, uma vez que utiliza apenas a velocidade dos vizinhos. Outra simples modificação proposta em MÜller et al. [\(2003\)](#page-71-0) utiliza a diferença da velocidade das partículas na equação, resultando em

$$
f_i^{viscosidade} = \mu \sum_j (\vec{u}_j - \vec{u}_i) \frac{m_j}{\rho_j} \nabla^2 W_{visc}(\vec{\mathbf{r}}_i - \vec{\mathbf{r}}_j, h).
$$
 (2.14)

<span id="page-36-0"></span>A função núcleo utilizada no cálculo da viscosidade deve ser forçado a ser positivo. Isto  $\acute{e}$  necessário para que a força de viscosidade não introduza energia no sistema evitando instabilidade. Como o Laplaciano dessa função é positivo em todo o domínio, a força apenas amortece a velocidade relativa [\(KELAGER, 2006\)](#page-71-1) entre partículas. A função núcleo utilizada também está proposta em MÜller et al. [\(2003\)](#page-71-0) e é escrita como

$$
W_{visc} = \frac{15}{2\pi h^3} \begin{cases} \n-\frac{||\vec{\mathbf{r}}||^3}{2h^3} + \frac{||\vec{\mathbf{r}}||^2}{h^2} + \frac{h}{2||\vec{\mathbf{r}}||} - 1, \n\end{cases}, \n\text{se} \quad 0 \le ||\vec{\mathbf{r}}|| \le h
$$
\n
$$
0, \n\text{se} \quad ||\vec{\mathbf{r}}|| > h
$$

com gradiente

$$
\nabla W_{visc} = \frac{15}{2\pi h^3} \vec{\mathbf{r}} \left( -\frac{3||\vec{\mathbf{r}}||}{2h^3} + \frac{2}{h^2} - \frac{h}{2||\vec{\mathbf{r}}||^3} \right)
$$

e Laplaciano

$$
\nabla^2 W_{visc} = \frac{45}{\pi h^6} (h - ||\vec{\mathbf{r}}||).
$$

Todos os gráficos estão presentes na Figura [2.5.](#page-37-0)

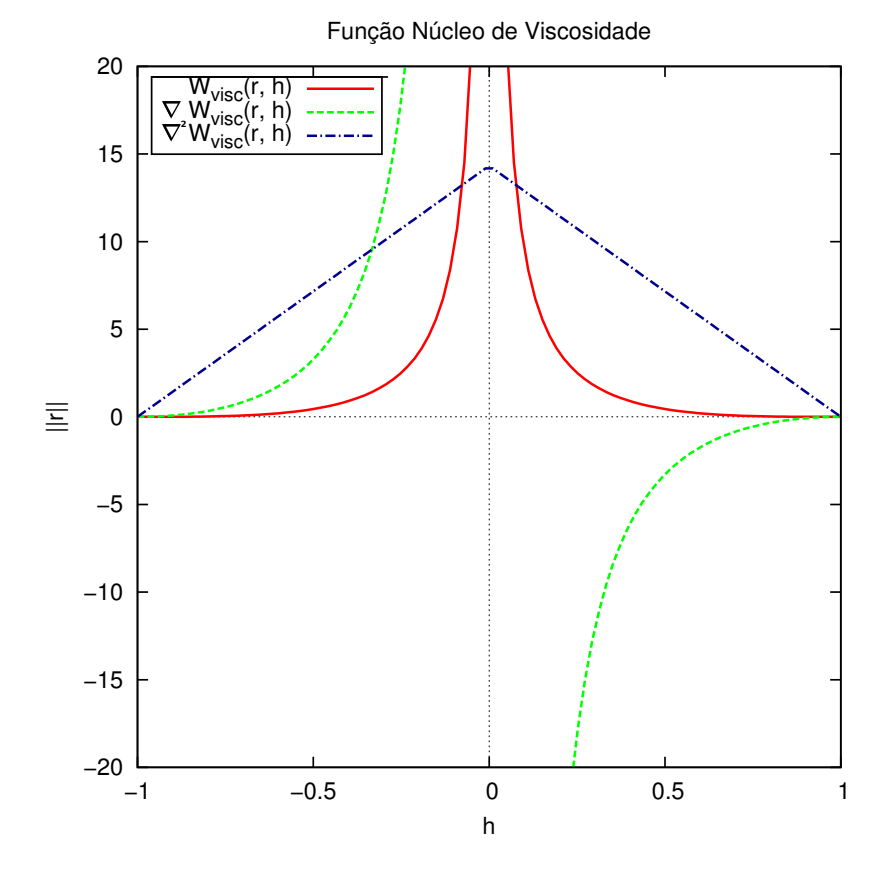

<span id="page-37-0"></span>Figura 2.5: Gráficos da função núcleo núcleo, sua derivada e seu Laplaciano, utilizados no cálculo da viscosidade com  $h = 1$ .

### <span id="page-37-1"></span>2.2.1.4 Integração Sobre o Tempo

O método de integração utilizado neste trabalho foi o Leap-Frog. Este método avalia apenas a aceleração em cada passo de simulação. É um integrador de segunda ordem

,

onde a velocidade de cada partícula é calculada nos pontos intermediários dos intervalos definidos de tempo [\(NETO, 2007\)](#page-72-0). Este é um método dito como reversível no tempo, propriedade que garante conservação de energia no sistema [\(NETO, 2007\)](#page-72-0). Seja i uma partícula,  $\vec{r}_i$  sua posição,  $\vec{u}_i$  sua velocidade,  $\vec{a}_i$  sua aceleração e t o tempo, o leap-frog atualiza as informações de posição e velocidade como

$$
\vec{u}_i\left(t + \frac{1}{2}\Delta t\right) = \vec{u}_i\left(t - \frac{1}{2}\Delta t\right) + \Delta t \cdot \vec{a}_i(t),
$$

$$
\vec{r}(t + \Delta t) = \vec{r}_t + \Delta t \cdot \vec{u}_i\left(t + \frac{1}{2}\Delta t\right).
$$

Como as velocidades são calculadas no ponto médio dos passos de tempo, a velocidade no tempo t utilizada no cálculo da viscosidade (Eq. [2.14\)](#page-36-0) é obtida através da média entre a velocidade anterior e posterior a esse mesmo tempo:

$$
\vec{u}_i(t) = \frac{\vec{u}_i\left(t + \frac{1}{2}\Delta t\right) + \vec{u}_i\left(t - \frac{1}{2}\Delta t\right)}{2}.
$$

Pode-se notar que no início da simulação ( $t = 0$ ), a velocidade no tempo  $t = -\frac{1}{2}$ 2 não existe. Ela é então obtida com base na velocidade e na aceleração iniciais dadas à partícula como

$$
\vec{u}_i\left(-\frac{1}{2}\right) = \vec{u}_i(0) - \frac{1}{2}\Delta t \cdot \vec{a}_i(0).
$$

A Figura [2.6](#page-38-0) mostra uma visão geral do cálculo alternado de velocidades e posições do método leap-frog.

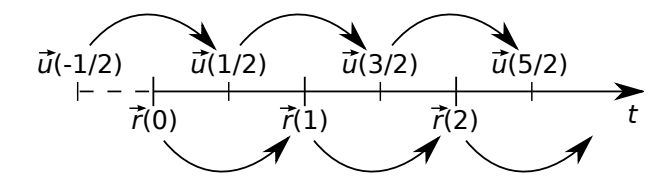

<span id="page-38-0"></span>Figura 2.6: Representação dos cálculos de posição  $\vec{r}$  e velocidade  $\vec{u}$  ao longo do tempo t utilizando o integrador leap-frog.

# 3 MÉTODO PROPOSTO

Neste capítulo, serão apresentados o método proposto e os detalhes das etapas da simula-¸c˜ao. A Figura [3.1](#page-39-0) ilustra uma vis˜ao simplificada de todo o processo. Todas as coordenadas e pontos representados nas próximas seções estão presentes no espaço contínuo da simulação.

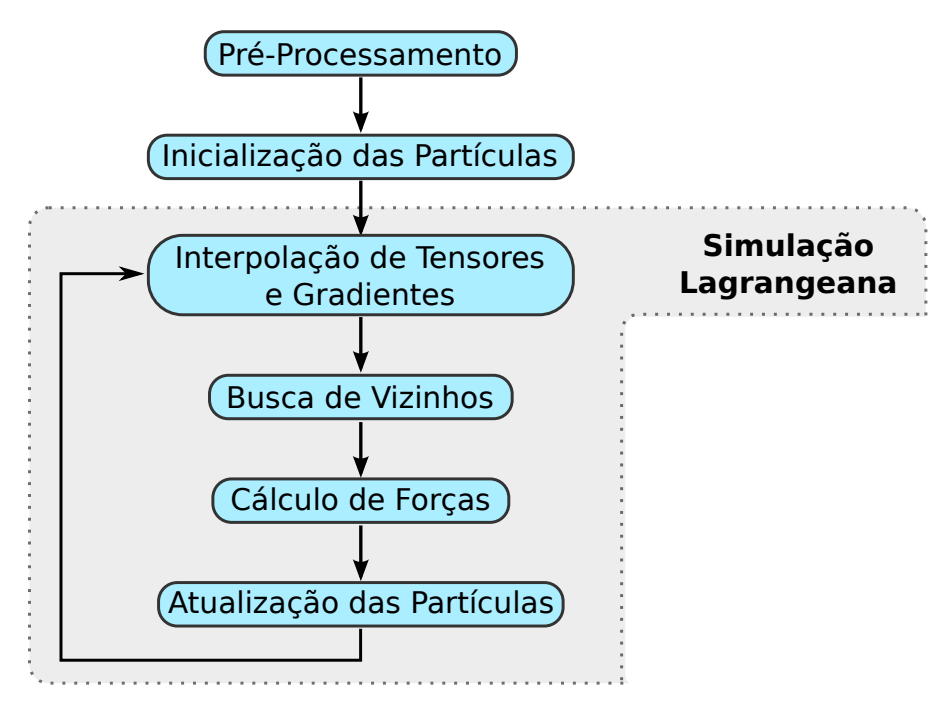

<span id="page-39-0"></span>Figura 3.1: Visão Geral do Método.

## <span id="page-39-1"></span>3.1 PRÉ-PROCESSAMENTO DOS CAMPOS

Os campos tensoriais utilizados nessa dissertação são tridimensionais e são escritos como  $\mathbf{T}_{l,a,p}$ . O campo tensorial de entrada na simulação desenvolvida será denotado por  $\mathbf{T}_{l,a,p}^e$ . Como dito na Seção [2,](#page-24-0) campos bidimensionais apresentam um caso particular quando  $p = 1$  e possuem um tratamento diferenciado por utilizar filtragem bidimensional e interpolação bilinear, a fim de reduzir o esforço computacional.

## 3.1.1 SUAVIZAÇÃO

A utilização da força externa proposta (Seção [3.3.2\)](#page-45-0) implica em algum nível de suavidade dos objetos originais. Alguns dados, como o cérebro DT-MRI utilizado nesse trabalho, podem apresentar muitos tensores isotrópicos e ruídos em regiões anisotrópicas. Um filtro Gaussiano (Seção [2.1.5.1\)](#page-28-0) pode ser aplicado ao campo  $\mathbf{T}_{l,a,p}^e$  antes do início da simulação nesses casos. Desta forma, a simulação torna-se mais estável, pois há uma remoção ou redução de variações abruptas de anisotropia local. O campo suavizado  $\mathbf{T}^s_{l,a,p}$  é dado por

$$
\mathbf{T}_{l,a,p}^s = G * \mathbf{T}_{l,a,p}^e,
$$

onde G é o filtro Gaussiano e  $*$  o operador de convolução, como apresentado na Seção [2.1.5.1.](#page-28-0) Caso o usuário não deseje realizar essa filtragem, é assumido que

$$
\mathbf{T}_{l,a,p}^s = \mathbf{T}_{l,a,p}^e.
$$

A Figura [3.2a](#page-40-0) apresenta uma região de um campo tensorial onde foram inseridos três tensores isotrópicos (cinza). Os tensores estão representados por glifos superquádricos, sendo o eixo mais alongado a direção principal. Pode-se perceber que os tensores inseridos têm um formato circular, visto que não possuem direção dominante. É possível visualizar a mesma região após ser suavizada utilizando o filtro Gaussiano na Figura [3.2b](#page-40-0). A suavização fez com que os tensores se adequassem mais à região, direcionando-os conforme os demais e tornando o campo mais contínuo.

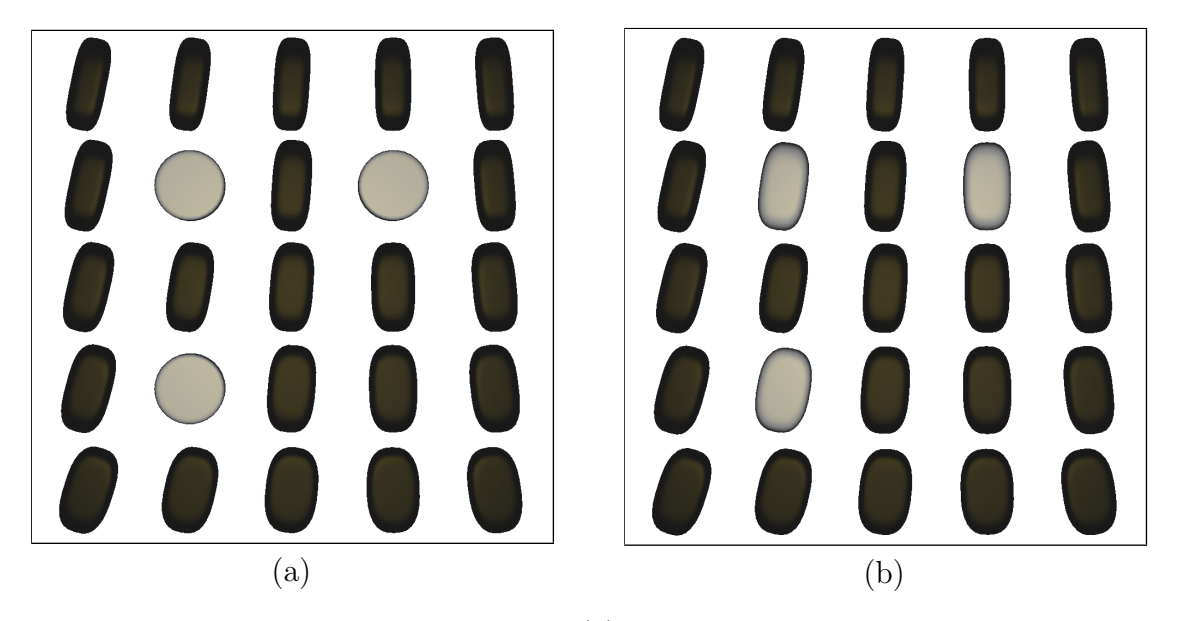

<span id="page-40-0"></span>Figura 3.2: Região de um campo tensorial (a) com ruído representado por três tensores isotrópicos (cinza) e (b) após o pré-processamento com filtro Gaussiano.

### 3.1.2 NORMALIZAÇÃO DO CAMPO

E indispensável para a distorção dos núcleos proposta na Seção [3.3.1](#page-43-0) que o campo tensorial  $\mathbf{T}_{l,a,p}^{s}$  esteja normalizado. Sem a normalização, a simulação dependeria das magnitudes originais dos tensores e estas poderiam gerar instabilidade caso fossem maiores que 1. Seja  $m = ||\mathbf{T}_i||$  a norma do tensor  $\mathbf{T}_i \in \mathbf{T}_{l,a,p}^s$  de maior magnitude, o campo é considerado normalizado se

$$
m\leq 1.
$$

A normalização é utilizada para manter a magnitude dos vetores de distância entre partículas dentro dos limites da largura do suporte compacto, quando utilizada a distorção. Caso seja necessário realizar a normalização, todos os tensores do campo  $\mathbf{T}_{l,a,p}^{s}$  devem ser divididos pela norma  $m$  do tensor de maior magnitude. O resultado é um novo campo tensorial  $\mathsf{T}^f_{l,a,p}$  normalizado e pronto para a simulação. Este campo é dado por

$$
\mathbf{T}^f_{l,a,p} = \frac{\mathbf{T}^s_{l,a,p}}{m},
$$

Assim como na suavização, caso  $\mathbf{T}_{l,a,p}^s$  já esteja normalizado, é assumido  $\mathbf{T}_{l,a,p}^f = \mathbf{T}_{l,a,p}^s$ .

Ao utilizar a normalização, a transformação proposta não escala o vetor de forma a criar valores muito altos inesperados e mantém o valor dentro dos limites do núcleo. De fato, a maioria dos tensores terá seu maior autovalor  $\lambda_1 \leq 1$ , o que significa que a distorção do núcleo geralmente vai reduzir a magnitude do vetor de distância original. Esse efeito pode ser observado na Figura [3.4.](#page-45-1)

#### <span id="page-41-0"></span>3.1.3 GRADIENTE DO CAMPO TENSORIAL

Como visto na Seção [2.1.5.2,](#page-30-0) são utilizados os filtros de Sobel para calcular o gradiente do campo tensorial  $\mathbf{T}^f_{l,a,p}$  em cada ponto discreto  $\vec{r} = (x, y, z)$ , onde  $1 \le x \le l$ ,  $1 \le y \le a$ e  $1 \leq z \leq p$ . Como o gradiente em cada um desses pontos é o mesmo durante toda a simulação, é previamente criado um campo vetorial  ${\vec G}^T_{l,a,p}$  obtido como

$$
\vec{G}_{l,a,p}^T = [H_x * \mathbf{T}_{l,a,p}^f, H_y * \mathbf{T}_{l,a,p}^f, H_z * \mathbf{T}_{l,a,p}^f],
$$

onde  $H_x, \, H_y$  e  $H_z$ são os filtros de sobel e $\ast$ o operador de convolução.

A Figura [3.3](#page-42-0) apresenta as normas de um campo bidimensional e o campo de gradientes obtido. Nesta figura, é possível observar que o campo aponta para as regiões de maior norma. A magnitude dos vetores é representada pelo tamanho dos glifos do tipo apontador desenhados, assim é possível visualizar que a magnitude do gradiente é maior em regiões de maior norma.

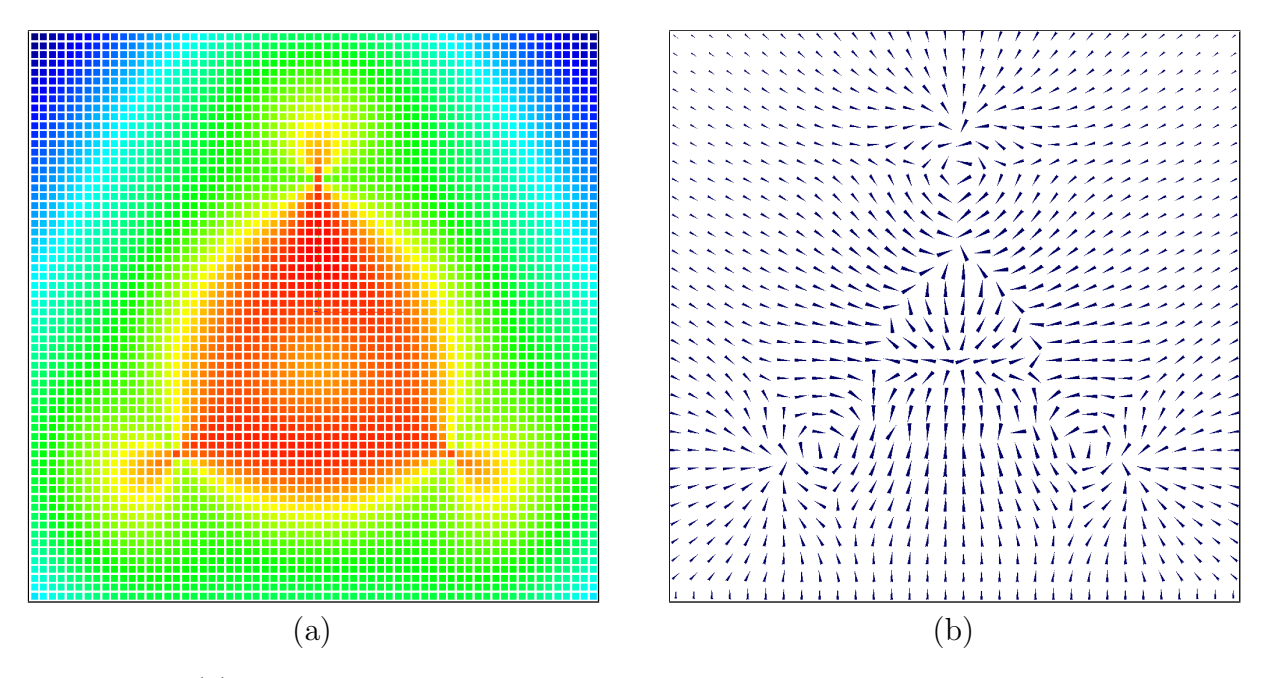

<span id="page-42-0"></span>Figura 3.3: (a) Normas de um campo tensorial 2D com dimensão  $64 \times 64$  representadas por pontos coloridos que v˜ao de azul (menor norma) a vermelho (maior norma). (b) Campo de gradientes das normas dos tensores.

## 3.2 INICIALIZAÇÃO DE PARTÍCULAS

Antes do início da simulação, os atributos dos fluidos devem ser definidos. Esses atributos são: coeficiente de viscosidade  $\mu$ , coeficiente de rigidez k, densidade inicial  $\rho_0$ das partículas e número de partículas  $n$ . Além destes, deve-se também definir as dimensões de largura, altura e profundidade onde o fluido encontra-se inicialmente a fim de obter seu volume total V. Outra variável é também inicializada e representa o número esperado de vizinhos  $n_e$  de uma partícula. Esse número varia para simulações em 2D ou 3D e é utilizada para estimar a largura do suporte compacto h das funções núcleo [\(KELAGER,](#page-71-1) [2006\)](#page-71-1) como

$$
h = \sqrt[3]{\frac{3V \cdot n_e}{4\pi n}}.
$$

É assumido que todas as partículas têm mesma massa  $m$  e esta é calculada de acordo com a Equação [2.9.](#page-34-0) O raio  $x$  também é igual para todas e é definido como

$$
x = \sqrt[3]{\frac{3m}{4\rho_0}}.
$$

Após inicialização geral do fluido, as partículas são criadas individualmente. A cada partícula i, é atribuída sua posição  $\vec{r}_i$  e aceleração inicial  $\vec{a}_i(0)$ . A aceleração inicial é utilizada no integrador leap-frog para calcular a velocidade no tempo  $t = -\frac{1}{2}$  $rac{1}{2}$  (Seção [2.2.1.4\)](#page-37-1).

Na implementação realizada, é possível alterar os valores do coeficiente de rigidez k, coeficiente de viscosidade  $\mu$ , raio das partículas x, e largura do suporte compacto h em tempo de execução. Também é possível realizar um escalamento na força externa atuante nas partículas, aumentando sua intensidade ou mesmo a retirando do sistema, quando o escalamento é zero. Os valores, quando alterados, serão utilizados a partir da iteração seguinte. O controle dessas propriedades aumenta a interação do usuário com a simulação e permite modificar o comportamento dos fluidos de forma a ressaltar diferentes informações.

## 3.3 SIMULACÃO LAGRANGEANA

## <span id="page-43-0"></span>3.3.1 DISTORÇÃO DO NÚCLEO

Utilizando o tensor localmente como uma transformação linear, as forças internas das equações dos fluidos podem ser modificadas para refletir sua orientação. A informação que relaciona e pondera duas partículas vizinhas  ${\bf p}_i$  e  ${\bf p}_j$  é representada pelo vetor  ${\vec {\bf r}}_i - {\vec {\bf r}}_j$ . Este vetor representa a distância entre eles e é diretamente utilizado nas funções núcleo do método SPH (Eq.  $2.8$ ).

Considere  $p_i$  e  $p_j$  como um par de partículas vizinhas,  $\vec{r}_i$  e  $\vec{r}_j$  suas respectivas posições,  $T_i$  e  $T_j$  os tensores correspondentes. Quando calculadas as forças internas, é possível distorcer o vetor de distâncias de acordo com a forma e orientação do tensor ao aplicá-lo como  $\vec{d}_{ij} = T_i(\vec{r}_j - \vec{r}_i)$  e  $\vec{d}_{ji} = T_j(\vec{r}_i - \vec{r}_j)$ . Mas essa aplicação direta pode resultar em assimetria de forças entre elas tanto em sinal quanto em magnitude, uma vez que cada tensor pode resultar em uma transformação diferente. Manter a simetria é uma questão muito importante para a estabilidade do método SPH. Para resolver esse problema, é proposta a utilização da média simples entre dois tensores vizinhos para estabelecer uma interação simétrica

<span id="page-44-0"></span>
$$
\vec{\mathbf{d}}_{ij} = (\vec{\mathbf{r}}_j - \vec{\mathbf{r}}_i) \left( \frac{\mathbf{T}_i + \mathbf{T}_j}{2} \right) \quad \text{e} \quad \vec{\mathbf{d}}_{ji} = (\vec{\mathbf{r}}_i - \vec{\mathbf{r}}_j) \left( \frac{\mathbf{T}_i + \mathbf{T}_j}{2} \right). \tag{3.1}
$$

Ao utilizar essa transformação nos núcleos de massa específica e força de viscosidade, a magnitude da força é maior para partículas próximas cujos tensores são semelhantes e estão alinhados entre eles. Pode-se notar que esta modificação aumenta a interação para partículas pertencentes a estruturas alinhadas na mesma curva ou superfície. Esse efeito é melhor visto no cálculo da força de pressão, onde o vetor distorcido é diretamente usado (e não apenas sua magnitude). A transformação contribui com um vetor que tende a ressaltar o alinhamento de partículas alinhadas com o campo tensorial, visto que uma maior interação ocorre com tensores alinhados. O efeito resultante pode ser observado na Seção [4.](#page-51-0)

Também há a possibilidade de conseguir o efeito oposto, onde as partículas são alinhadas perpendicularmente às estruturas colineares e coplanares do campo. O tensor precisa ser invertido antes de aplicado. A incerteza de orientação contida em um tensor  $T_{\vec{r}}$  é invertida com a relação simples

$$
\mathbf{T}_{\vec{\mathbf{r}}}^i = \mathbf{I} - \mathbf{T}_{\vec{\mathbf{r}}},\tag{3.2}
$$

onde **I** é a matriz identidade. Aplicando o tensor resultante  $\mathbf{T}^i_{\vec{\mathbf{r}}}$  nos vetores da Equação [3.1](#page-44-0) faz com que as partículas sejam alinhadas ortogonal às trajetórias descritas pelos tensores originais.

A Figura [3.4a](#page-45-1) apresenta dois glifos superquádricos representando a orientação de dois tensores alinhados  $T_i$  e  $T_j$ , com centros em  $\vec{r}_i$  e  $\vec{r}_j$  respectivamente. Também é mostrado o vetor de distância  $\dot{\mathbf{d}}_{ij}$  em sua forma original (vermelho), utilizando a distorção direta (verde) e utilizando a distorção inversa (azul) em forma de setas. O comprimento das setas denota a magnitude dos vetores. É possível perceber que, assim como descrito na proposta, o vetor utilizando a transformação direta é maior que o vetor utilizando a inversa, uma vez que os tensores estão alinhados. Pode-se também notar que ambos são menores que o vetor original. Isso ocorre, pois o campo tensorial é normalizado, como visto na Seção [3.](#page-39-1) Para tensores não alinhados (Fig. [3.4b](#page-45-1)), a distorção direta resulta em um vetor de menor magnitude em relação à distorção indireta, resultado que também concorda com a teoria

44

apresentada. Também é possível observar que as direções são alteradas, e essa informação será utilizada no cálculo da força de pressão.

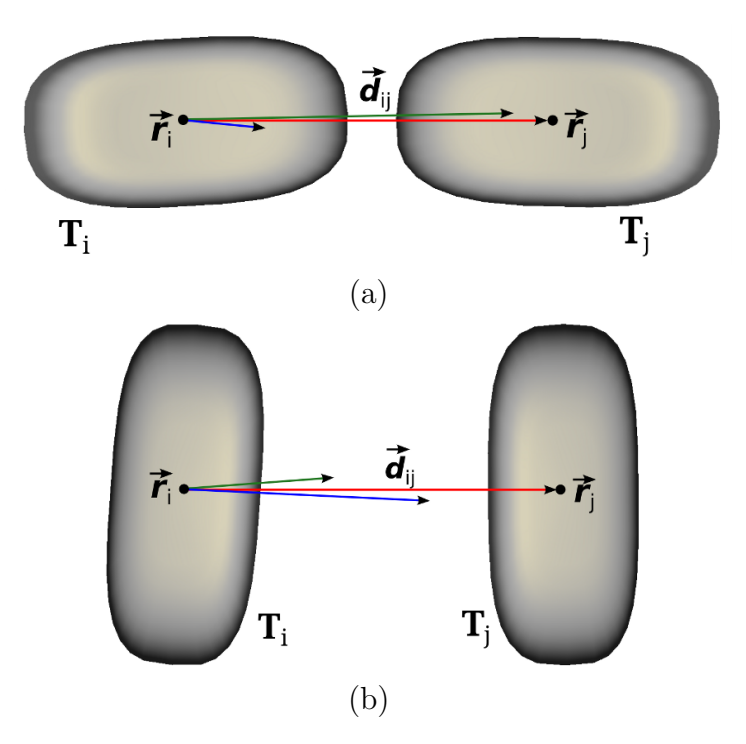

<span id="page-45-1"></span>Figura 3.4: Vetor de distância original (vermelho), utilizando distorção direta (verde) e inversa (azul) entre um par de tensores (a) alinhados e (b) não alinhados.

Na Figura [3.5,](#page-46-0) é mostrada uma representação mais intuitiva das interações quando ativada a distorção do núcleo. É possível observar que a transformação direta ou inversa deve ser aplicada aos três núcleos da Equação [2.8](#page-33-0) ou a nenhum, mantendo o cálculo consistente. Qualquer uma das duas distorções pode ser ativa ou desativada antes de cada iteração.

### <span id="page-45-0"></span>3.3.2 FORÇA EXTERNA PROPOSTA

 $\hat{E}$  assumido que onde há curvas e objetos de superfície, os tensores possuem maior norma que em sua vizinhança. Isto significa que as fronteiras de um objeto tendem a estar localizados em posições de maior gradiente das normas dos tensores. Para identificar essas superfícies e manter a dinâmica preferencialmente dentro desses objetos, propõese uma força externa baseada no gradiente da magnitude dos tensores do campo. Para uma posição qualquer  $\vec{r}$  dentro do campo tensorial, o gradiente da norma naquela posição é  $\vec{g}_{\vec{r}}$  ∈  $\vec{G}_{l,a,p}$ , onde  $\vec{G}_{l,a,p}$  é o campo vetorial de gradientes calculado na etapa de préprocessamento.

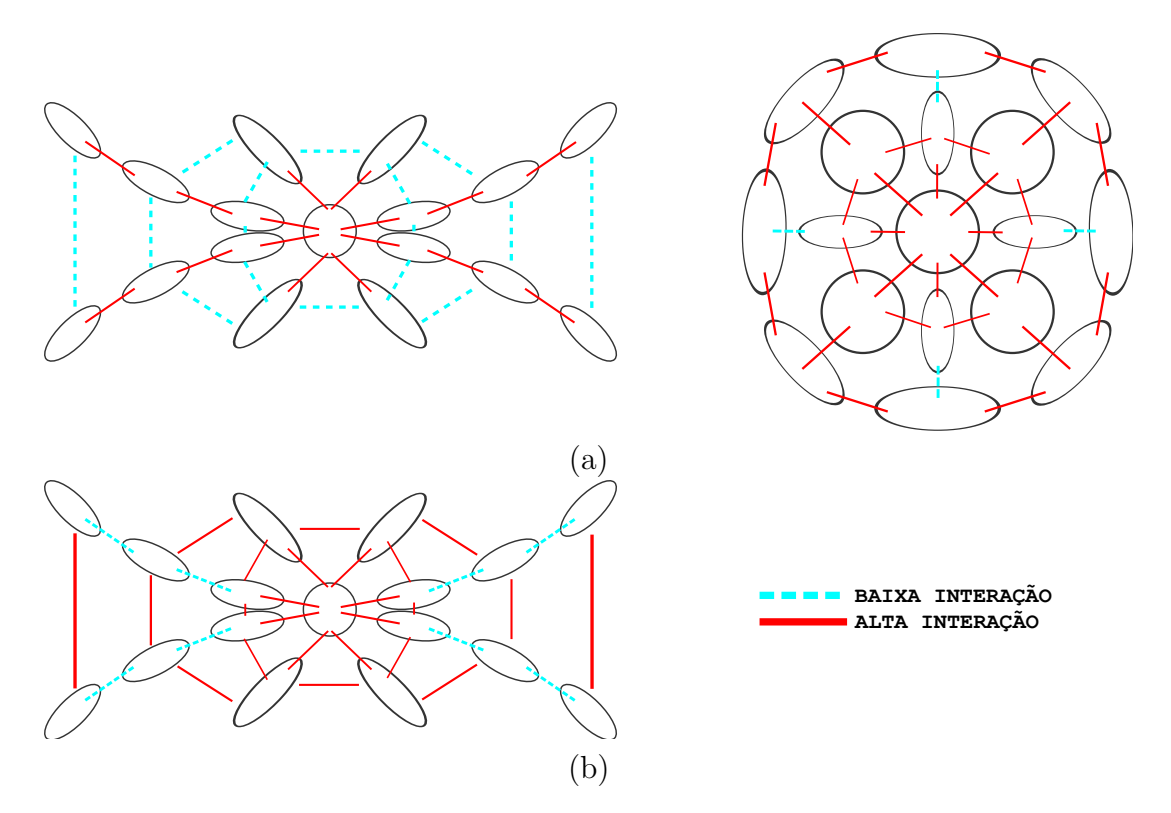

<span id="page-46-0"></span>Figura 3.5: Interação entre tensores vizinhos utilizando a distorção de núcleo proposta. As elipses representam a forma e direção principal dos tensores, sendo o círculo o caso isotrópico. As normas dos tensores não são apresentadas na figura mas são de grande importância na simulação. (a) Quando utilizada a distorção, tensores consecutivos alinhados apresentam maior interação. E possível notar que tensores isotrópicos sempre apresentam alta interação, uma vez que não possuem orientação dominante. (b) Distorção do núcleo com a inversão dos tensores. Neste caso, as interações são maiores para estruturas posicionadas ortogonalmente aos tensores de orientação. Também é possível observar que para casos isotrópicos a interação é a mesma com e sem inversão.

Como o interesse deste trabalho está em tensores anisotrópicos, ou seja, aqueles com maior cl ou cp, é utilizado um peso baseado no coeficiente de anisotropia esférico. O objetivo é impulsionar mais a força externa  $\vec{f}^{ext}_{\vec{r}}$  quanto mais anisotrópico for o tensor. Seja  $cs_{\vec{r}}$  o coeficiente de anisotropia esférico do tensor  $T_{\vec{r}} \in T^f_{l,a,p}$ , a força externa na posição  $\vec{r}$  é então dada por

$$
\vec{f}_{\vec{r}}^{ext} = (1 + (1 - cs_{\vec{r}})) \cdot \vec{g}_{\vec{r}},
$$
\n(3.3)

<span id="page-46-1"></span>onde a força é dobrada quando a anisotropia esférica  $cs_{\vec{r}}$  for zero.

O campo vetorial que representa o gradiente em cada ponto discreto do campo tensorial é calculado apenas uma vez no início da simulação e é assim armazenado para ser utilizado como força externa no método SPH.

## $3.3.3$  INTERPOLAÇÃO DE TENSORES E GRADIENTE

Toda partícula do sistema está associada a um tensor e à força externa (Seção [3.3.2\)](#page-45-0) relativos à sua posição no espaço contínuo da simulação. Conforme mencionado na Seção [2.1.4,](#page-26-0) essas informações estão presentes em pontos discretos do campo tensorial enquanto partículas podem estar em qualquer posição intermediária a esses pontos. Portanto, no início da simulação e de cada iteração do sistema, o tensor e a força externa atuante relativos à cada partícula são aproximados utilizando os métodos de interpolação bilinear ou trilinear, dependendo do campo.

Considere uma partícula  $\mathbf{p}_i$ , com  $1 \leq i \leq n$  onde  $n \in \mathbb{N}^*$  é número total de partículas, com coordenadas  $\vec{r}_i$ , o tensor associado a esta partícula é dado como

$$
\mathbf{T}_{\mathbf{p}_i} = \text{Interp}(\mathbf{T}_{\vec{\mathbf{r}}_i}).
$$

De forma análoga, o valor do gradiente no ponto  $\vec{r}_i$  que será usado para o cálculo da força externa, é resultado da interpolação dos vetores presentes em  $\vec{\mathsf{G}}_{l,a,p}^{T}$  nesse mesmo ponto. Assim, o gradiente associado à partícula é

$$
\vec{g}_{\mathbf{p}_i} = Interp(\vec{g}_{\vec{\mathbf{r}}_i}).
$$

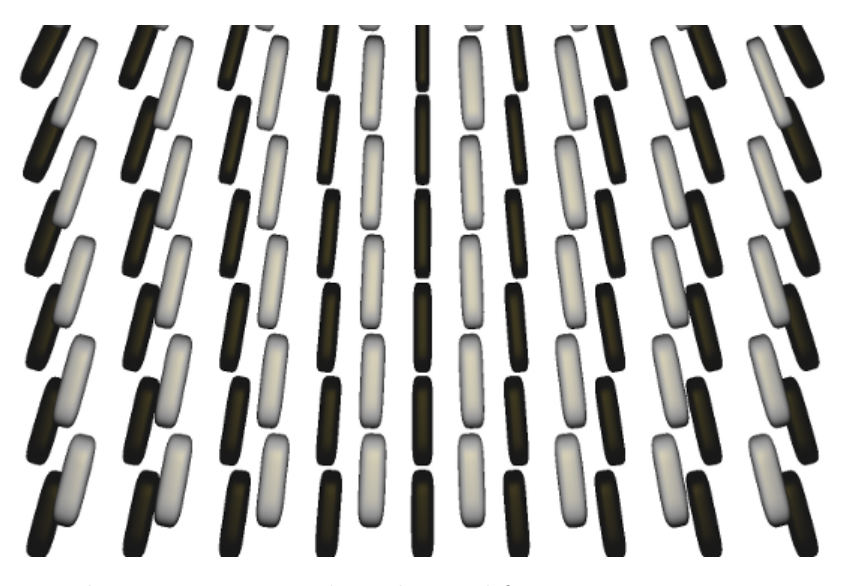

Figura 3.6: Região do campo tensorial, onde os glifos pretos representam os tensores nos pontos discretos do campo e os glifos cinza os tensores obtidos por interpolação.

<span id="page-47-0"></span>A Figura [3.6](#page-47-0) apresenta resultados da utilização da interpolação bilinear em uma região de um campo tensorial bidimensional. Os glifos cinzas representam os tensores aproxi-

mados pela interpolação e os pretos os tensores originais nos pontos discretos. É possível perceber a consistência das orientações e formatos aproximados em relação aos vizinhos com as quais foram calculados.

### 3.3.4 BUSCA DE VIZINHOS

A busca de vizinhos é feita utilizando um modelo baseado em grade. Duas partículas vizinhas  $i \in j$  só são consideradas vizinhas caso a distância entre elas seja menor que a largura do suporte compacto h do núcleo, ou seja,  $d_{ij} \leq h$ . Caso contrário, elas não interagem. Utilizando as dimensões  $l, a, p \in \mathbb{N}^*$  do campo tensorial  $\mathbf{T}_{l,a,p}$  e o suporte compacto h, é criada uma grade regular onde cada célula tem dimensões  $h \times h \times h$ . Assim, o número de células  $cx$  no eixo  $x$ ,  $cy$  no eixo  $y$  e  $cz$  no eixo  $z$  são definidos como

$$
cx = \frac{l}{h} \quad , \quad cy = \frac{a}{h} \quad e \quad cz = \frac{p}{h},
$$

onde total de células é  $tc = cx \cdot cy \cdot cz$ . Quando criada para campos bidimensionais,  $p = 1$ .

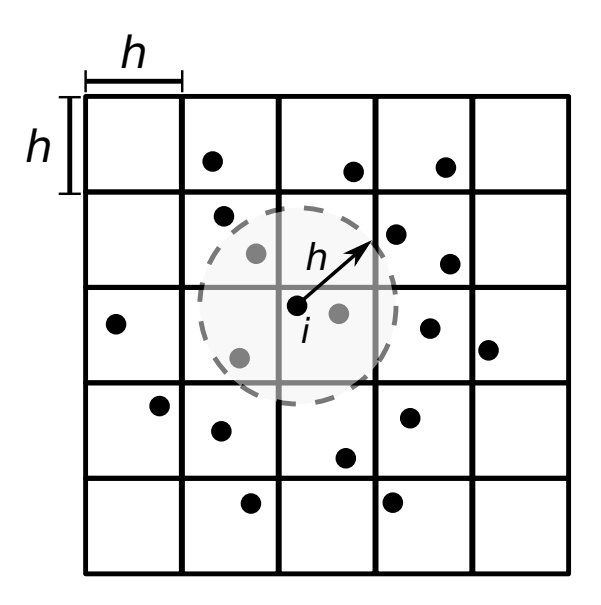

<span id="page-48-0"></span>Figura 3.7: Partículas em uma grade 2D com células de tamanho  $h \times h$ . A região de influência da partícula i é representada pelo círculo tracejado com raio  $h$  e com centro em  $i$ , dentro do qual estão as partículas vizinhas.

Utilizando esta grade, ao invés de comparar a distância entre todos os pares de partículas presentes no sistema, procura-se por pares de partículas i e j cuja distância  $d_{ij} \leq h$ apenas dentro da própria célula e nas 26 células vizinhas que centradas nela formam um cubo. Isto é possível porque  $\vec{r}_i + h$  não ultrapassa os limites das células vizinhas em nenhuma direção. Essa busca reduzida economiza consideravelmente esforço computacional

quando utilizadas muitas partículas em campos tensoriais de maiores dimensões.

A Figura [3.7](#page-48-0) ilustra um exemplo de grade bidimensional com células de dimensões  $h \times h$ , onde as partículas são representadas por círculos. Em destaque está uma partícula  $i$  e sua região de influência representada pelo círculo tracejado com raio  $h$  e centro em  $i$ . Pode-se perceber que a busca por partículas vizinhas só precisa ser realizada na própria célula e nas células que são suas vizinhas imediatas. As partículas consideradas vizinhas de *i* estão coloridas de cinza.

# 3.3.5 CÁLCULO DAS FORÇAS E ATUALIZAÇÃO DAS PARTÍCULAS

Quando conhecidos todos os vizinhos das partículas, pode-se iniciar o cálculo das forças. O Algoritmo [1](#page-49-0) apresenta uma visão geral das etapas utilizadas nesse cálculo e na atualização das partículas.

<span id="page-49-0"></span>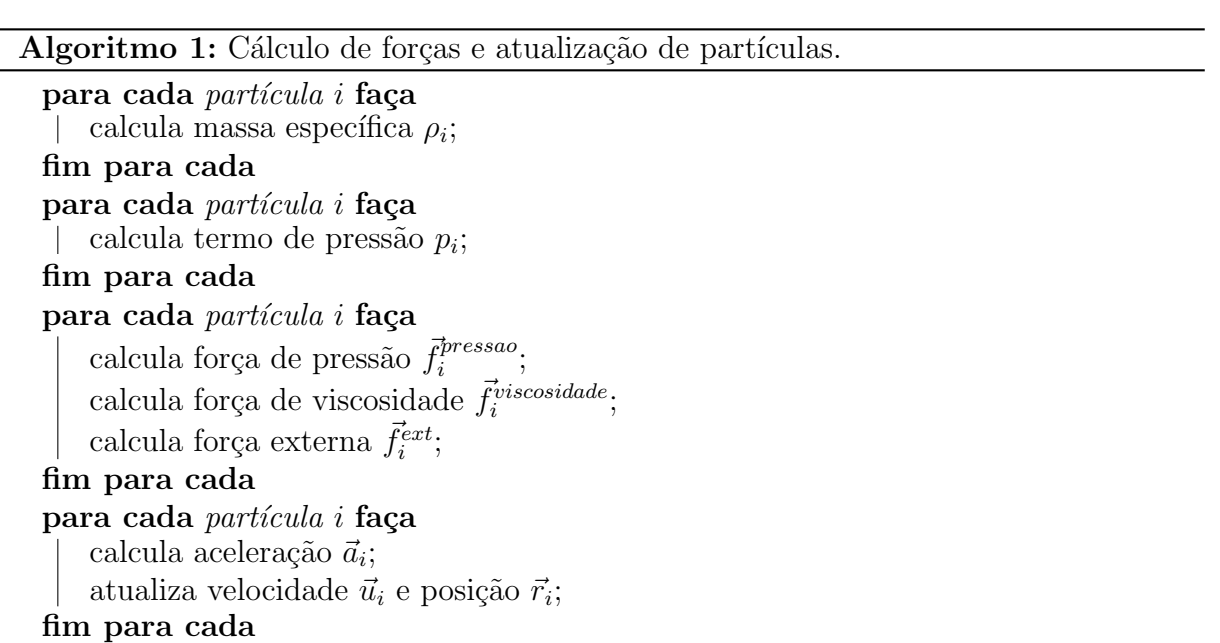

Primeiro é necessário calcular a massa específica  $\rho_i$  de cada partícula i conforme a Equação [2.10.](#page-34-1) Essa informação é necessária para calcular o termo de pressão  $p_i$  (Eq. [2.11\)](#page-35-0), sendo este o passo seguinte. Com  $p_i$  e  $\rho_i$  já obtidos, são calculadas as forças de pressão  $\vec{f}_i^{pressao}$  $\vec{f}^{pressao}_{i}$  (Eq. [2.13\)](#page-35-1), viscosidade  $\vec{f}^{viscosidade}_{i}$  (Eq. [2.14\)](#page-36-0) e externa  $\vec{f}^{ext}_{i}$  (Eq. [3.3\)](#page-46-1). Após calcular todas as forças, pode-se obter a aceleração de cada partícula como

$$
\vec{a}_i = \frac{\vec{f}_i^{pressao} + \vec{f}_i^{viscosidade}}{\rho_i} + \frac{\vec{f}_i^{ext}}{m}.\tag{3.4}
$$

Pode-se notar que esta equação divide a força externa pela massa, e não pela massa específica como apresentado na Equação [2.8.](#page-33-0) Isto é feito para que partículas que, por algum motivo, se isolarem completamente das outras, continuem sob ação da força externa mesmo que sua força interna seja nula. Desta forma, espera-se que estas partículas retornem às regiões nas quais as demais se concentram.

Por fim, é possível atualizar a velocidade e a posição de cada partícula utilizando o integrador leap-frog (Seção [2.2.1.4\)](#page-37-1) e o sistema segue para a próxima iteração.

## <span id="page-51-0"></span>4 RESULTADOS

São utilizadas três diferentes estruturas na visualização das partículas: esferas, glifos do tipo apontador e glifos superquádricos. No método SPH de dinâmica de fluidos, as partículas são tomadas como esferas, como visto na forma radial de interação entre partículas vizinhas. Porém, se utilizadas esferas, não é possível analisar a orientação dos tensores associados às partículas. Pode-se assim utilizar glifos do tipo apontador, que indicam a orienta¸c˜ao dada pelo autovetor associado ao autovalor dominante. Apesar dessa segunda abordagem apresentar nitidamente a orientação, não revela informações sobre a forma dos tensores, dificultando a visualização de estruturas contínuas. A representação por glifos superquádricos revelam, além da orientação, a forma do tensor baseada em sua anisotropia. A Figura [4.1](#page-51-1) mostra uma partícula utilizando as três estruturas.

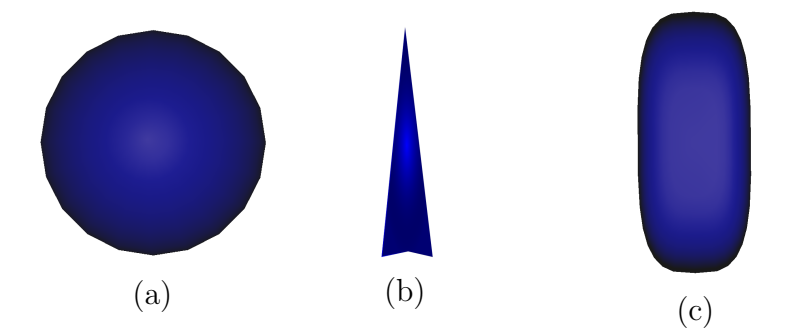

<span id="page-51-1"></span>Figura 4.1: Representação de uma partícula em forma de (a) esfera, (b) glifo do tipo apontador e (c) glifo superquádrico.

Para facilitar a visualização de áreas específicas, pode ser realizado cortes planares em qualquer um dos eixos. Esses cortes ajudam na análise da organização das partículas em campos tridimensionais. Na visualização, também pode ser feita uma filtragem das partículas com relação às suas massas específicas. Essa filtragem não exibe partículas que possuam massa específica menor que um limiar desejado e ajuda a ressaltar regiões com maior concentração de partículas.

O sistema de simulação desenvolvido permite ao usuário modificar algumas propriedades dos fluidos em tempo de execução. Essas propriedades são: largura do suporte compacto, rigidez do fluido, coeficiente de viscosidade e escalamento da força externa (podendo ser definido como zero para desativação). Também é possível ativar e desativar a distorção direta e inversa entre iterações.

Para todos os testes, foi utilizado um computador com processador Inter Core Intel®  $\text{Core}^{\mathbb{N}}2$  Quad (Q9550), placa de vídeo NVIDIA® GeForce® GTS450 de 1GB, 4GB de memória RAM e sistema operacional Linux Ubuntu v12.04.

### 4.1 CAMPO BIDIMENSIONAL

A primeira apresentação dos resultados será utilizando um campo bidimensional. Foi gerado um campo tensorial simples para demonstrar o comportamento do m´etodo. Em um grid regular com  $64 \times 64$  elementos, de coordenadas inteiras  $(x, y) \in [0, 63] \times [0, 63]$ , foram definidos três pontos principais  $\vec{q}_1 = (16, 16), \, \vec{q}_2 = (48, 16)$  e  $\vec{q}_3 = (32, 48)$ . Para todos os pontos  $p_i = (x, y)$  na grade bidimensional, um tensor é computado como

$$
\mathbf{T}_{i} = \sum_{k=1}^{3} \frac{(\vec{q}_{k} - \vec{p}_{i}) \cdot (\vec{q}_{k} - \vec{p}_{i})^{T}}{||(\vec{q}_{k} - \vec{p}_{i})||},
$$

onde  $\vec{q}_k \neq \vec{p}_i$ . O resultado é um tensor  $\mathbf{T}_i$  que captura a incerteza da direção entre o ponto  $\vec{p}_i$  e todos os pontos  $\vec{q}_k$ , ponderados pelas respectivas distâncias Euclidianas. A Figura [4.2](#page-53-0) apresenta esse campo, colorido de acordo com o coeficiente de anisotropia linear de cada tensor em uma escala que vai da menor anisotropia (azul) para a maior (vermelho). As normas e gradiente deste tensor foram apresentados na Seção [3.1.3,](#page-41-0) Figura [3.3.](#page-42-0)

Na simulação, foram criadas 2500 partículas distribuídas em forma de um bloco regular, com coordenadas inteiras  $(x, y)$ , com  $x \in [0, 49]$  e  $y \in [0, 49]$ . Os parâmetros utilizados foram:  $\Delta t = 0.05$ s, largura do suporte compacto  $h = 2, 3$ , coeficiente de rigidez  $k = 8$ , coeficiente de viscosidade  $\mu = 1, 2$ , força externa escalada em 10 vezes e raio das partículas  $x = 0.62$ . As partículas são representadas por esferas, e coloridas de acordo com sua respectiva massa específica em uma escala que vai do azul (menor massa específica) para o vermelho (maior massa específica). Todas as figuras de simulações neste capítulo seguem este mesmo padrão de cor.

No início da simulação, a distorção não estava ativada. Assim, o comportamento das partículas é regido apenas pelas forças internas e a força externa proposta. A Figura [4.3](#page-54-0) apresenta a simulação em diferentes tempos. É possível perceber que as partículas vão em direção às regiões de máximo local e concentram-se em áreas de maior norma dos tensores, como esperado e descrito na Seção [3.3.2.](#page-45-0) Nota-se também que a região central do campo é representada de forma coerente, onde a organização dar partículas tende a

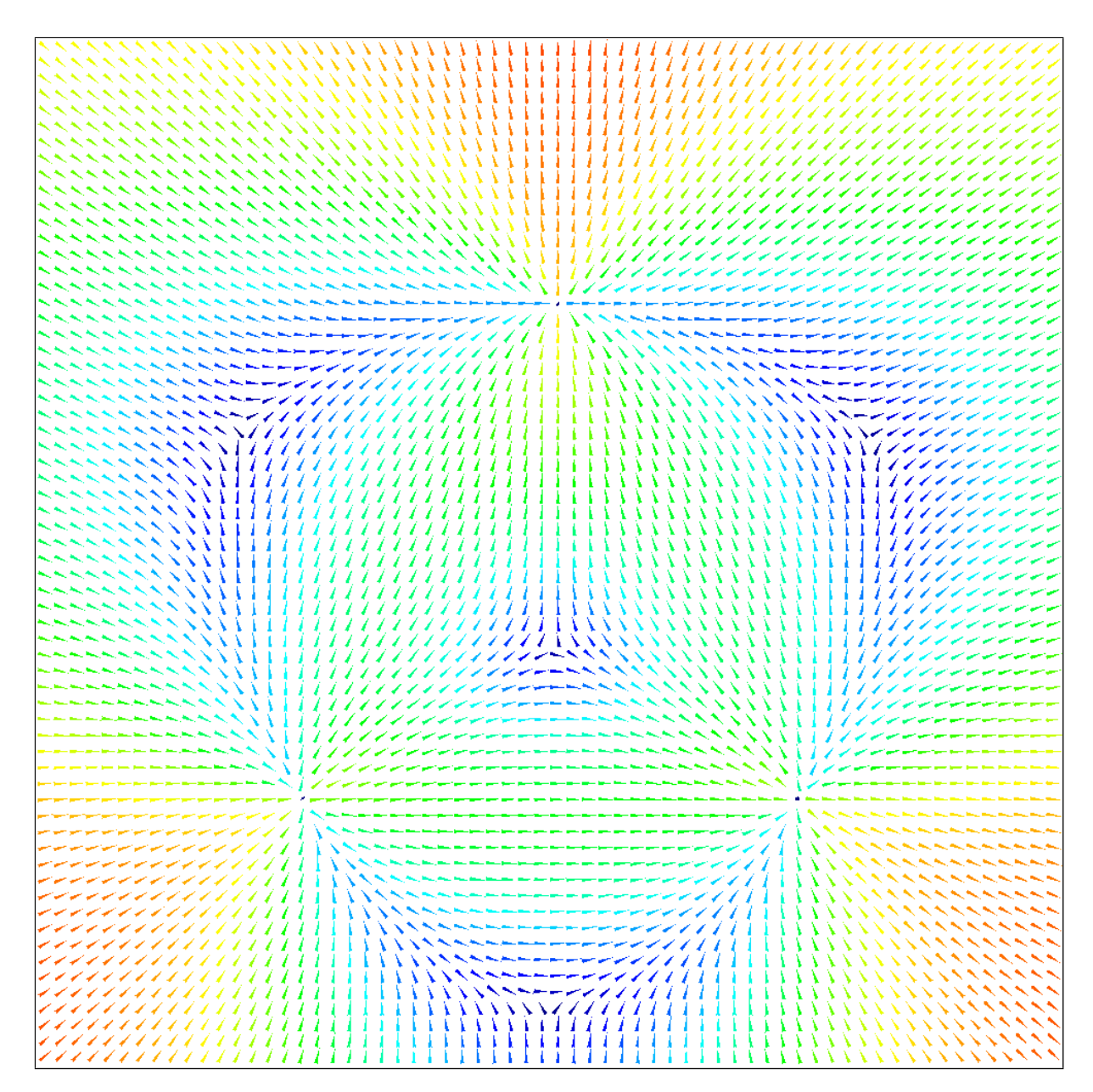

<span id="page-53-0"></span>Figura 4.2: Campo tensorial bidimensional criado artificialmente, onde os glifos apontadores indicam a direção do autovetor principal de cada tensor. As cores indicam a anisotropia linear dos tensores em uma escala que vai da menor anisotropia linear (azul) até a maior (vermelho).

ressaltar e ligar os três pontos principais. Cada iteração do algoritmo nessa simulação durou aproximadamente  $0,06$  segundos. É importante ressaltar que mesmo quando as partículas estabilizam, elas não ficam totalmente paradas. As forças internas fazem com que elas tentem expandir mas a força interna as empurra novamente para a região central. Assim, as partículas ficam oscilando lentamente todo o tempo.

Após as partículas estabilizarem ( $t = 51, 6$ s), foi ligada a distorção direta do núcleo. A Figura [4.4](#page-55-0) mostra a simulação em alguns tempos após ligada a distorção. Pode-se perceber

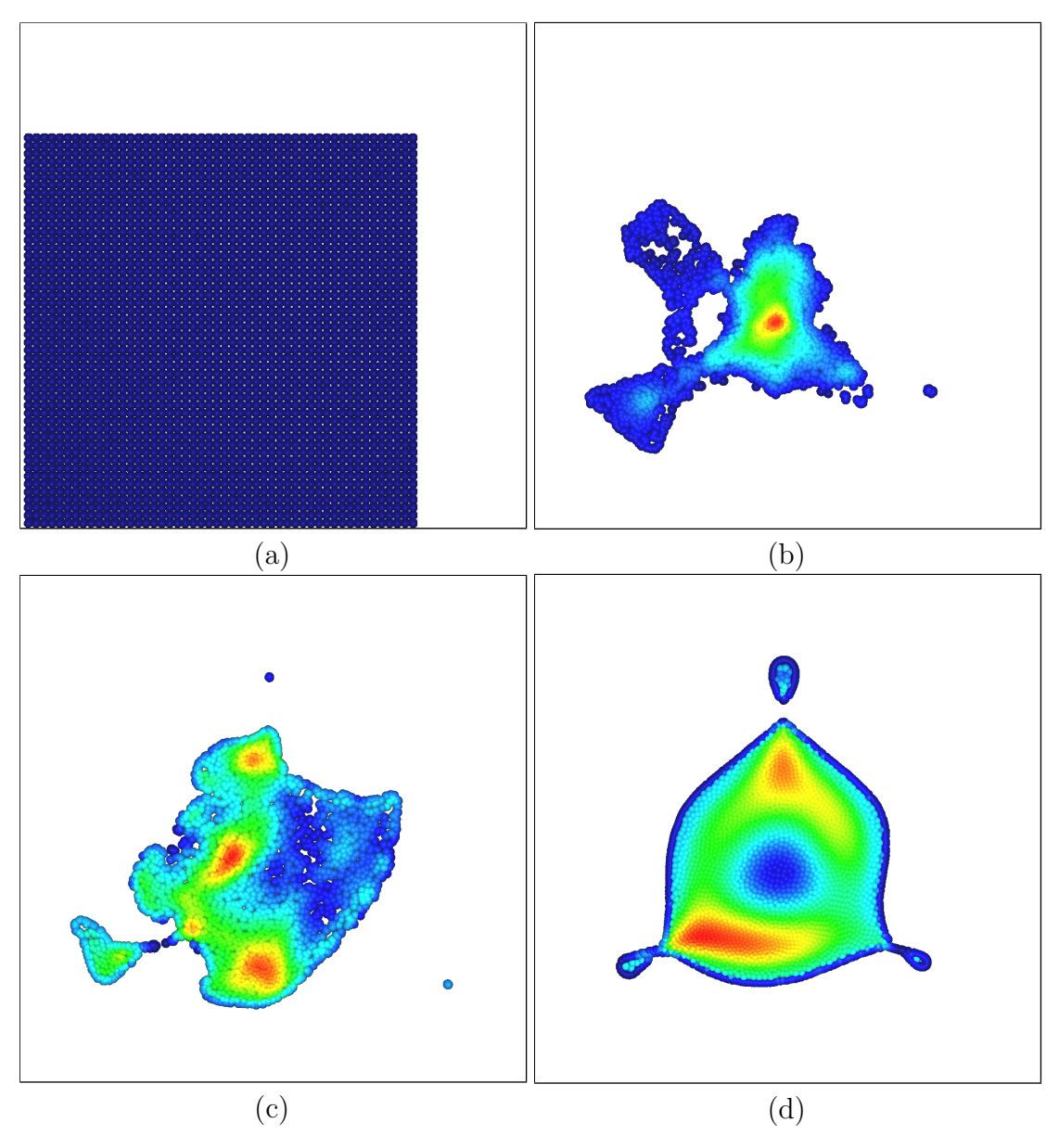

<span id="page-54-0"></span>Figura 4.3: Visualização de um campo 2D com 2500 partículas,  $h = 2, 3, k = 8, \mu = 1, 2,$  $x = 0,62$ , força externa escalada em 10 vezes e  $\Delta t = 0,05$ s. Simulação nos tempos (a)  $t = 0$ s, (b)  $t = 5, 7$ s, (c)  $t = 9, 8$ s, e (d)  $t = 51, 6$ s, com a simulação estabilizada.

que imediatamente após a ativação da distorção, há uma expansão do fluido. Este efeito  $\acute{e}$  gerado a partir da repulsão entre partículas vizinhas cujos tensores associados não estão alinhados entre si. Mas, mesmo no início desta expansão as partículas laterais já se organizam de acordo com o alinhamento do campo tensorial. Percebe-se também que depois de algum tempo, as linhas do campo tensorial ficam bem nítidas. A visualização utilizando glifos superquádricos (Fig. [4.6a](#page-55-1)) permite observar melhor a continuidade das linhas de partículas criadas, utilizando a forma dos tensores.

Quando as partículas se estabilizaram sobre as linhas do campo, distorção direta foi

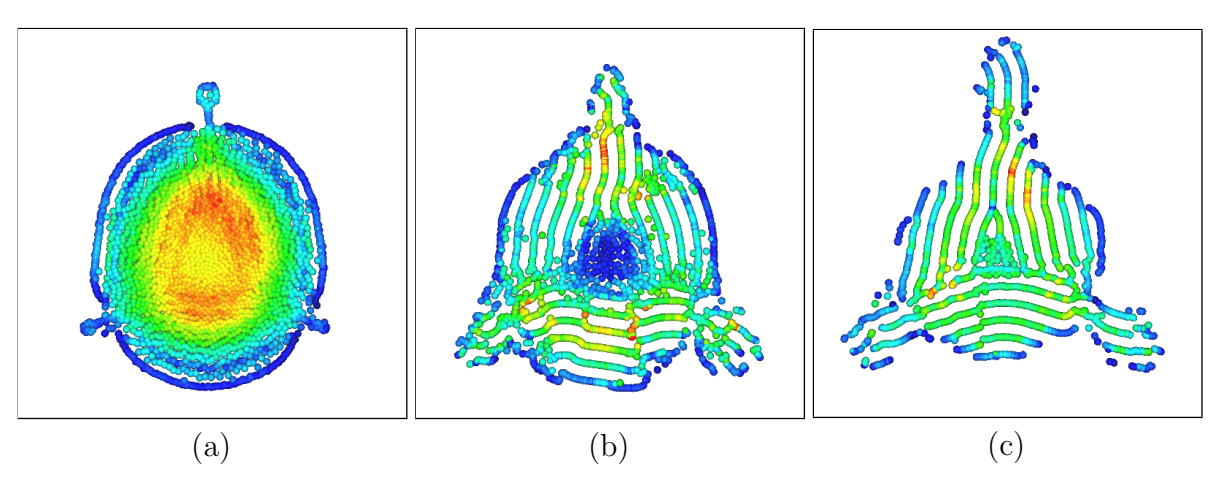

<span id="page-55-0"></span>Figura 4.4: Após a distorção direta ativada no tempo  $t = 51, 6$ s, visualização nos tempos (a)  $t = 55$ , 1s, (b)  $t = 71$ , 5s e (c)  $t = 88$ , 45s.

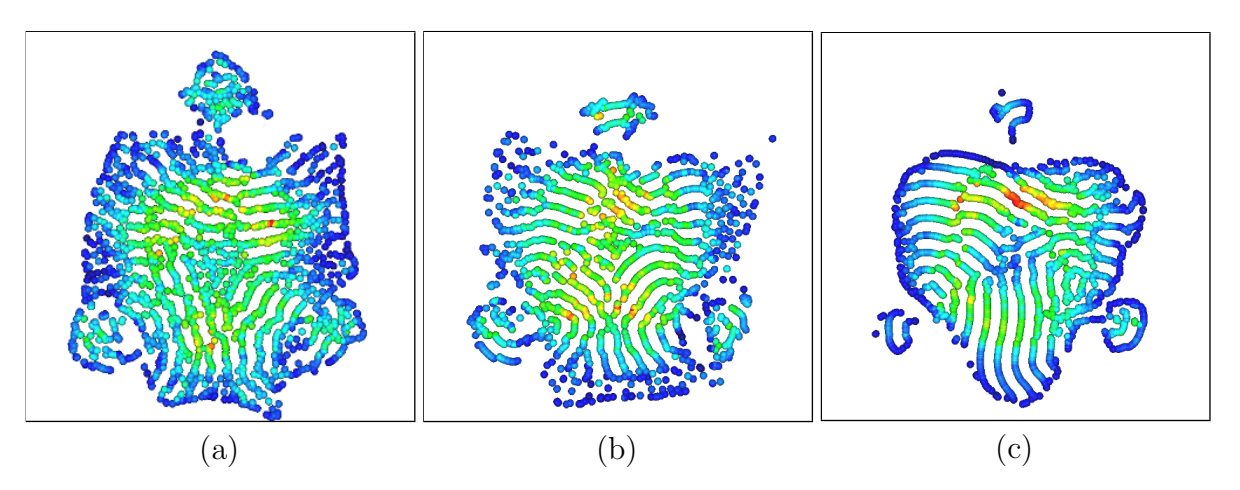

Figura 4.5: Com a distorção inversa ativada no tempo  $t = 88, 45$ s, visualização nos tempos (a)  $t = 92, 5s$ , (b)  $t = 98, 5s$  e (c)  $t = 115, 95s$ .

<span id="page-55-2"></span>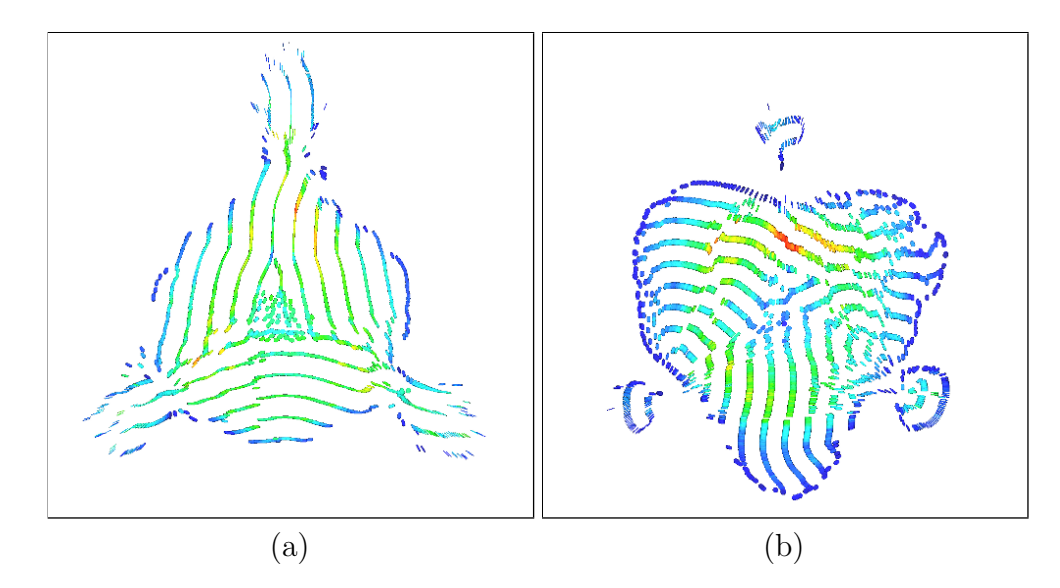

<span id="page-55-1"></span>Figura 4.6: Visualização com glifos superquádricos (a) no tempo  $t = 88,45$ s e distorção direta e (b) no tempo  $t = 115,95s$  e distorção inversa.

trocada pela inversa. A transição entre as distorções é apresentada na Figura [4.5.](#page-55-2) As partículas então tendem a criar linhas ortogonais às linhas do campo tensorial. A visualização utilizando superquádricas mostra mais claramente que as linhas formadas pelas partículas são ortogonais à direção principal dos tensores a elas associados (Fig. [4.6b](#page-55-1)). Ambos os comportamentos gerados pela distorção direta e inversa estão de acordo com a teoria proposta.

## 4.1.1 VARIAÇÃO DE PARÂMETROS

Para analisar a variação de parâmetros, foi utilizado como ponto inicial a simulação com distorção direta ativada conforme apresentado na Figura [4.4c](#page-55-0). Os parâmetros foram alterados individualmente e os resultados ser˜ao mostrados junto com o estado inicial para uma melhor visualização dos efeitos obtidos.

Variar a largura do suporte compacto h cria um efeito importante para a visualização das linhas obtidas. Quando é reduzido seu tamanho, partículas interagem com menos vizinhas. Assim, com a distorção ativada, mais linhas são criadas. O efeito oposto também é verdadeiro. Se o suporte aumenta, são realizadas mais interações entre partículas distantes e essas se agrupam, resultando em menos linhas visíveis. A Figura [4.7](#page-56-0) exibe o resultado após algumas iterações da simulação no tempo  $t = 88,45$ s (Fig. [4.4c](#page-55-0)) onde o suporte foi reduzido de 2, 3 para 1, 8.

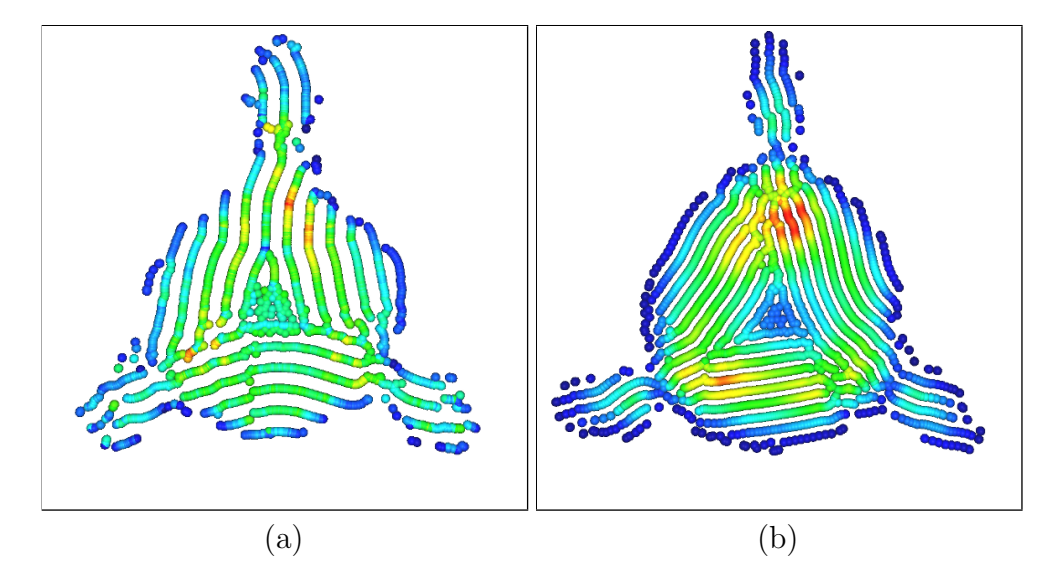

<span id="page-56-0"></span>Figura 4.7: Visualização com (a)  $h = 2, 3$  e (b) reduzido para 1, 8.

A variação do coeficiente de rigidez  $k$  afeta diretamente o nível de compressão do fluido. Quanto maior for a rigidez, menos as partículas vizinhas conseguem se aproximar. Ou seja, maior é a força de repulsão entre partículas que se aproximam. O resultado visual

é um fluido mais volumoso, pois sua compressão é menor. Como na simulação realizada o coeficiente de rigidez já era alto, foi realizada uma redução em sua magnitude para deixar o fluido com maior capacidade de compress˜ao. O resultado foi um encurtamento das linhas previamente existentes e, consequentemente, houve uma redução do número de linhas visíveis (Fig  $4.8$ ).

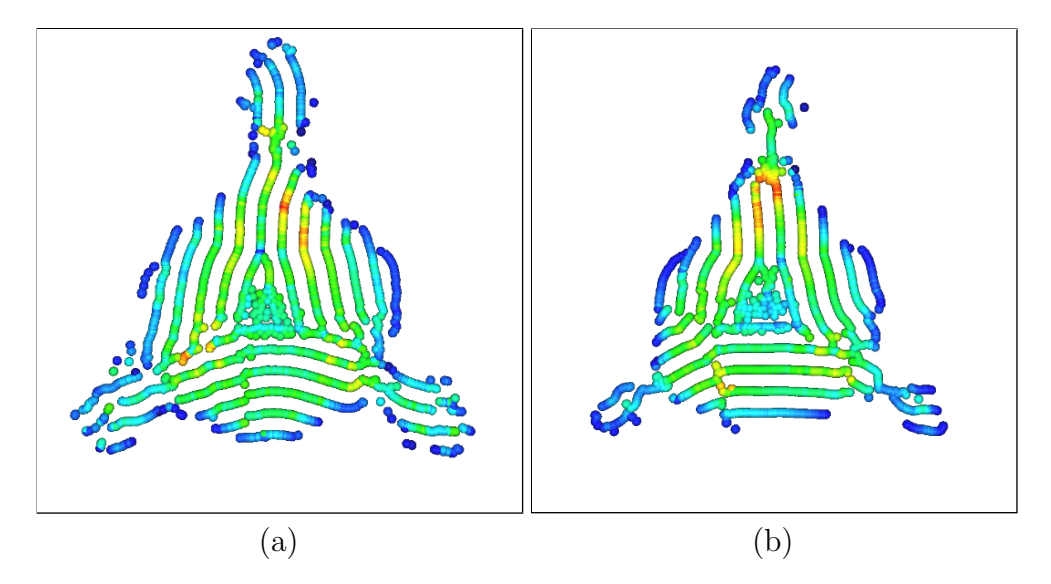

<span id="page-57-0"></span>Figura 4.8: Visualização com (a)  $k = 8$  e (b) reduzido para 3, 5.

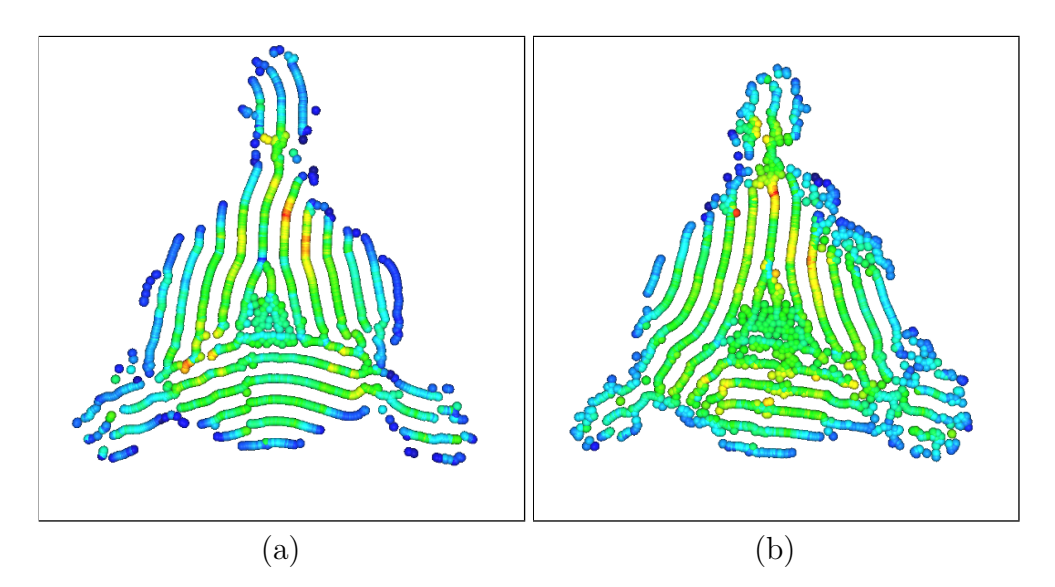

<span id="page-57-1"></span>Figura 4.9: Visualização com (a)  $\mu = 1, 2$  e (b) reduzido para 0, 4.

O coeficiente de viscosidade  $\mu$  modifica a consistência do fluido. À medida que a viscosidade é reduzida, mais fraca fica a ligação entre partículas. Desta forma, é mais fácil isolar partículas do sistema. Na Figura [4.9,](#page-57-1) é apresentado o efeito quando há a redução do coeficiente de viscosidade. É possível observar que como a conexão entre partículas é mais fraca, elas possuem maior dificuldade em manter a organização nas linhas. O efeito

 $\acute{e}$  melhor observado nas bordas, onde grupos de partículas isoladas e menos organizadas são mais visíveis.

### 4.2 CAMPO HELICOIDAL

Os campos utilizados nesta seção e na próxima foram retirados do banco de dados disponibilizado pelo Instituto de Computação Científica e Imagem, da Universidade de Utah (http://www.sci.utah.edu/). O primeiro campo  $\acute{e}$  um campo helicoidal tridimensional sintético com dimensões  $38 \times 39 \times 40$ . A Figura [4.10](#page-58-0) apresenta esse campo visto por dois ângulos diferentes.

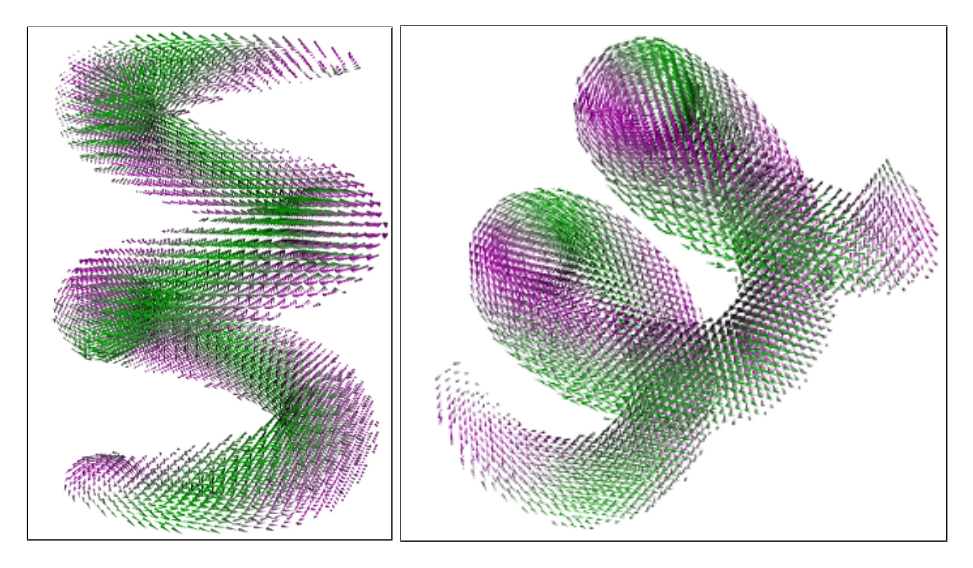

<span id="page-58-0"></span>Figura 4.10: Campo helicoidal sintético com dimensões  $38 \times 39 \times 40$  da base de dados da Universidade de Utah visto de dois diferentes ângulos. Os glifos apontam para a direção do autovetor principal de cada tensor.

Na primeira simulação, foram criadas 4500 partículas em um bloco regular com coordenadas inteiras  $(x, y, z)$ , com  $x \in [0, 14]$ ,  $y \in [0, 14]$  e  $z \in [0, 19]$ . Os parâmetros utilizados foram:  $\Delta t = 0.05$ s, largura do suporte compacto  $h = 2, 8$ , coeficiente de rigidez  $k = 5, 3$ , coeficiente de viscosidade  $\mu = 0, 7$ , força externa escalada em 9 vezes e raio das partículas  $x = 0,62$ . Cada iteração dessa simulação durou aproximadamente 0,18 segundos.

A simulação foi iniciada com a distorção desligada. Alguns passos da simulação são apresentados na Figura [4.11.](#page-59-0) É possível notar que, a expansão das partículas é dividida em duas diferentes regiões do campo. Isso ocorre porque o bloco contendo as partículas se encontra em contato com essas duas áreas. Também é possível perceber que as partículas que entram na região do campo tensorial são achatadas na superfície. A compressão

gerada pelas partículas entrando naquela região junto com a força externa, que é maior em regiões de fronteira de objetos, é a origem desse efeito. Porém, é importante ressaltar que a concentração de partículas na superfície dessas áreas não significa que elas formarão uma hélice oca. É possível perceber que as partículas com maior massa específica (mais próximas da cor vermelha) não são vistas, ou seja, elas estão na região interna da distribuição. A Figura [4.11d](#page-59-0) mostra uma distribuição mais harmônica das partículas, uma vez que todo o bloco já entrou no campo. Entretanto, a região inferior apresenta uma alta concentração de partículas que destoa da distribuição nas demais áreas. Essa concentração é gerada pela colisão das duas expansões iniciais do bloco.

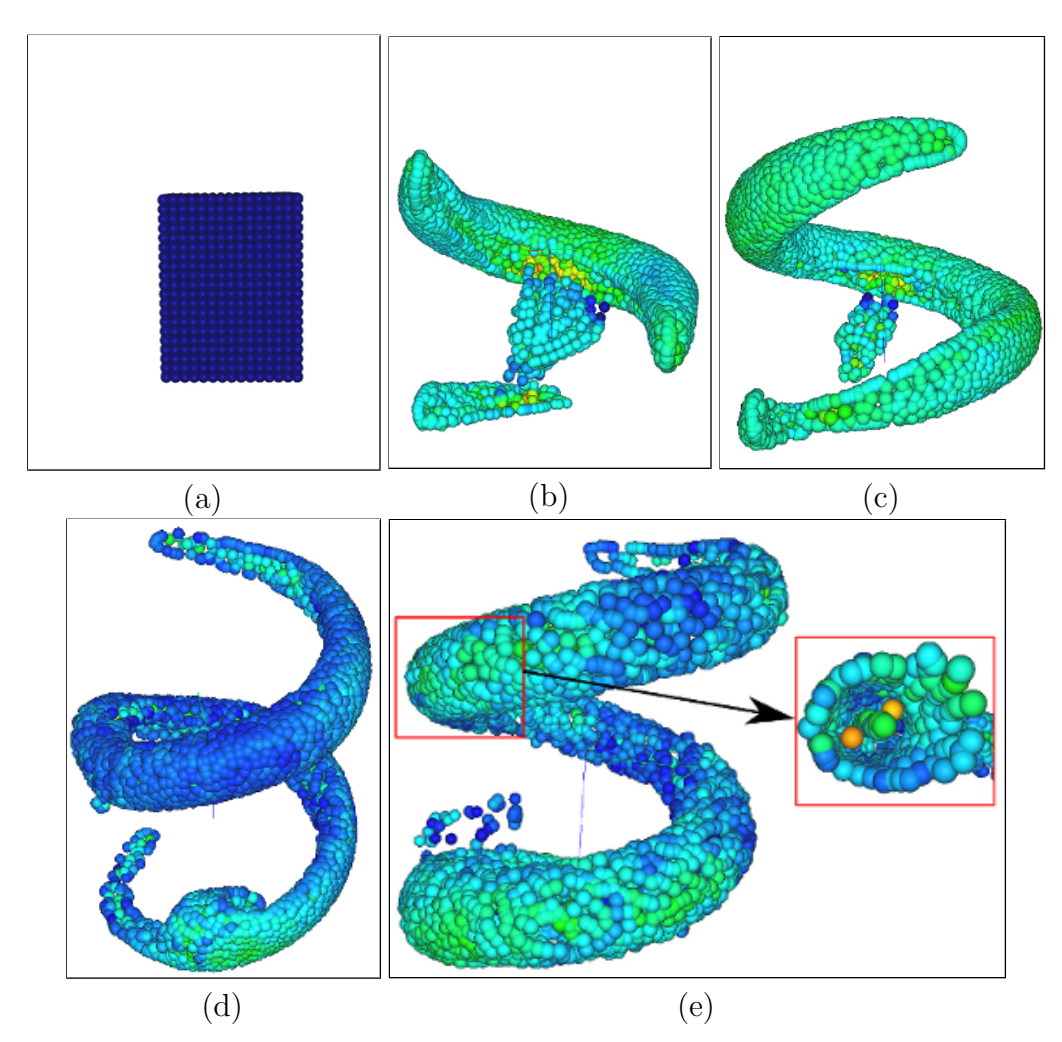

<span id="page-59-0"></span>Figura 4.11: Simulação utilizando 4500 partículas em um campo tensorial helicoidal de dimensões  $38 \times 39 \times 40$  e parâmetros:  $h = 2, 84, k = 5, 3, \mu = 0, 7, x = 0, 62,$  força externa escalada em 9 vezes e  $\Delta t = 0.05$ s. Com a distorção desligada, são mostrados(a) o bloco de criação no tempo  $t = 0$ s. (b) Expansão e divisão do bloco em duas partes em  $t = 14$ , 1s. (c) Expansão em  $t = 21$ , 5s. (d) Todas as partículas no campo em  $t = 33,35$ s. (e) Reorganiza¸c˜ao das part´ıculas ap´os a distor¸c˜ao direta ser ativada e corte em uma regi˜ao específica.

A Figura [4.11e](#page-59-0) mostra a mesma simulação após a ativação da distorção direta. Assim como no campo bidimensional apresentando anteriormente, as partículas que antes estavam distribuídas de forma mais regular, foram separadas e organizadas de acordo com as direções do campo tensorial. Foi realizado um corte planar e uma ampliação para uma melhor análise de uma área específica, inclusive seu interior. Pode-se perceber que as partículas são mais concentradas na superfície da estrutura e que, inclusive as partículas que continuam na região interna, estão alinhadas. Também é possível notar que as partículas internas mantêm uma distância das linhas da superfície.

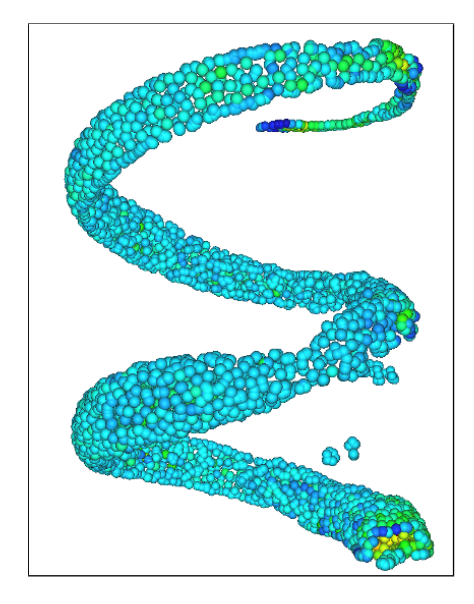

<span id="page-60-0"></span>Figura 4.12: Simulação com 9000 partículas no campo helicoidal no tempo  $t = 30$  e parâmetros:  $\Delta t = 0.05$ s,  $h = 1, 9, k = 4, \mu = 0, 3$ , força externa escalada em 6 vezes e  $x = 0, 43$ . As cores indicam a massa específica de cada partícula da menor (azul) para a maior (vermelho).

Para uma melhor visualização dos efeitos criados pela distorção, foi realizada uma segunda simulação, com 9000 partículas. O raio das partículas e a largura do suporte compacto foram reduzidos, permitindo a criação de mais linhas e uma visualização mais nítida e espaçada das mesmas. Os parâmetros utilizados foram:  $\Delta t = 0.05$ s, largura do suporte compacto  $h = 1, 9$ , coeficiente de rigidez  $k = 4$ , coeficiente de viscosidade  $\mu = 0, 3$ , força externa escalada em 6 vezes e raio das partículas  $x = 0, 43$ . Cada iteração dessa simulação durou aproximadamente 0, 3 segundos. A Figura [4.12](#page-60-0) apresenta todas as partículas já inseridas no campo, no tempo  $t = 30$ s. Mesmo com um maior número de partículas que a simulação anterior, elas formam uma hélice mais estreita. Esse efeito é causado pela redução do suporte compacto e do raio das partículas.

No tempo  $t = 30$ s, foi ligada a distorção direta. A reorganização das partículas no

tempo  $t = 60$ s pode ser vista na Figura [4.13.](#page-61-0) É possível, ainda utilizando esferas, perceber melhor as linhas criadas na superfície do campo. No entanto, quando visualizadas com superquádricas dão uma noção melhor de continuidade. Observando a forma dos tensores, nota-se que as partículas tendem a se agrupar conforme a proposta, ou seja, interagindo com as vizinhas cujos tensores estão alinhados. Duas regiões foram ampliadas para melhor ver esse alinhamento.

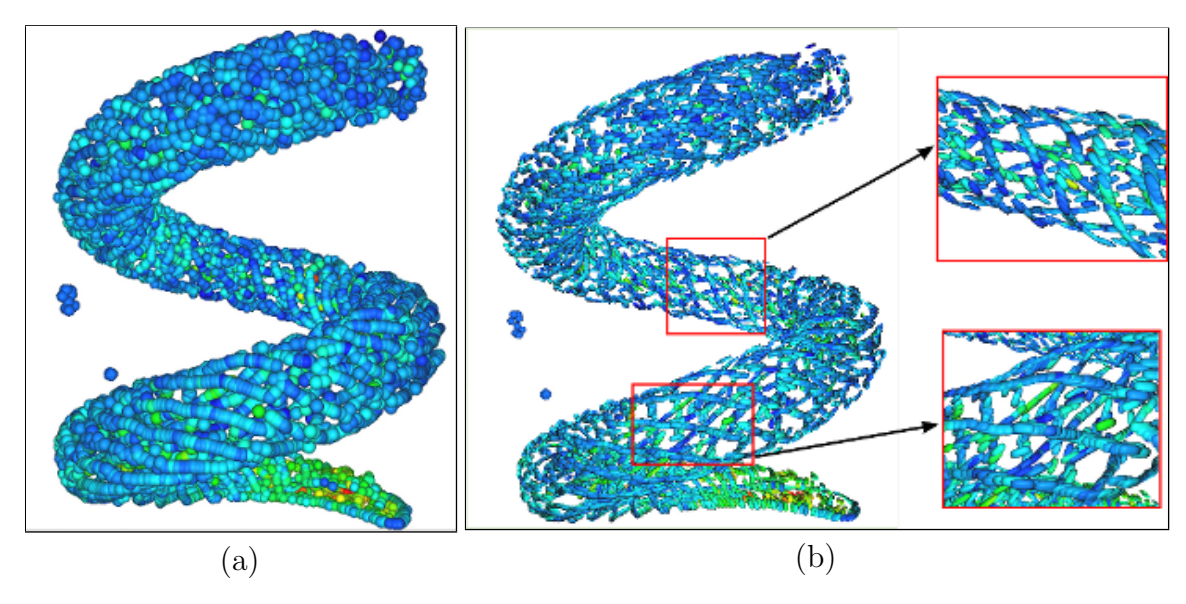

<span id="page-61-0"></span>Figura 4.13: Simulação com 9000 partículas e distorção ligada. Organização das partículas no tempo  $t = 90$ s. (a) Visualização com esferas. (b) Visualização com superquádricas e ampliação de duas regiões.

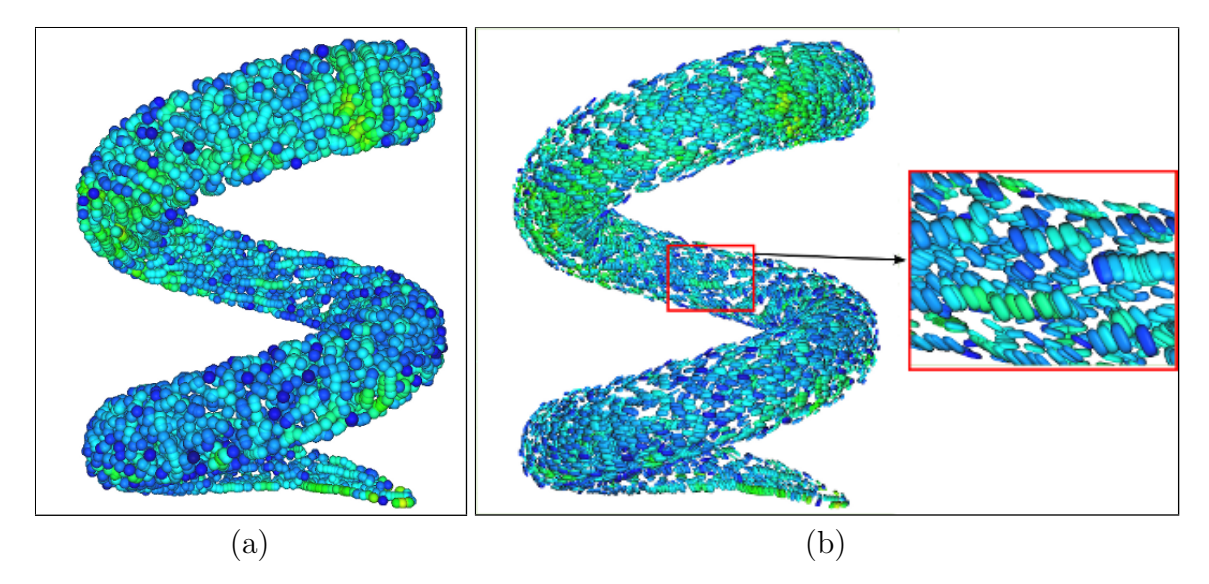

<span id="page-61-1"></span>Figura 4.14: Simulação com 9000 partículas e distorção inversa ativada. Organização das partículas no tempo  $t = 150$ s. (a) Visualização com esferas. (b) Visualização com superquádricas e ampliação de uma região.

A distorção inversa foi ativada no tempo  $t = 90$ s e, na Figura [4.14](#page-61-1) é mostrado o es-

tado da simulação no tempo  $t = 150$ s. A organização das partículas difere da distorção direta, como esperado. Na visualização por esferas, pode-se perceber que a região central apresenta linhas perpendiculares às vista na Figura [4.13a](#page-61-0). Na visualização com superquádricas, esta mesma região foi ampliada e mostra que os tensores que as formam não estão alinhados.

Para uma melhor visualização da dinâmica e da movimentação das partículas, são apresentados nove estados da simulação capturados em intervalos de 20 iterações (Fig. [4.15\)](#page-62-0). Foi aproximada uma região da simulação com 9000 partículas e distorção ativada. As imagens mostram a evolução do comportamento das partículas ao longo de 160 iterações. E possível observar a movimentação das partículas sobre as linhas do campo e a variação de massa-específica das mesmas, representadas por suas cores.

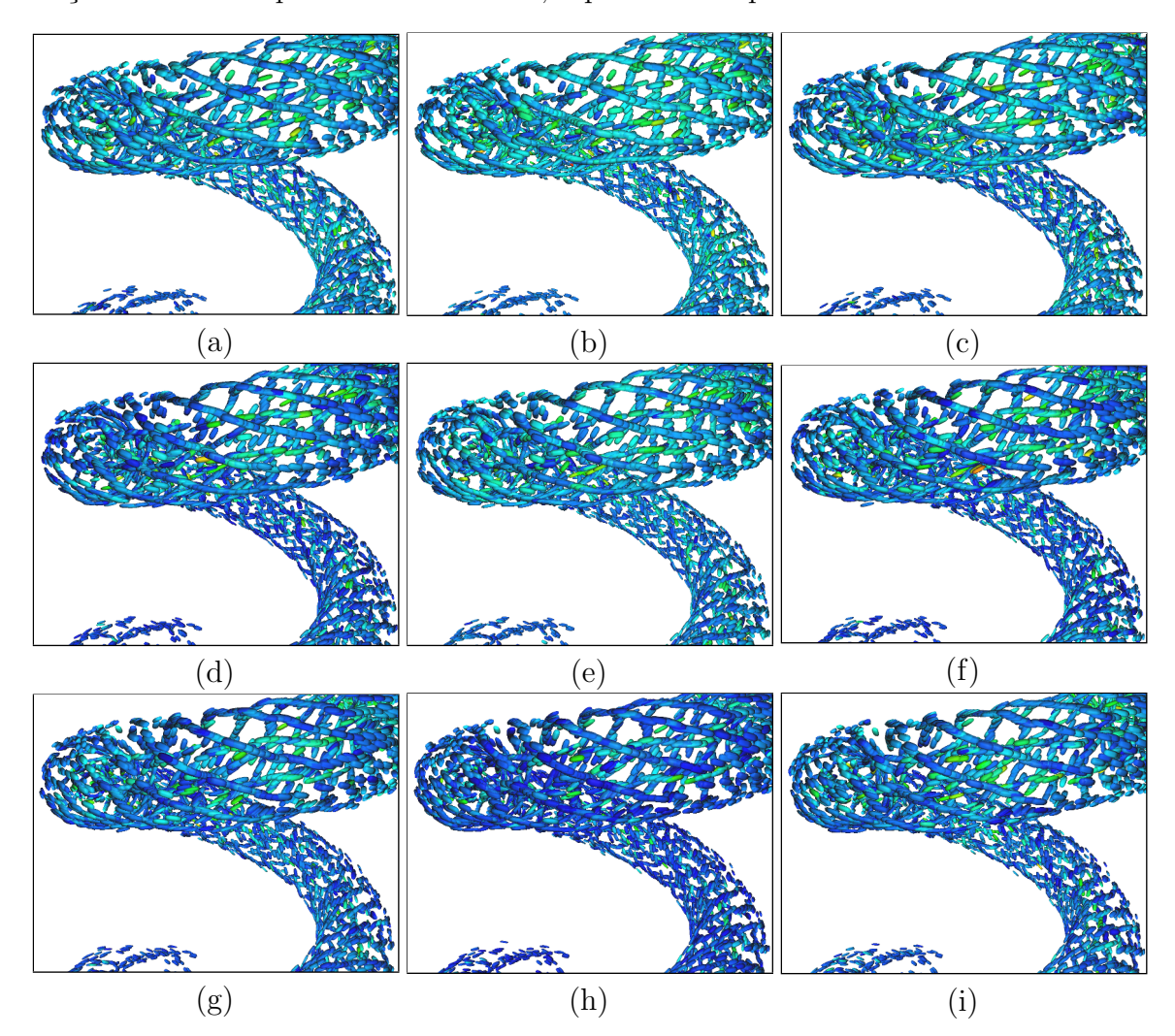

<span id="page-62-0"></span>Figura 4.15: Nove estados da simulação no campo helicoidal com 9000 partículas, capturados em intervalos regulares de 20 iterações. As partículas são representadas por glifos superquádricos. (a) Estado inicial. Estados após (b) 20, (c) 40, (d) 60, (e) 80, (f) 100, (g) 120, (h) 140 e (i) 160 iterações.

## 4.3 CÉREBRO MRI

Nas próximas simulações foi utilizado um campo tensorial MRI de um cérebro humano com dimensões  $74 \times 95 \times 80$ , também adquirido da base de dados da Universidade de Utah. O campo pode ser observado, sob dois diferentes ângulos, na Figura [4.16.](#page-63-0) Por ser um campo representando dados reais, representa um maior desafio de visualização e tem maior probabilidade de conter ruídos. Por este motivo, o campo foi suavizado e normalizado antes de ser utilizado, seguindo os procedimentos descritos na Seção [3.](#page-39-1)

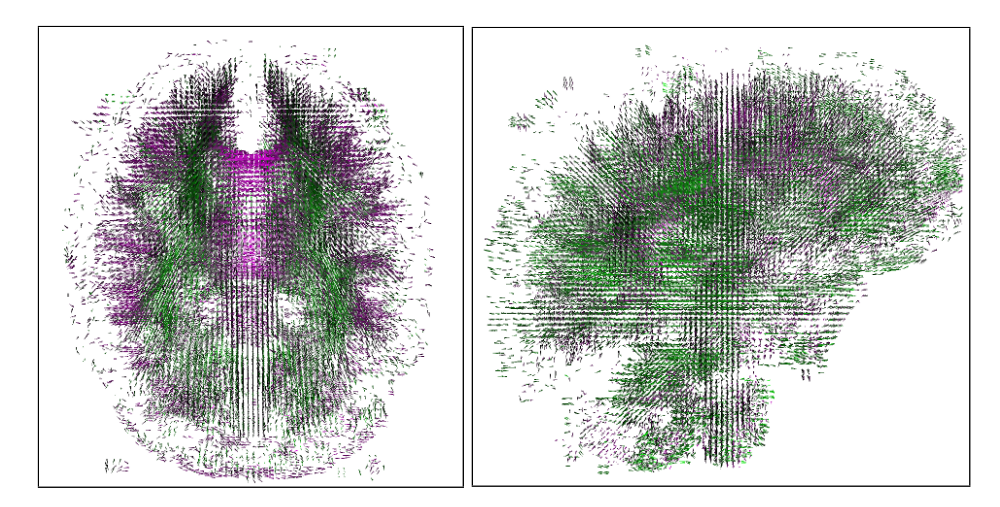

<span id="page-63-0"></span>Figura 4.16: Campo tensorial de um cérebro MRI de dimensões  $74 \times 95 \times 80$  da base de dados da Universidade de Utah visto de dois diferentes ângulos. Os glifos apontam para a direção do autovetor principal de cada tensor.

Para uma primeira simulação, foi obtido o campo em uma menor resolução, decimandoo por um fator dois utilizando filtros passa-baixa de Daubeschies. Assim, o campo resultante possui dimensões  $38 \times 48 \times 40$ . Foram criadas 42000 partículas, com parâmetros:  $h=2, 84, \, k=4, \, \mu=0, 3, \, x=0, 62,$  força externa escalada em 7,5 vezes e $\Delta t=0, 05\mathrm{s},$ onde cada iteração durou aproximadamente 14, 33 segundos e a distorção não foi ativada. Na visualização desse campo, a apresentação da expansão das partículas foi dispensada. Isto porque a quantidade de partículas e o tamanho do campo são grandes, tornando não intuitiva a análise de estágios intermediários. A Figura [4.17](#page-64-0) apresenta a simulação estável no tempo  $t = 70$ s. Foram utilizados dois ângulos de visão diferentes para uma melhor observação. É possível perceber que, devido ao grande número de partículas, todas as estruturas foram preenchidas (Fig [4.17a](#page-64-0)). Porém, não é fácil extrair muita informação quando só é possível visualizar a parte externa. Assim, primeiro foi realizada uma filtragem das partículas de acordo com a massa específica de cada, não exibindo as com

menor massa específica (Fig. [4.17b](#page-64-0)). Desta forma, foi possível explorar as estruturas que possuem maior concentração e interação entre partículas. Com essa filtragem ficou mais nítida a visualização do contorno das estruturas internas. Na Figura [4.17c](#page-64-0) foi realizado um corte na metade do eixo  $x$ , possibilitando a visualização da região interna central do cérebro. A imagem apresenta possíveis ramificações entre estruturas. Também pode ser observada a continuidade no preenchimento na região superior, com maior massa específica (mais próximas do vermelho). Como dito anteriormente e mostrado na Figura [4.4,](#page-55-0) quando ativada a distorção direta ou inversa, é iniciada uma forte expansão devido à repulsão gerada por partículas vizinhas não alinhadas ou alinhadas, dependendo da distorção. Portanto, devido ao grande número de partículas e volume do fluido inicial criado, essa simulação ficou instável com distorção.

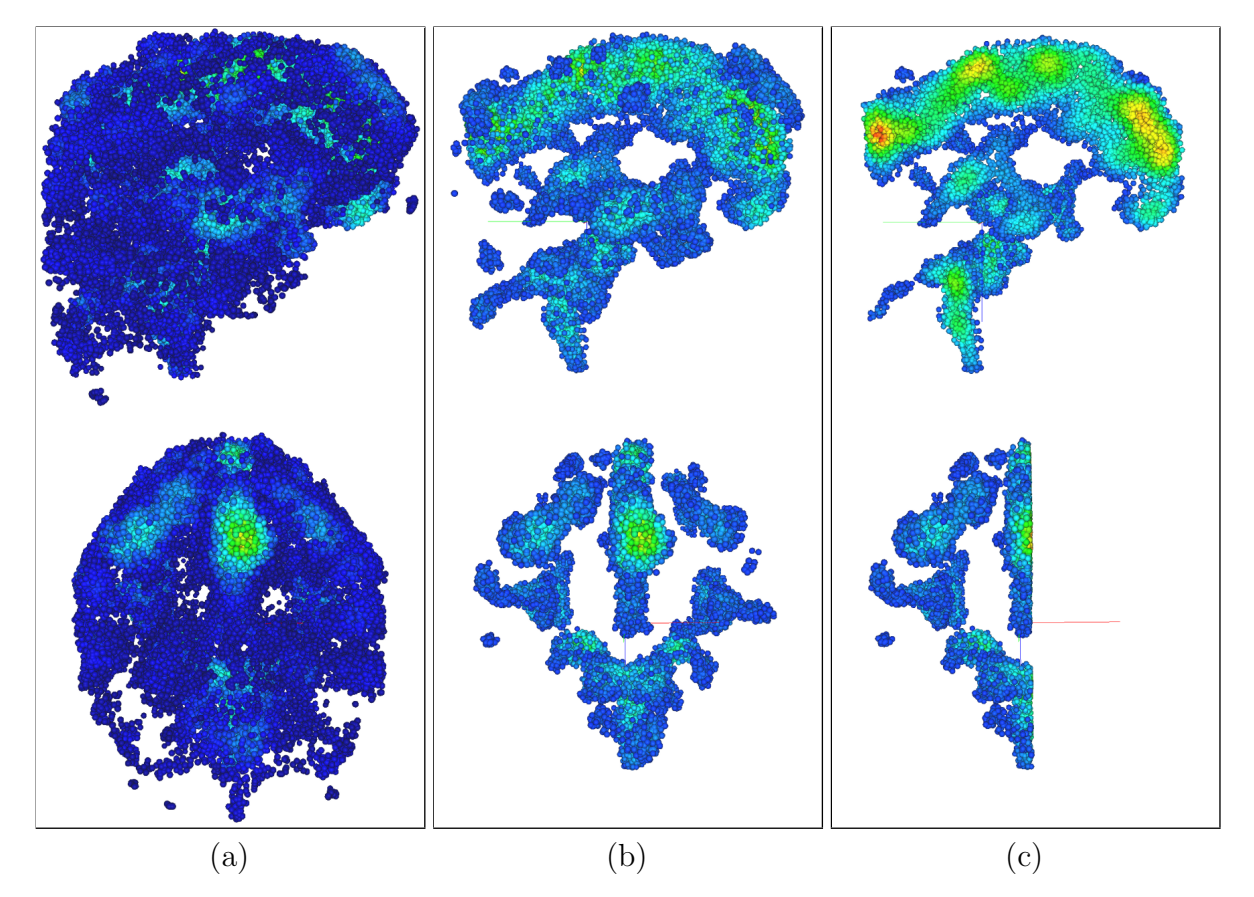

<span id="page-64-0"></span>Figura 4.17: Visualização de um cérebro MRI de dimensões  $37 \times 48 \times 40$ , com 42000 partículas e parâmetros:  $h = 2, 84, k = 4, \mu = 0, 3, x = 0, 62,$  força externa escalada em 7,5 vezes e  $\Delta t = 0.05$ s. Todas as figuras apresentam a simulação no tempo  $t = 70$ s com visão traseira e lateral do campo. (a) Distribuição das partículas sobre o campo. (b) Remoção das partículas com menor massa específica. (c) Corte da metade do eixo x.

Uma outra simulação foi então realizada, utilizando o campo original com dimensões  $74 \times 95 \times 80$ . Foram reduzidos o raio das partículas e largura do suporte compacto,

para permitir uma melhor visualização das estruturas. Apesar das dimensões do campo original serem maiores que as dimens˜oes do campo da simula¸c˜ao anterior, foi reduzido o número de partículas. Isto foi feito para que as partículas não preenchessem por completo todas as estruturas como no exemplo anterior, permitindo observar quais estruturas seriam priorizadas na expansão. A simulação foi realizada com 35000 partículas e parâmetros:  $h = 2, 04, k = 5, 5, \mu = 0, 3, x = 0, 44,$  força externa escalada em 8 vezes e ∆ $t = 0, 05$ s, com cada iteração durando aproximadamente 3,51 segundos. Assim como no exemplo anterior, a simulação foi iniciada sem a distorção, e as etapas de expansão omitidas devido à dificuldade de visualização de algum dado relevante. A Figura [4.18](#page-65-0) mostra a simulação na tempo  $t = 255$ s, com as partículas representadas por esferas. Pode-se perceber que as partículas foram distribuídas nas mesmas estruturas da região inferior observada no exemplo anterior, após a filtragem de partículas com menor massa específica (Fig. [4.17b](#page-64-0)). Também é possível notar pequenos blocos de partículas espalhados em outras áreas. Foi concluído que esses blocos foram isolados porque a força externa utilizando o gradiente, quando em regiões entre diferentes estruturas, têm direções voltadas a cada uma. Uma vez que partículas entram em uma estrutura, a força externa tende a mantê-las lá. No exemplo utilizando o campo em menor resolução, todo o campo foi explorado porque o volume do fluido era muito maior, preenchendo completamente cada estrutura e permitindo ligações entre elas.

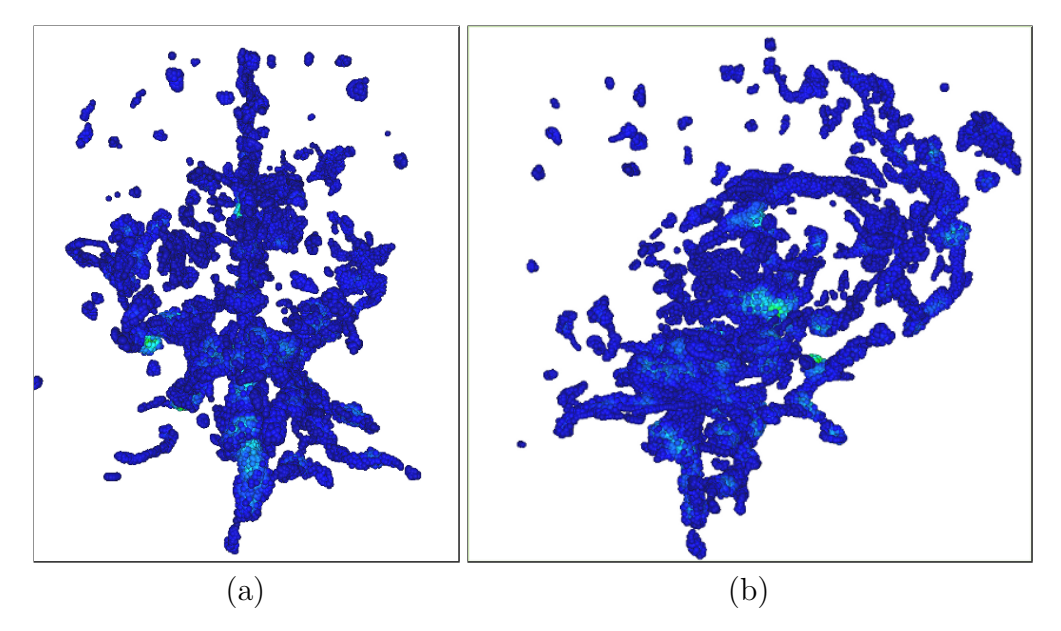

<span id="page-65-0"></span>Figura 4.18: Simulação em um cérebro MRI de dimensões  $74 \times 95 \times 80$ , com 35000 partículas e parâmetros:  $h = 2, 04, k = 5, 5, \mu = 0, 3, x = 0, 44$ , força externa escalada em 8 vezes e  $\Delta t = 0.05$ s. Visualização da organização das partículas sob dois diferentes ângulos no tempo  $t = 255$ s utilizando esferas.

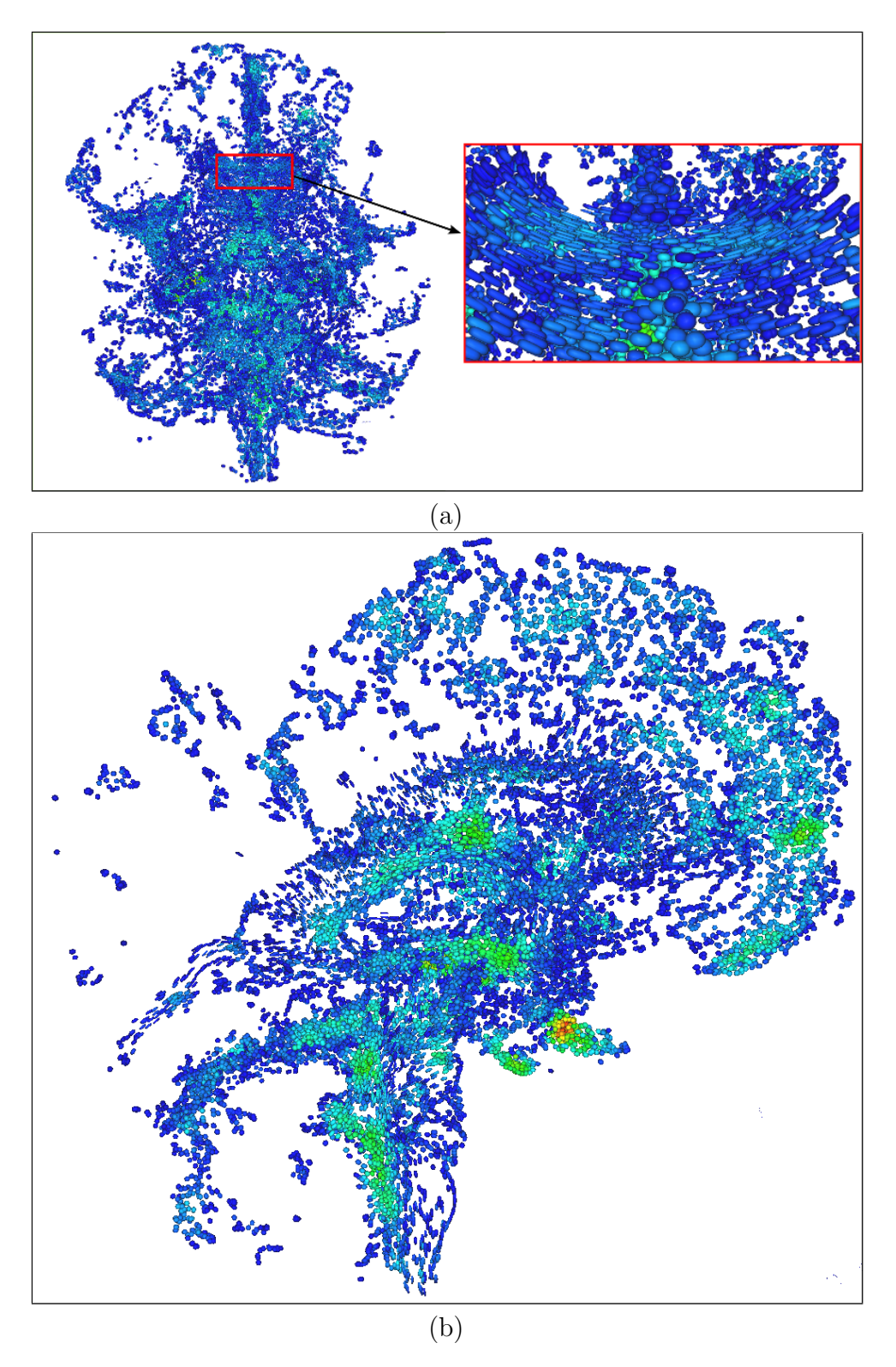

<span id="page-66-0"></span>Figura 4.19: Simulação em um cérebro MRI de dimensões  $74 \times 95 \times 80$  com 35000 partículas e distorção direta ativada. (a) Visão traseira com ampliação de uma região. (b) Visão lateral, com corte na metade do eixo  $x$  e duas regiões ampliadas.

A distorção direta foi então ativada no tempo  $t = 255$ s. A Figura [4.19](#page-66-0) mostra o estado da simulação no tempo  $t = 330$ s, utilizando superquádricas. As alterações de parâmetro permitiram que a distorção ficasse estável. É possível observar a expansão ocorrida. De fato, nota-se que a organização das partículas explorou diferentes regiões. Na Figura [4.19a](#page-66-0), foi aproximada a região superior, mostrando várias linhas de partículas similares e alinhadas. Mas, uma melhor visualização do efeito da distorção pode ser visto na Figura [4.19b](#page-66-0), onde foi feito um corte na metade do eixo  $x$  para visualização lateral do interior da distribuição. É possível perceber a suavidade nas duas áreas ampliadas. A distorção inversa, no entanto, continuou apresentando instabilidade.

# 5 CONCLUSÃO

Esta dissertação propõe um novo método, utilizando simulação de fluidos, para a visualização de campos tensoriais. Foi apresentado um modelo Lagrangeano de dinâmica de fluidos, baseado nas equações de Navier-Stokes, que consiste em modificações no método Hidrodinâmica de Partículas Suavizadas. Diferentemente de outras abordagens, o método proposto é dinâmico, apresenta interação entre partículas e interação do usuário com a simulação, através de alterações de parâmetros em tempo de execução. A troca de parâmetros possibilita a mudança do comportamento do fluido, explorando diferentes propriedades dos campos. Também diferente de outros métodos, as estruturas presentes nos campos tensoriais são ressaltadas pela distribuição das partículas e não pelas suas trajetórias.

A força externa proposta, baseada no gradiente das normas do campo tensorial, comportou-se de acordo com a teoria, fazendo com que partículas caminhassem em direção aos máximos locais e permanecessem dentro de regiões com maior norma. Essas diferentes regiões indicam, provavelmente, diferentes estruturas presentes.

A distorção das funções núcleo utilizando tensores locais demonstraram resultados satisfatórios. Foi visto que, como proposto, a distorção direta faz com que as partículas se agrupem sobre linhas formadas por tensores consecutivos alinhados do campo tensorial. A distorção inversa criou o efeito oposto, onde as partículas criaram linhas ortogonais às linhas descritas pelos tensores. Ambas as distorções mostraram-se nitidamente consistentes com a teoria nos campos artificiais. Porém, quando utilizado um dado real, como o do cérebro MRI, foi necessário um cuidado ainda maior para a utilização da distorção. Dados reais têm maior probabilidade de conter ruídos. Além disso, no uso das equações diferenciais, assume-se que o campo tensorial é contínuo. Foram adotadas etapas de préprocessamento para amenizar esse problema. Conseguiu-se, ajustando parâmetros, uma simulação sobre esse campo MRI utilizando distorção direta que mostrou bons resultados. No entanto, a distorção inversa continuou a resultar em instabilidade. Como trabalho futuro, pode ser feito um estudo para conseguir maior regularidade utilizando as distor- ¸c˜oes em dados reais, seja atrav´es de novas formas de pr´e-processamento desses dados ou modificações na distorção proposta.

As duas modificações no modelo SPH mencionadas representam as contribuições principais desta dissertação. A interação entre partículas e o alinhamento entre elas tende a ressaltar estruturas lineares e coplanares presentes no campo tensorial, tornando mais fácil a percepção dessas propriedades. As diferentes formas de visualização dos dados permitiram análises de distribuição das partículas, direções principais dos tensores e forma dos mesmos.

Foi visto também que em simulações utilizando mais partículas e campos tensoriais maiores, as iterações podem demorar vários segundos. O desempenho do sistema também varia de acordo com a largura do núcleo, visto que este parâmetro altera o número médio de interações entre partículas. É desejável que a simulação seja realizada em tempo real. De fato, é possível perceber que as etapas de cálculo das forças podem, sem muitas dificuldades, ser implementadas em paralelo, melhorando os tempos das iterações.

Como trabalho futuro, pretende-se explorar formas de tornar a simulação mais regular quando realizada sobre campos tensoriais reais de tecidos, como cérebro e coração. Melhorias também podem ser feitas na representação dos dados, utilizando as informações de posição das partículas e tensores de forma a isolar e ressaltar, por exemplo, superfícies de estruturas e fibras presentes nos campos. Outro objetivo futuro é melhorar a performance do sistema, provavelmente realizando implementações em paralelo, utilizando o processador gráfico (GPU).

# **REFERÊNCIAS**

- CRIPPA, A.; JALBA, A.; ROERDINK, J. Enhanced dti tracking with adaptive tensor interpolation. Visualization in Medicine and Life Sciences II, Springer, p. 175–192, 2012.
- DE SOUZA FILHO, J. L. R.; RENHE, M. C.; VIEIRA, M. B.; LEONEL, G. de A. A viewer-dependent tensor field visualization using multiresolution and particle tracing. In: Proceedings of the 12th international conference on Computational Science and Its Applications - Volume Part II, 2012. (ICCSA'12), p. 712–727. ISBN 978-3- 642-31074-4.
- DELMARCELLE, T.; HESSELINK, L. Visualization of second order tensor fields and matrix data. In: VIS '92: Proceedings of the 3rd conference on Visualization '92, 1992. p. 316–323. ISBN 0-8186-2896-0.
- DELMARCELLE, T.; HESSELINK, L. Visualizing second-order tensor fields with hyper streamlines. In: IEEE Computer Graphics and Applications, Volume 13, Issue 4, 1993. p. 25–33.
- DEMIRALP, C.; JIANU, R.; LAIDLAW, D. H. Exploring brain connectivity with twodimensional maps. In: New Developments in the Visualization and Processing of Tensor Fields, 2012.
- DESBRUN, M.; GASCUEL, M.-P. Smoothed particles: A new paradigm for animating highly deformable bodies. In: In Computer Animation and Simulation '96 (Proceedings of EG Workshop on Animation and Simulation, 1996. p. 61–76.
- EHRICKE, H.-H.; KLOSE, U.; GRODD, W. Visualizing mr diffusion tensor fields by dynamic fiber tracking and uncertainty mapping. Computers & Graphics, v. 30, n. 2, p. 255 – 264, 2006. ISSN 0097-8493.
- GULLBERG, G. Tensor tomography. IEEE Transactions on Nuclear Science, v. 46, n. 4, p. 991–1000, 08 1999.
- HLAWITSCHKA, M.; SCHEUERMANN, G.; ANWANDER, A.; KNÖSCHE, T.; TITT-GEMEYER, M.; HAMANN, B. Tensor lines in tensor fields of arbitrary order. In: Advances in Visual Computing, 2007, (Lecture Notes in Computer Science, v. 4841). p. 341–350. ISBN 978-3-540-76857-9.
- <span id="page-71-1"></span>KELAGER, M. Lagrangian Fluid Dynamics Using Smoothed Particle Hydrodynamics. jan. 2006. Disponível em:  $\langle$ www.opentissue.org $\rangle$ .
- KINDLMANN, G. Superquadric tensor glyphs. In: Proceedings of IEEE TVCG/EG Symposium on Visualization 2004, 2004. p. 147–154.
- KOLECKI, J. An Introduction to Tensors for Students of Physics and Engineering, set. 2002. Disponível em:  $\langle \text{http://www.grc.nasa.gov/WWW/K-} \rangle$ 12/Numbers/Math/documents/Tensors TM2002211716.pdf>.
- LAIDLAW, D.; VILANOVA, A. (Ed.). New developments in the visualization and processing of tensor fields, 2012.
- LEONEL, G. A. A Method for 3D Visualization of Tensor Fields Based on Particle Tracing. Dissertação (Mestrado) — Universidade Federal de Juiz de Fora, 2011.
- LEONEL, G. A.; PECANHA, J. P.; VIEIRA, M. B. A viewer-dependent tensor field visualization using particle tracing. In: Proceedings of the 2011 international conference on Computational science and its applications - Volume Part I, 2011. (ICCSA'11), p. 690–705. ISBN 978-3-642-21927-6.
- MITTMANN, A.; NOBREGA, T.; COMUNELLO, E.; PINTO, J.; DELLANI, P.; STO-ETER, P.; WANGENHEIM, A. von. Performing real-time interactive fiber tracking. Journal of Digital Imaging, Springer, v. 24, n. 2, p. 339–351, 2011.
- MONAGHAN, J. J. Smoothed particle hydrodynamics. Reports on Progress in Physics, v. 68, n. 8, p. 1703, 2005.
- <span id="page-71-0"></span>MÜLLER, M.; CHARYPAR, D.; GROSS, M. Particle-based fluid simulation for interactive applications. In: Proceedings of the 2003 ACM SIGGRAPH/Eurographics symposium on Computer animation, 2003. (SCA '03), p. 154–159.
- NETO, A. P. A Lagrangian Approach for Simulating Viscoplastic and Mul $tiphase Fluids$ . Tese (Doutorado) — Pontifícia Universidade Católica do Rio de Janeiro - PUC-RIO, 2007.
- PALKE, D.; CHEN, G.; LIN, Z.; YEH, H.; LARAMEE, R.; ZHANG, E. Asymmetric tensor visualization with glyph and hyperstreamline placement on 2D manifolds, 2009. Disponível em:  $\langle \text{http://hdl.handle.net/1957/13549>}$ .
- SHAW, C. D.; HALL, J. A.; BLAHUT, C.; EBERT, D. S.; ROBERTS, D. A. Using shape to visualize multivariate data. In: NPIVM '99: Proceedings of the 1999 workshop on new paradigms in information visualization and manipulation in conjunction with the eighth ACM internation conference on Information and knowledge management, 1999. p. 17–20. ISBN 1-58113-254-9.
- VIEIRA, M. B. Inferência de orientação de dados esparsos para reconstrução de superfícies. Tese (Doutorado) — Universidade Federal de Minas Gerais e Université de Cergy-Pontoise, 2002.
- WEINSTEIN, D.; KINDLMANN, G.; LUNDBERG, E. Tensorlines: advection-diffusion based propagation through diffusion tensor fields. In: VIS '99: Proceedings of the conference on Visualization '99, 1999. p. 249–253. ISBN 0-7803-5897.
- WESTIN, C.-F. A Tensor Framework for Multidimensional Signal Processing. Tese (Doutorado) — Linköping University, Sweden, S-581 83 Linköping, Sweden, 1994. Dissertation No 348, ISBN 91-7871-421-4.
- WESTIN, C.-F.; PELED, S.; GUDBJARTSSON, H.; KIKINIS, R.; JOLESZ, F. A. Geometrical diffusion measures for MRI from tensor basis analysis. In: ISMRM '97, 1997. p. 1742.